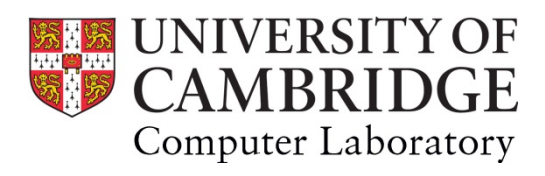

COMPUTER GRAPHICS AND IMAGE PROCESSING

COMPUTER SCIENCE TRIPOS PART IB

PETER ROBINSON

MICHAELMAS TERM 2016

William Gates Building 15 JJ Thomson Avenue Cambridge CB3 0FD

www.cl.cam.ac.uk

This handout includes copies of the slides that will be used in lectures. These notes do not constitute a complete transcript of all the lectures and they are not a substitute for text books. They are intended to give a reasonable synopsis of the subjects discussed, but they give neither complete descriptions nor all the background material.

Material is copyright © Neil A Dodgson & Peter Robinson, 1996‐2016, except where otherwise noted.

All other copyright material is made available under the University's licence.

All rights reserved.

# **Computer Graphics & Image Processing**

**Peter Robinson** www.cl.cam.ac.uk/~pr

Sixteen lectures for Part IB CST Four supervisions suggested Two exam questions on Paper 4

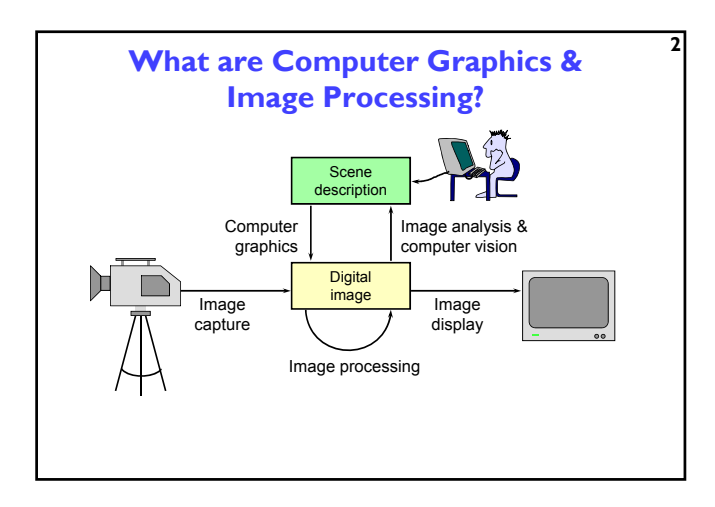

# **Why bother with CG & IP?**

*All* visual computer output depends on CG

- printed output (laser/ink jet/phototypesetter)
- ◆ monitor (CRT/LCD/plasma/DMD)
- all visual computer output consists of real images generated by the computer from some internal digital image
- ◆ Much other visual imagery depends on CG & IP
	- ◆ TV & movie special effects & post-production

◆ most books, magazines, catalogues, brochures, junk mail, newspapers, packaging, posters, flyers

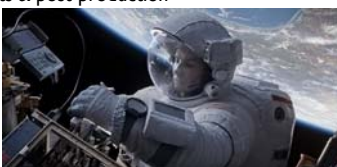

**3**

# **What are CG & IP used for?**

#### + 2D computer graphics

- graphical user interfaces: Mac, Windows, X…
- ◆ graphic design: posters, cereal packets…
- typesetting: book publishing, report writing…

#### $+$  Image processing

- photograph retouching: publishing, posters…
- ◆ photocollaging: satellite imagery..
- art: new forms of artwork based on digitised images

#### + 3D computer graphics

- visualisation: scientific, medical, architectural…
- Computer Aided Design (CAD)
- ◆ entertainment: special effect, games, movies...

# **Course Structure**

#### + Background [2L]

**images, colour, human vision, resolution** 

- Simple rendering [2L]
- perspective, surface reflection, geometric models, ray tracing Graphics pipeline [4L]
	- $\bullet$  polygonal models, transformations, projection (3D $\rightarrow$ 2D), hardware and OpenGL, lighting and shading, texture
	-
- Underlying algorithms [4L]
	- drawing lines and curves, clipping, filling, depth, anti-aliasing
- Colour and displays [2L]
- + Image processing [2L]
	- filtering, compositing, half-toning, dithering, encoding

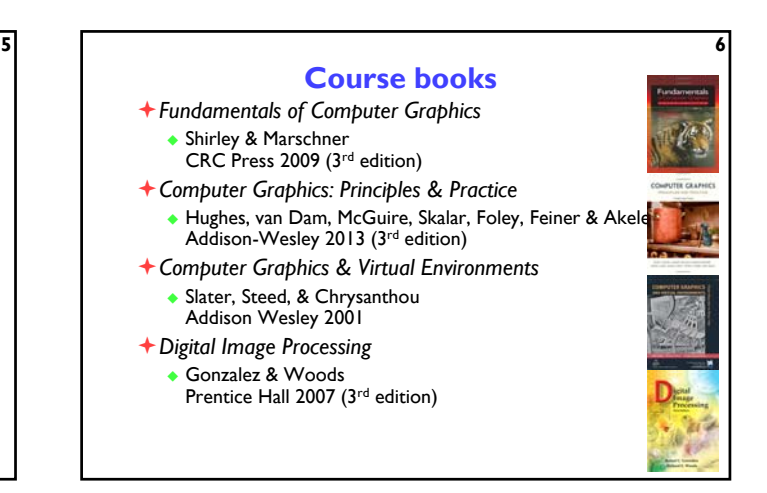

**10**

# **Computer Graphics & Image Processing**

#### + Background

- Digital images
- ◆ Lighting and colour
- ◆ Human vision
- Simple rendering
- Graphics pipeline
- Underlying algorithms
- Colour and displays
- $+$ Image processing

# **Background**

what is a digital image?

**7**

**9**

- what are the constraints on digital images? how does human vision work?
- what are the limits of human vision?
- what can we get away with given these constraints & limits?
- what are the implications?

Later on in the course we will ask:

- how do we represent colour?
- how do displays & printers work?
- $\bullet$  how do we fool the human eye into seeing what we want?

# **What is an image?**

- two dimensional function
- value at any point is an intensity or colour
- not digital!

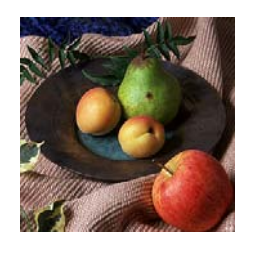

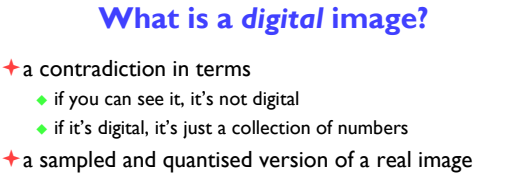

- 
- a rectangular array of intensity or colour values

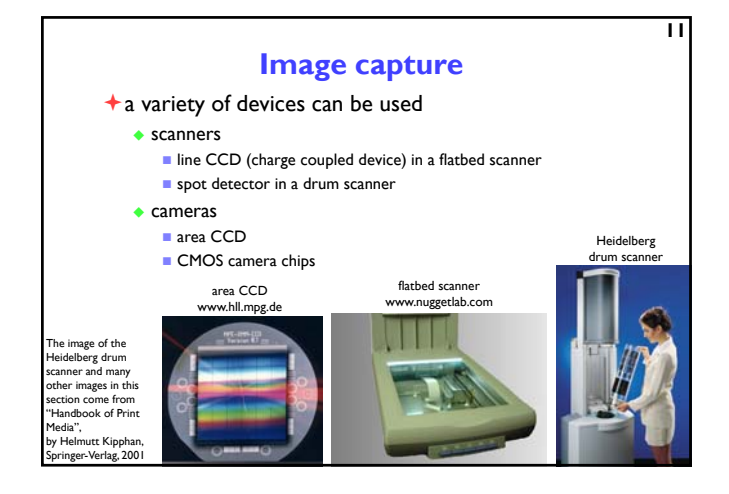

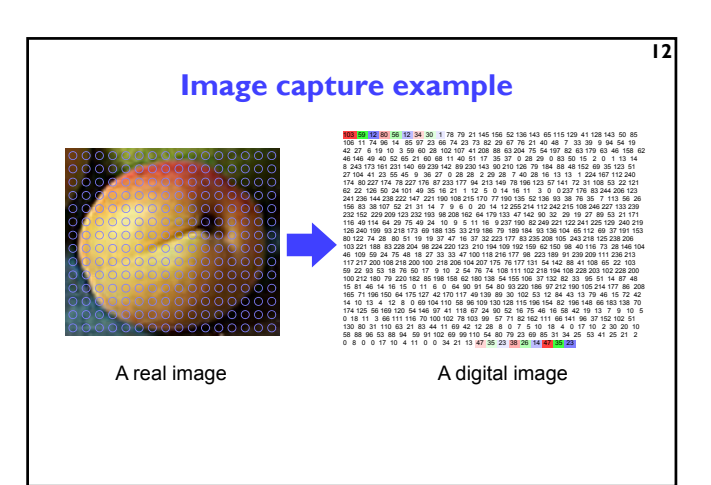

# **Image display**

- $\triangle$  a digital image is an array of integers, how do you display it?
- $\bigstar$  reconstruct a real image on some sort of display device
	- LCD portable computer, video projector
	- ◆ DMD video projector
	- EPS electrophoretic display "e-paper"
	- ◆ printer ink jet, laser printer, dot matrix, dye sublimation, commercial typesetter

# **<sup>14</sup> Different ways of displaying the same digital image**

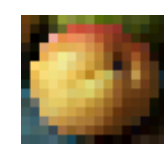

**13**

**15**

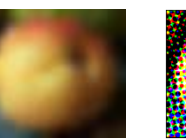

Nearest-neighbour e.g. LCD

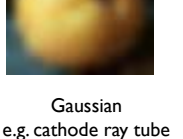

- Half-toning e.g. inkjet printer
- $+$  the display device has a significant effect on the appearance of the displayed image

## **Sampling**

- $\triangle$  a digital image is a rectangular array of intensity values
- each value is called a *pixel*
	- "picture element"
- $\triangle$  sampling resolution is normally measured in pixels per inch (ppi) or dots per inch (dpi)
	- computer monitors have a resolution around 100 ppi
	- laser and ink jet printers have resolutions between 300 and 1200 ppi
	- typesetters have resolutions between 1000 and 3000 ppi

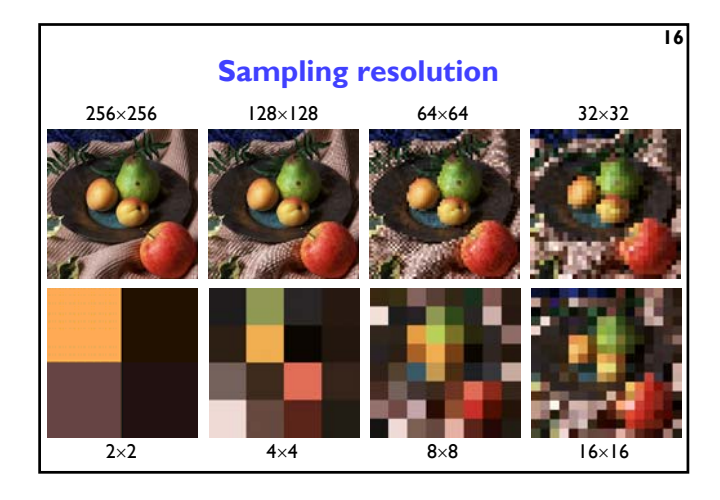

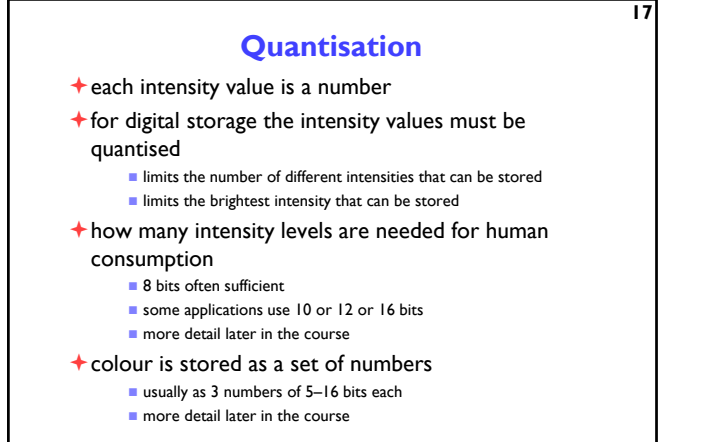

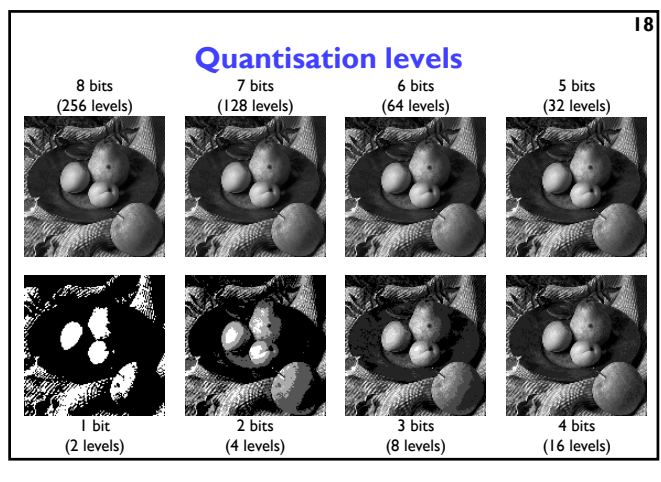

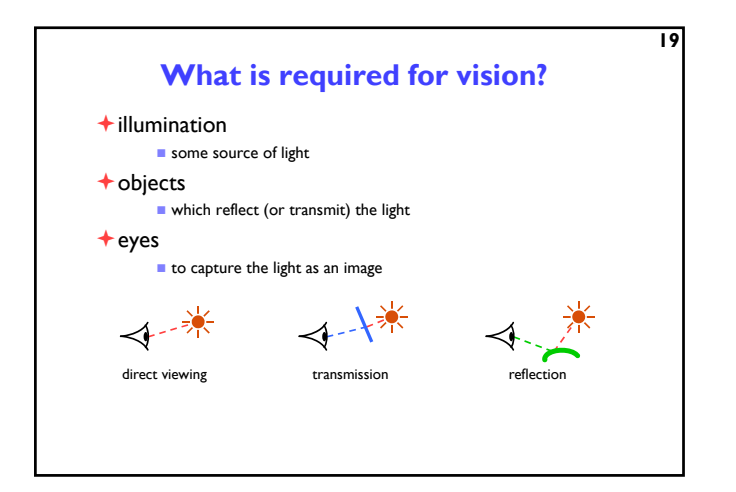

# **20 Light: wavelengths & spectra**  $+$  light is electromagnetic radiation visible light is a tiny part of the electromagnetic spectrum visible light ranges in wavelength from 700nm (red end of spectrum) to 400nm (violet end)  $+$  every light has a spectrum of wavelengths that it emits  $+$  every object has a spectrum of wavelengths that it reflects (or transmits)  $+$  the combination of the two gives the spectrum of wavelengths that arrive at the eye

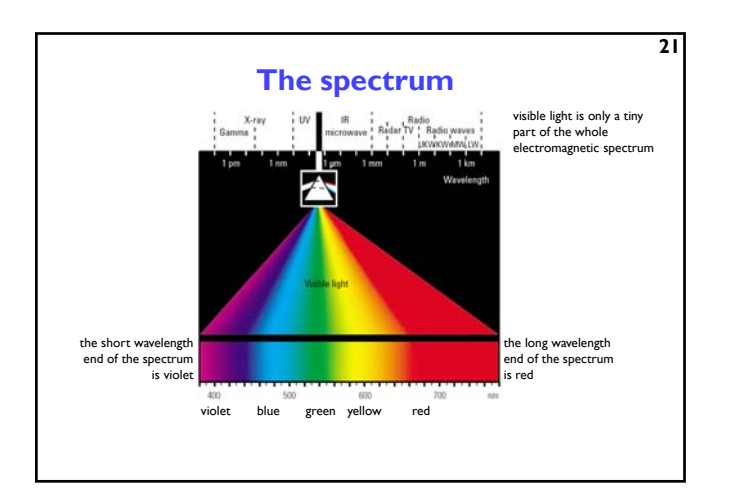

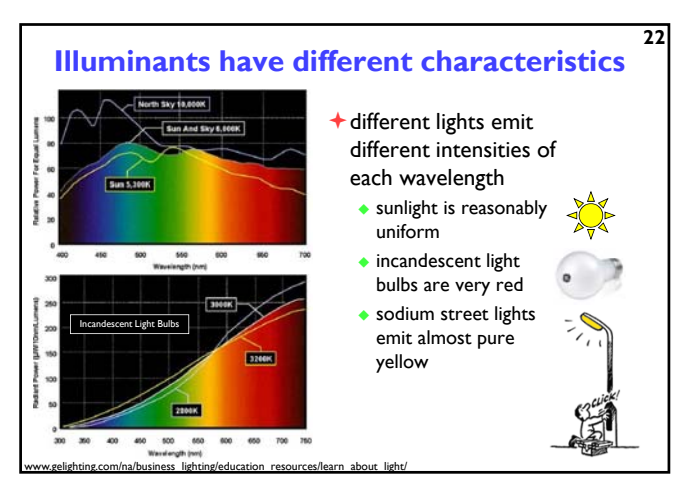

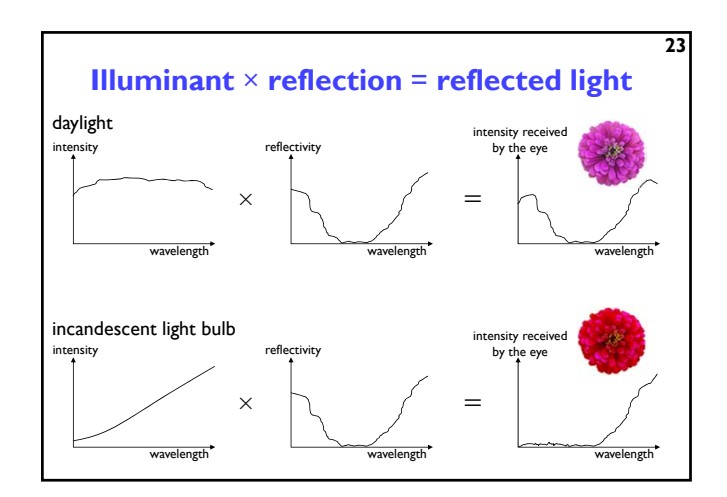

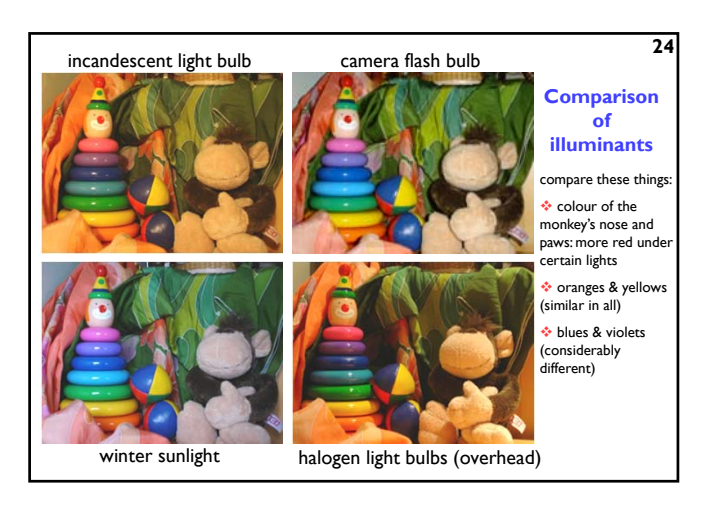

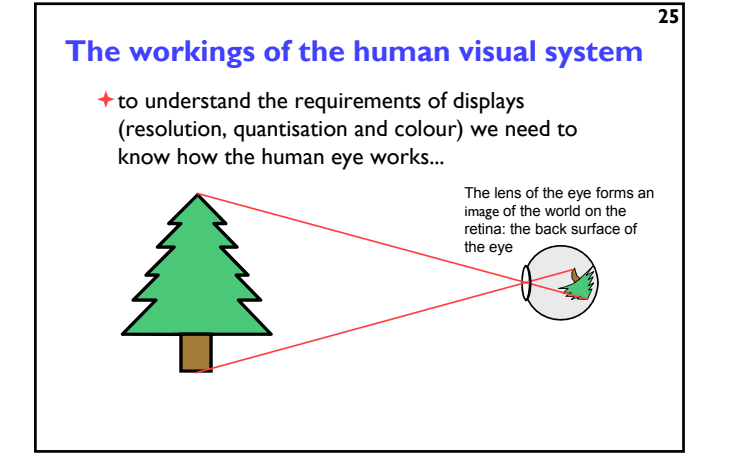

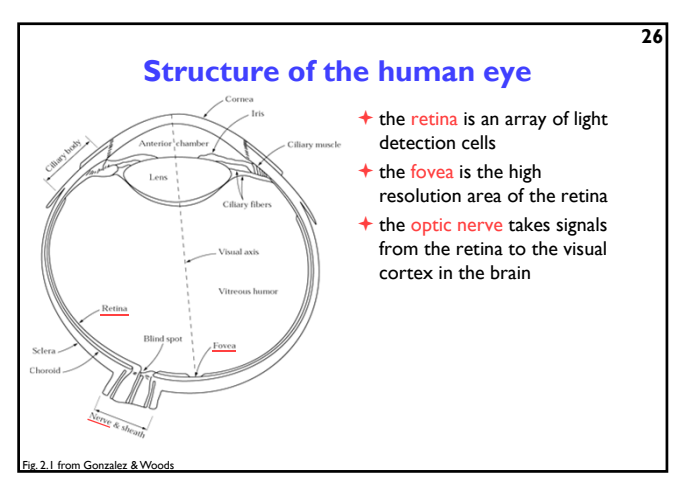

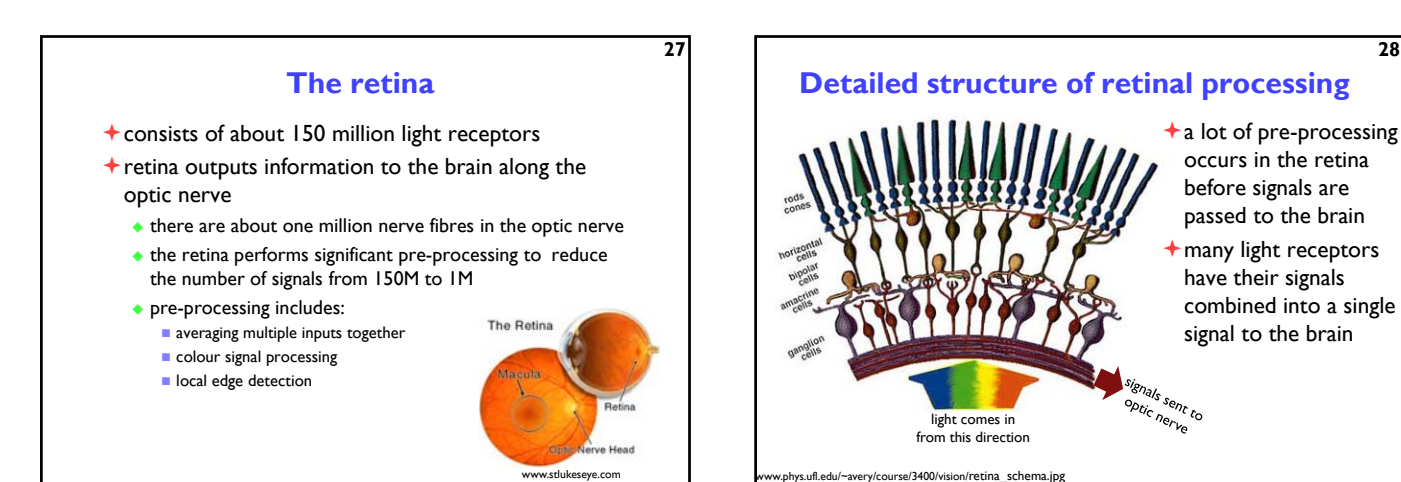

**29**

#### **Light detectors in the retina**  $+$  two classes **←** rods  $\bullet$  cones  $\bigstar$  cones come in three types sensitive to short, medium and long wavelengths • allow you to see in colour  $\bigstar$  the cones are concentrated in the macula, at the centre of the retina  $\bigstar$  the fovea is a densely packed region in the centre of the macula contains the highest density of cones provides the highest resolution vision

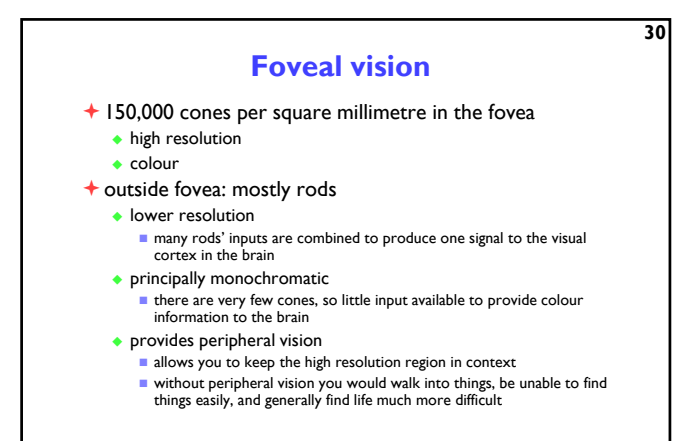

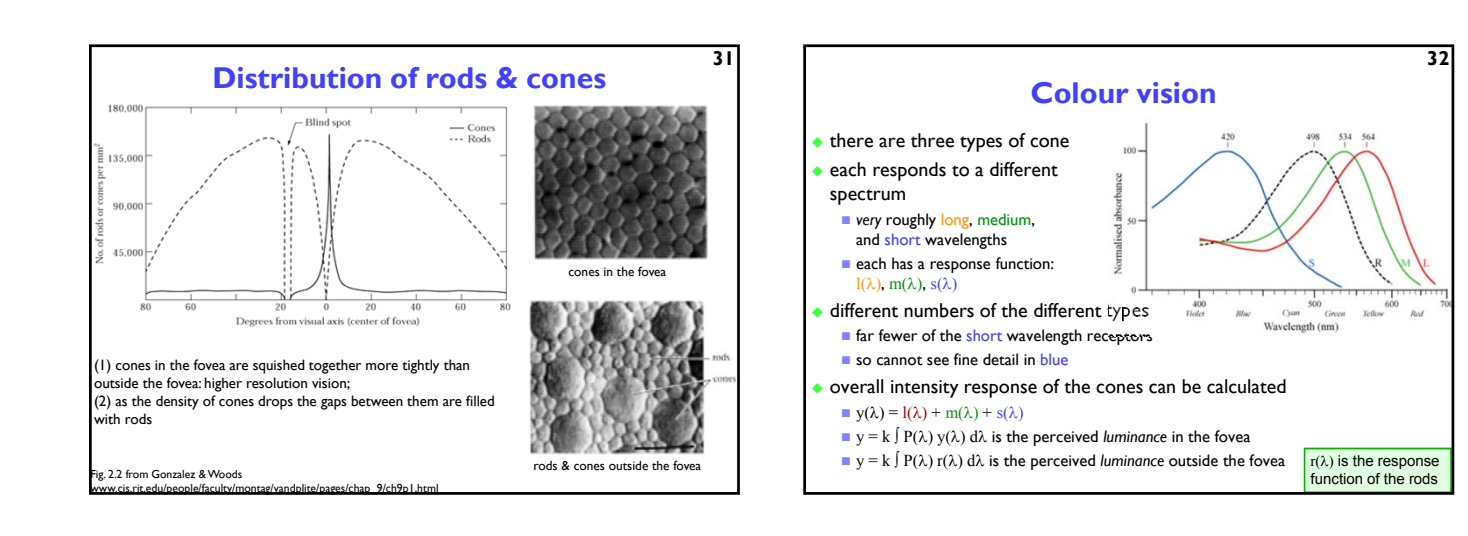

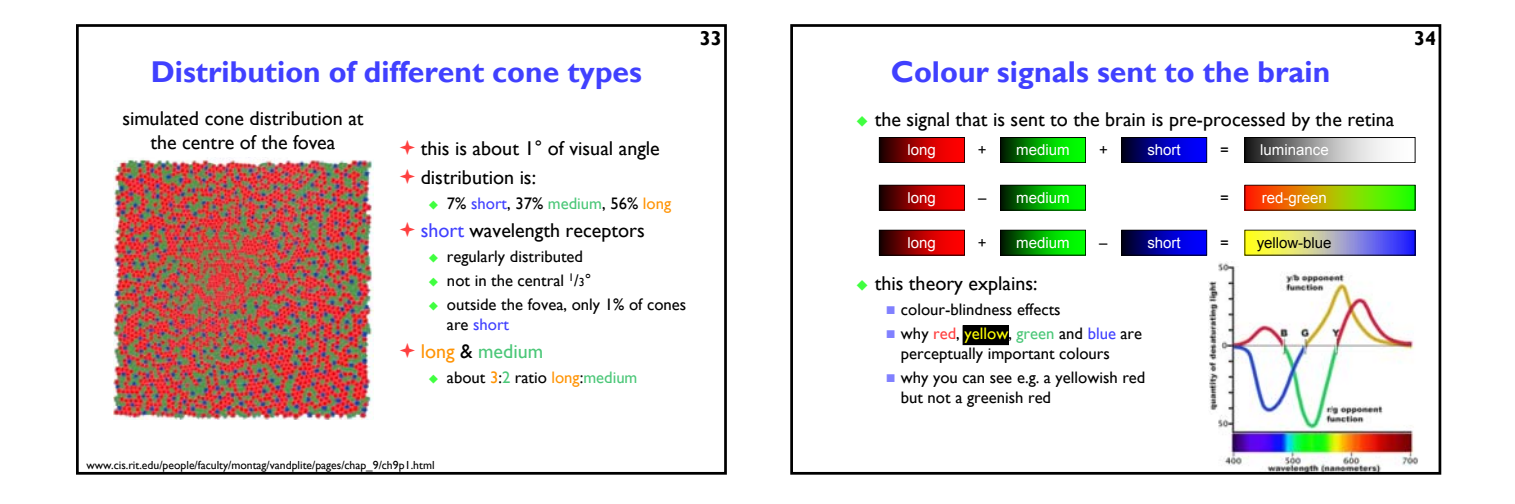

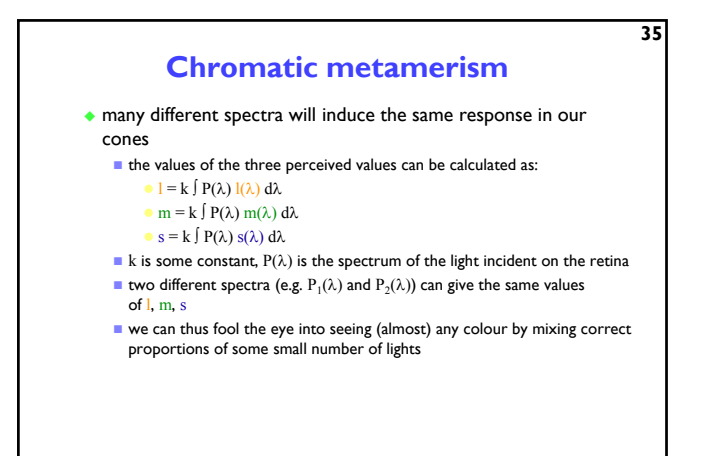

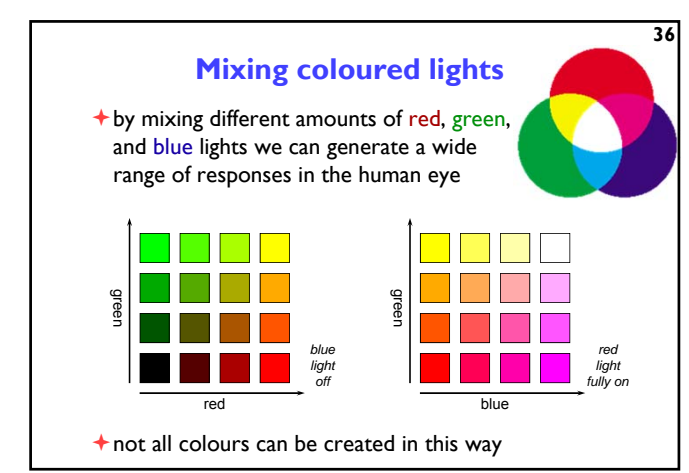

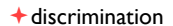

discriminates between different intensities and colours

**Some of the processing in the eye**

- $\triangle$ adaptation
	- adapts to changes in illumination level and colour
	- can see about 1:100 contrast at any given time
	- $\bullet$  but can adapt to see light over a range of  $10^{10}$
- persistence
	- ◆ integrates light over a period of about 1/30 second
- $\triangle$  edge detection and edge enhancement
	- ◆ visible in e.g. Mach banding effects

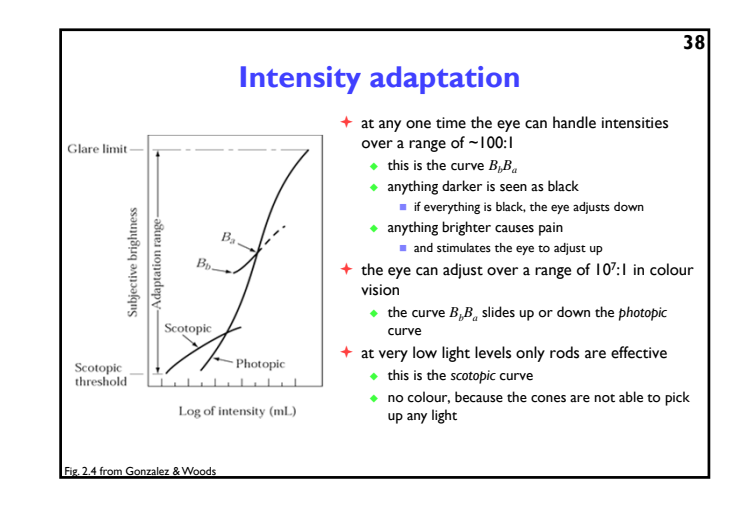

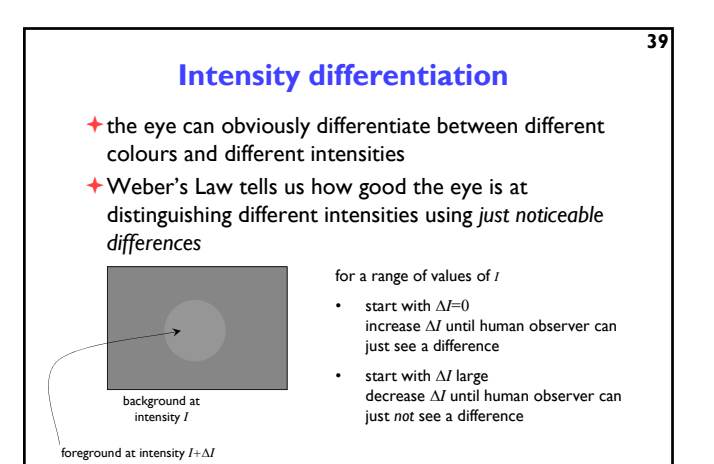

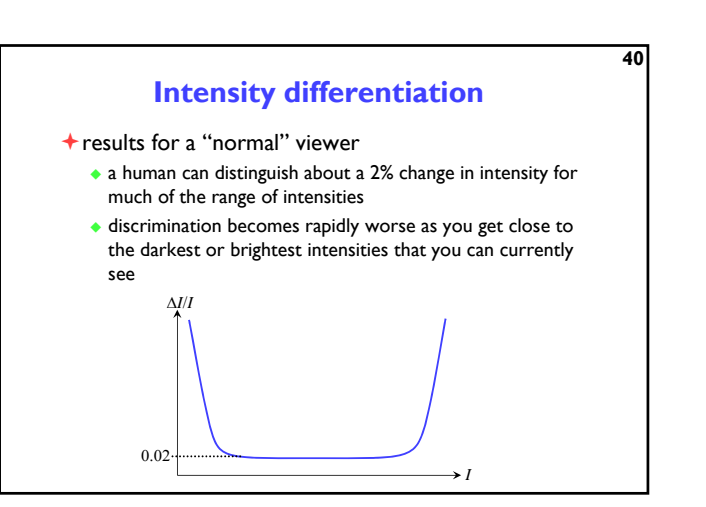

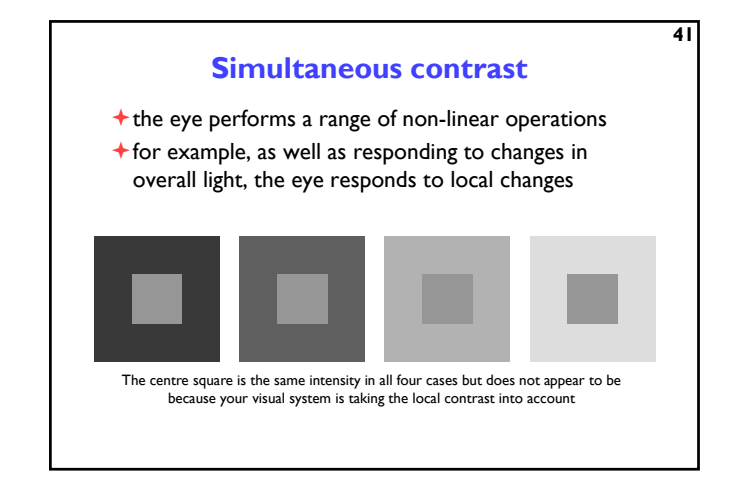

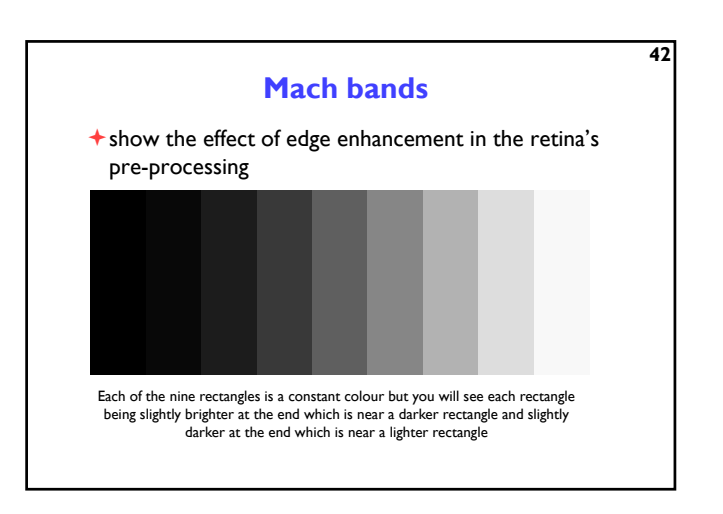

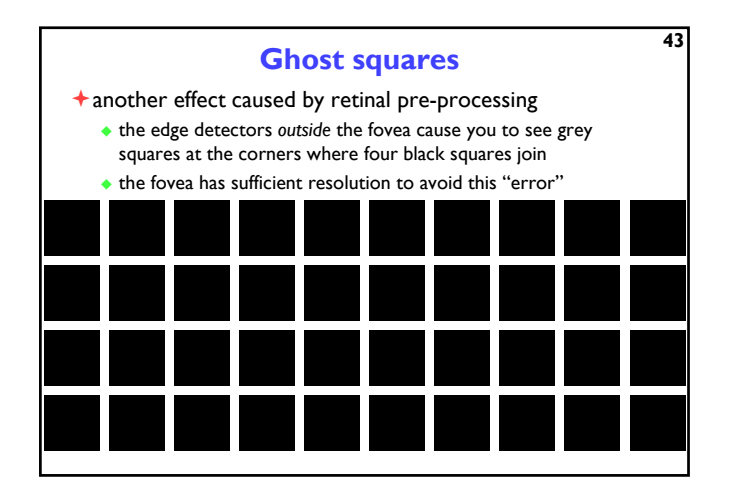

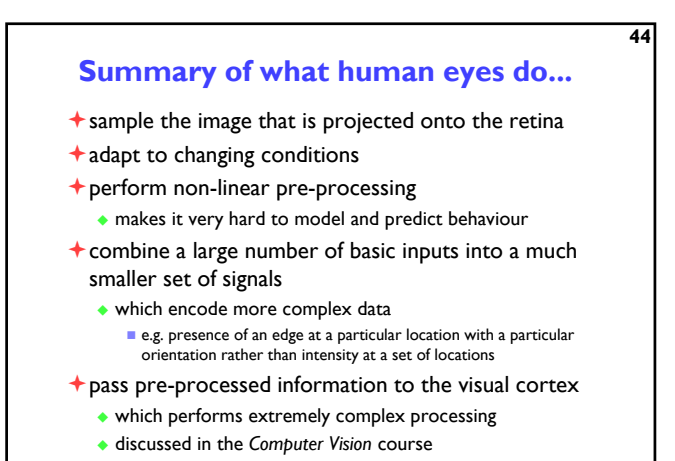

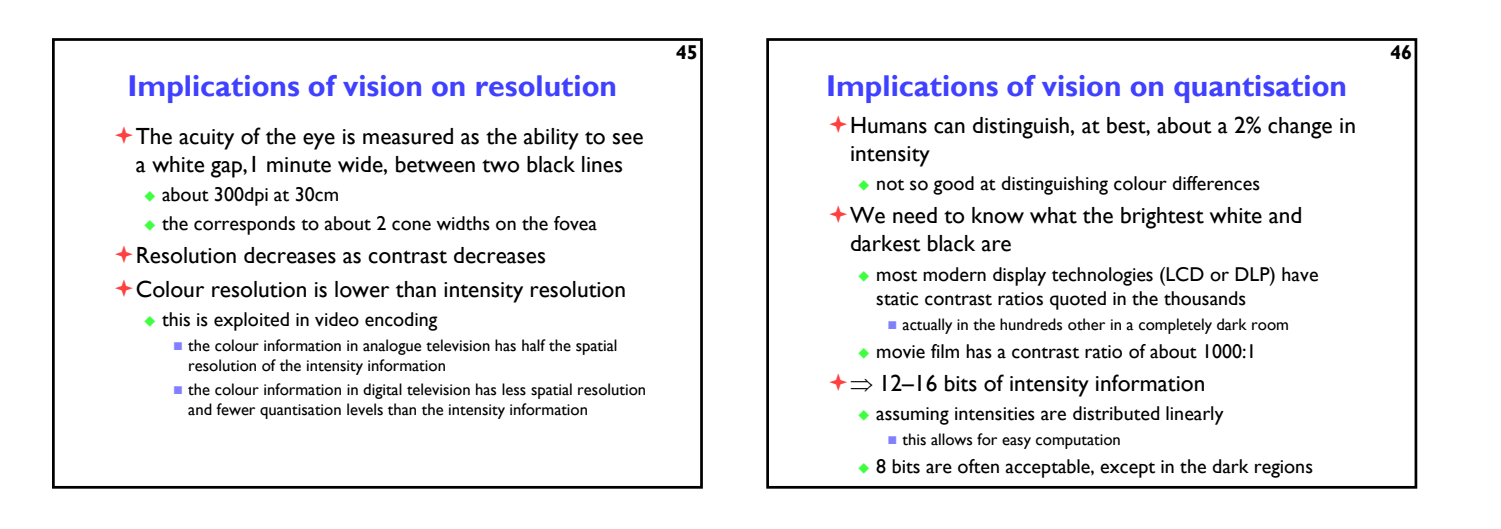

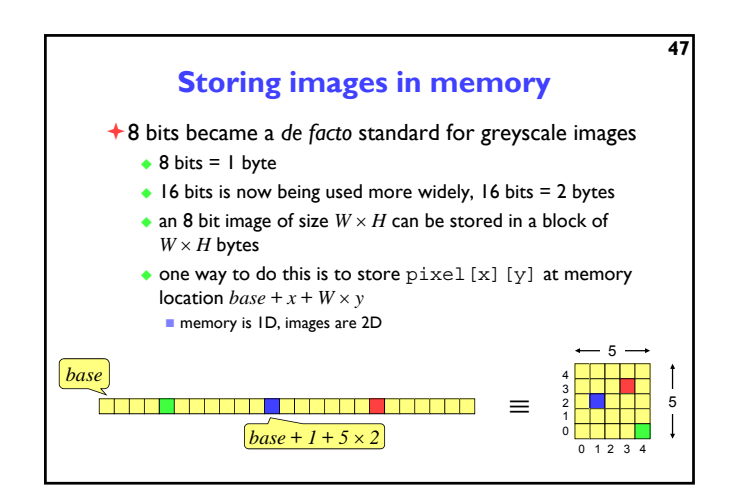

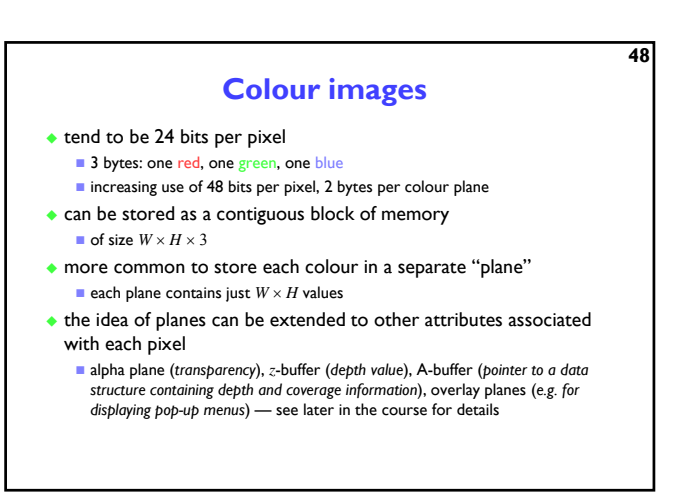

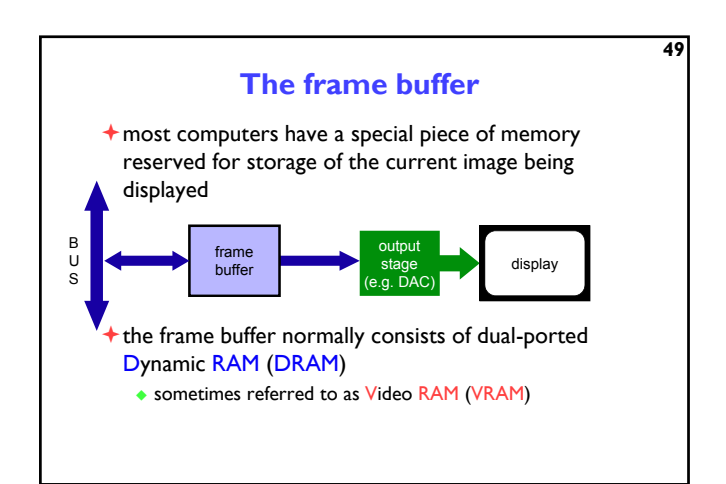

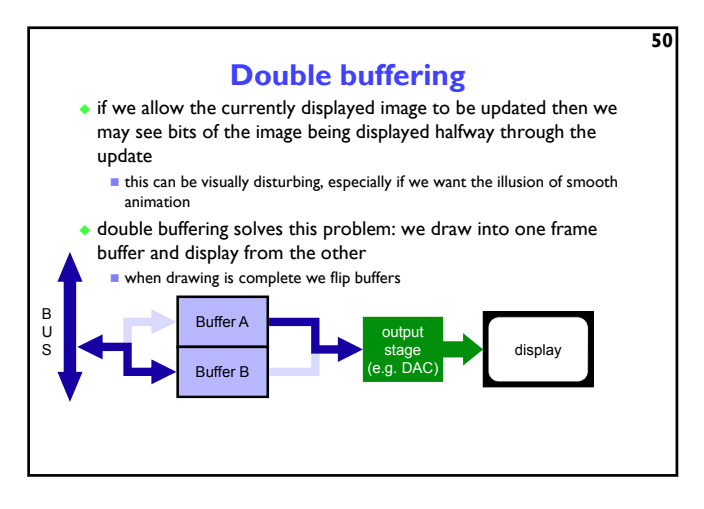

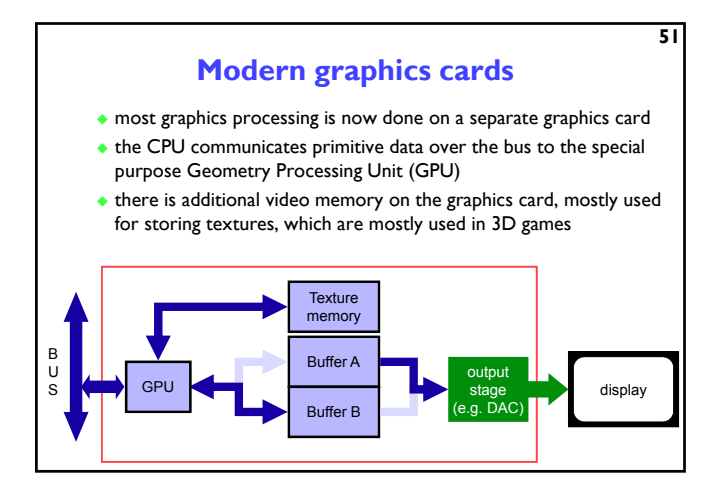

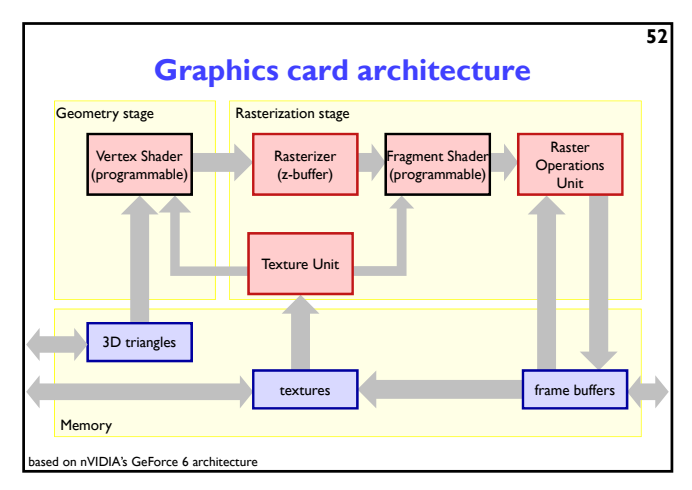

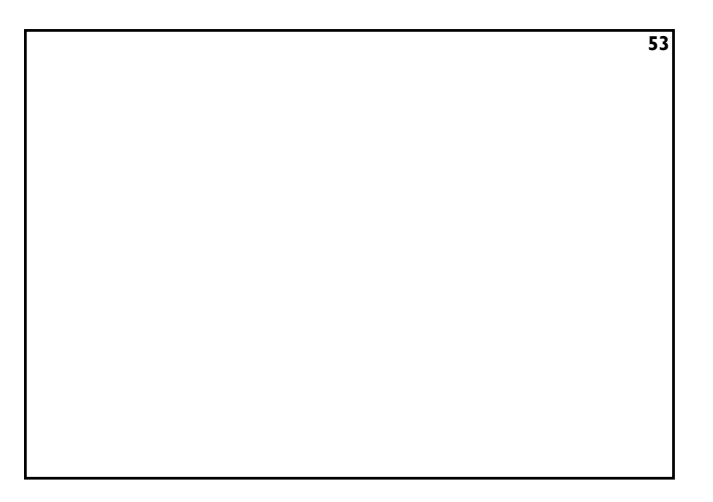

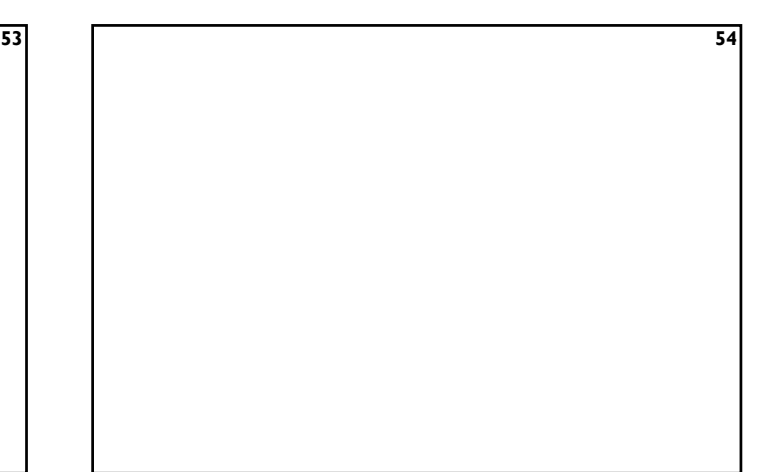

# **Computer Graphics & Image Processing**

- Background
- Simple rendering
	- ◆ Projection, depth and perspective
	- ◆ Reflection from surfaces
	- ◆ Ray tracing
- Graphics pipeline
- Underlying algorithms
- Colour and displays
- $+$ Image processing

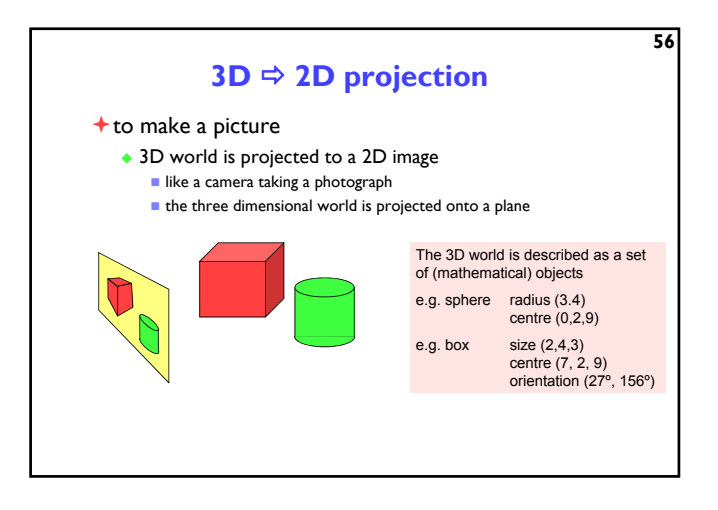

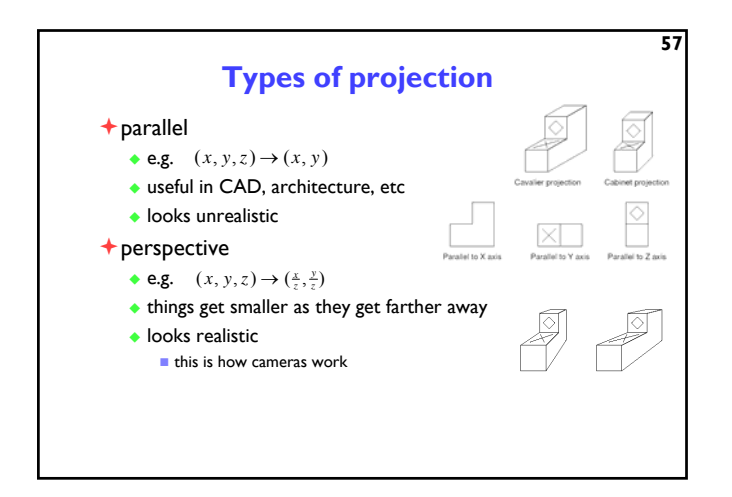

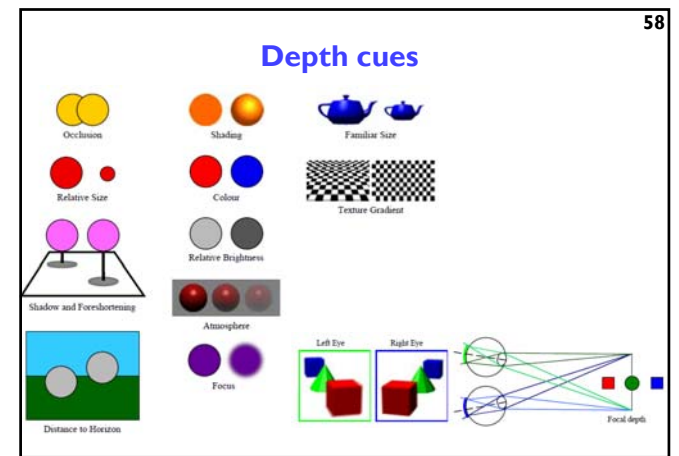

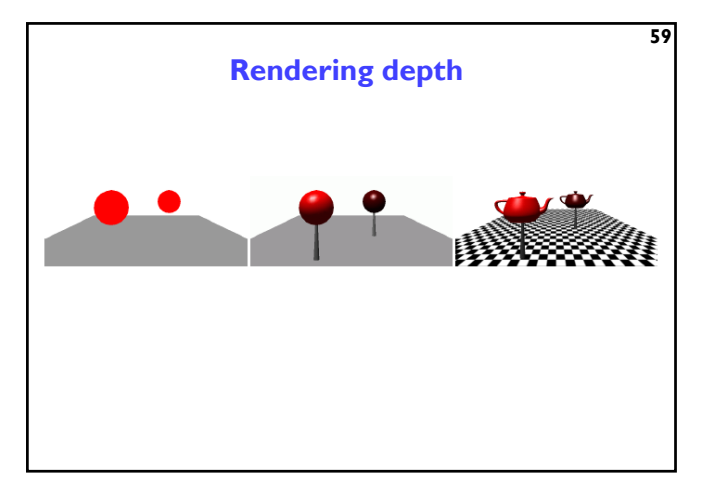

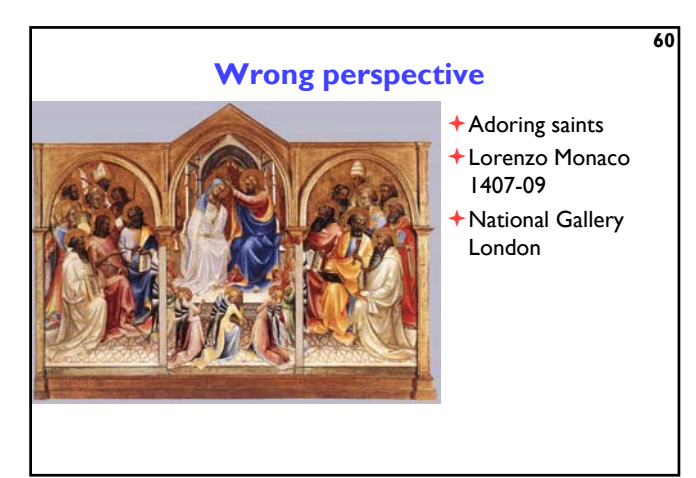

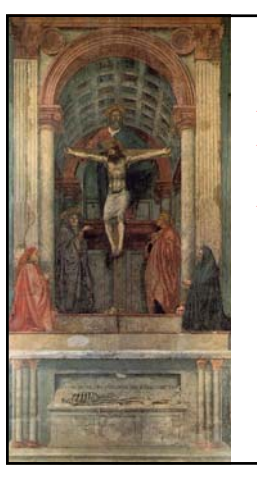

# **Perspective**

**61**

- Holy Trinity fresco
- Masaccio (Tommaso di Ser Giovanni di Simone) 1425
- Santa Maria Novella Florence

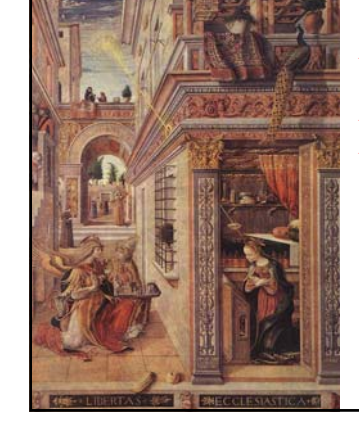

# **More perspective**

- The Annunciation with Saint Emidius
- Carlo Crivelli 1486
- National Gallery London

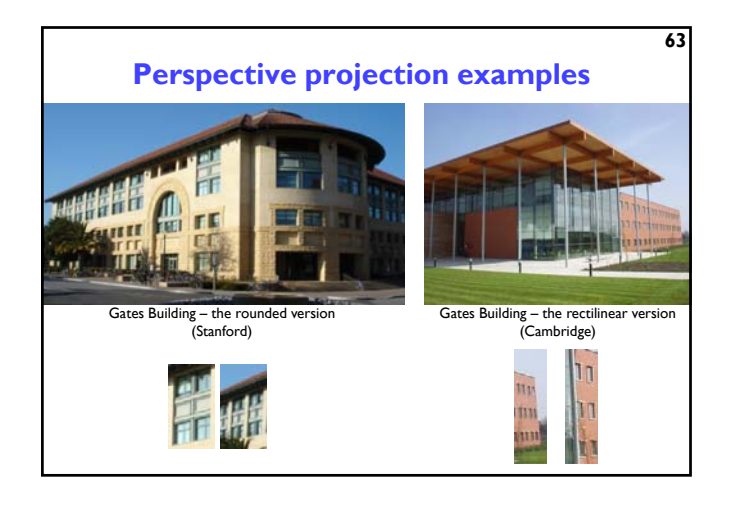

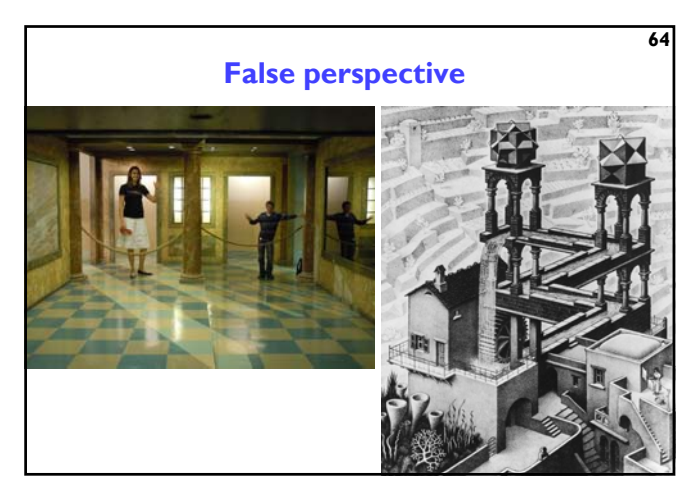

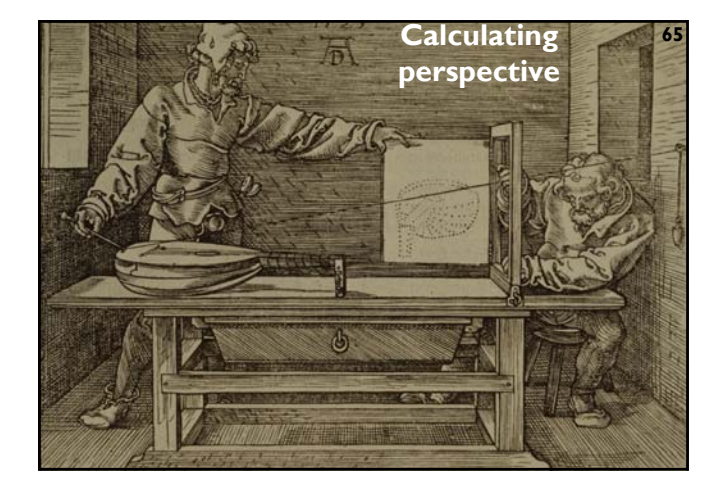

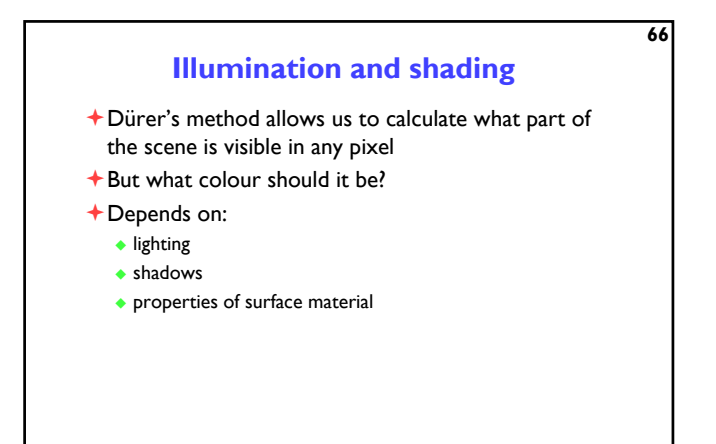

Ö

 $\theta$ 

 $\Phi_{\text{diff}}$ 

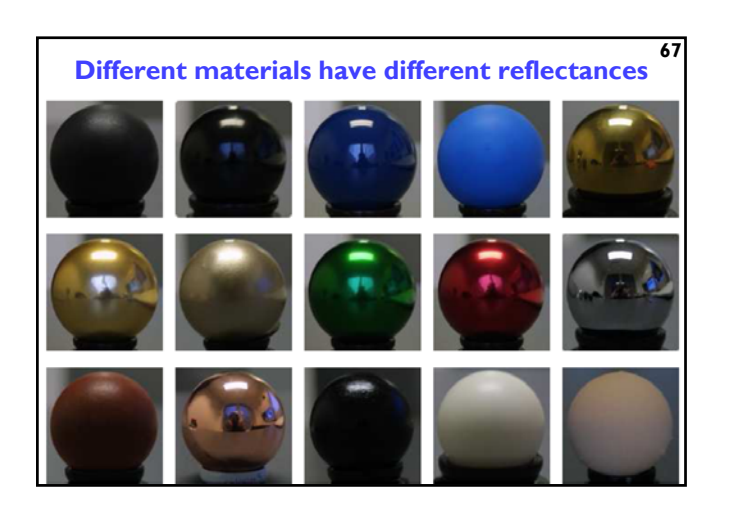

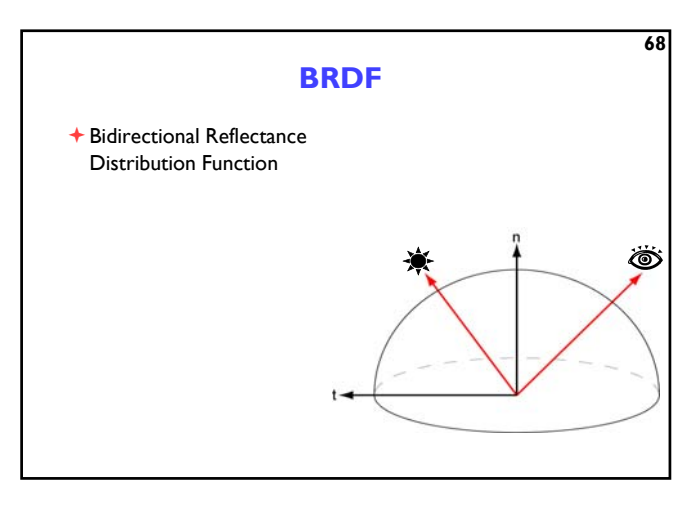

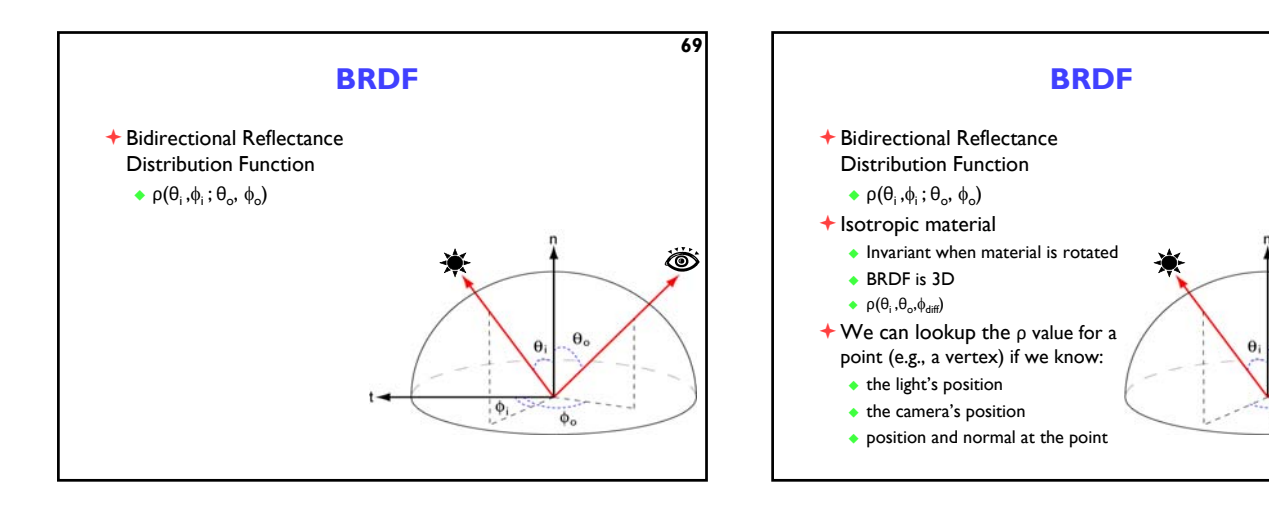

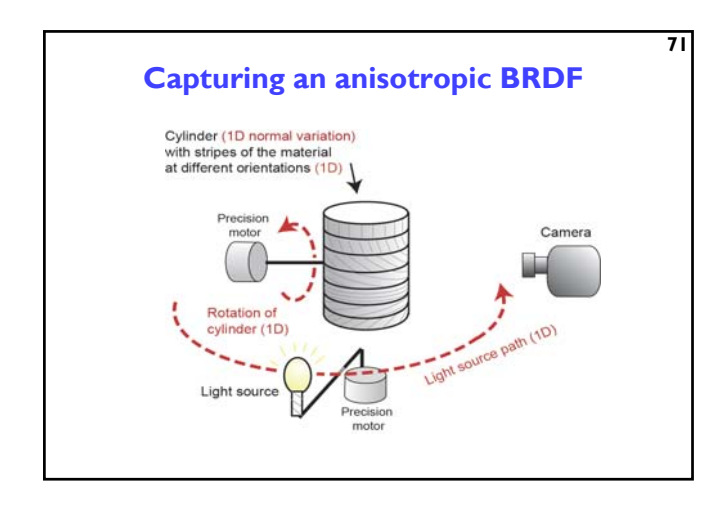

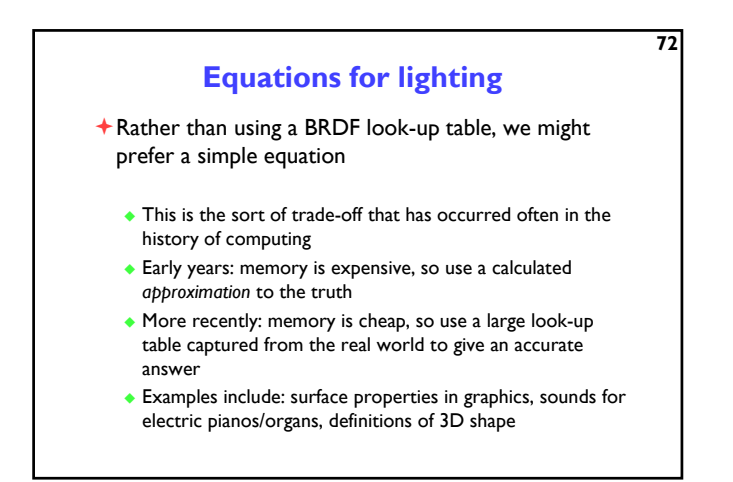

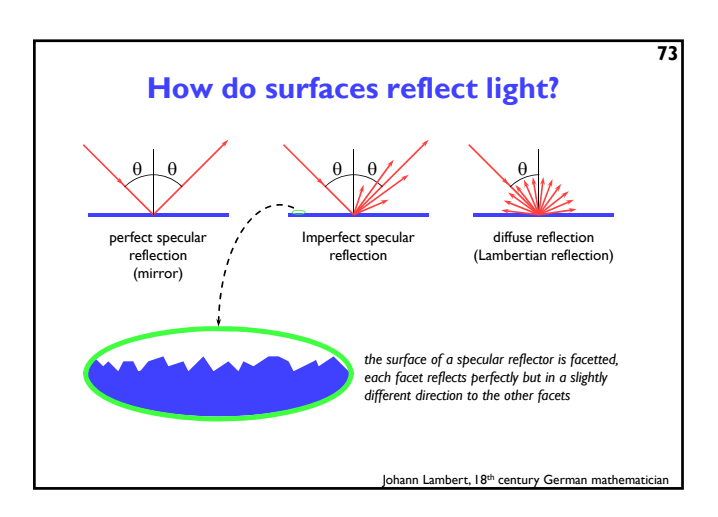

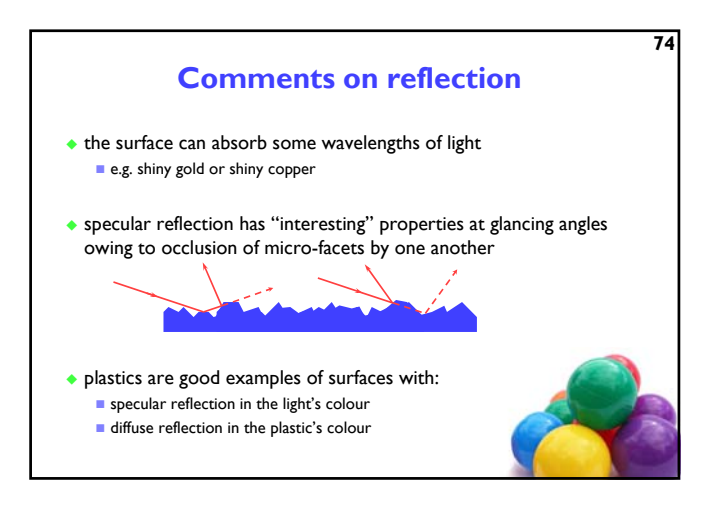

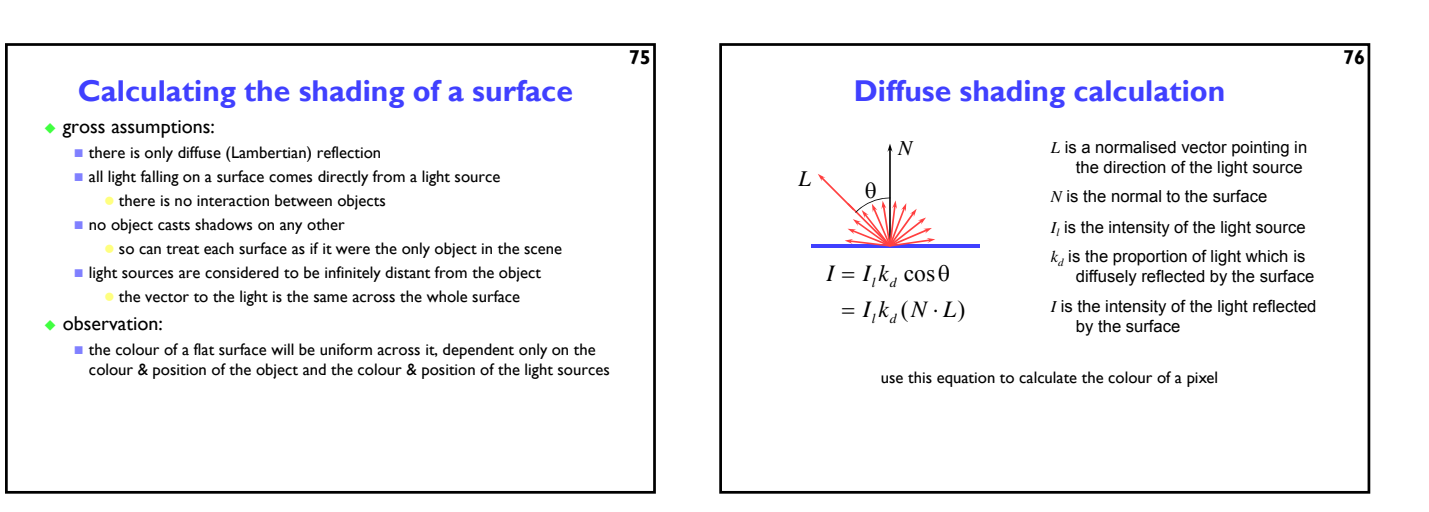

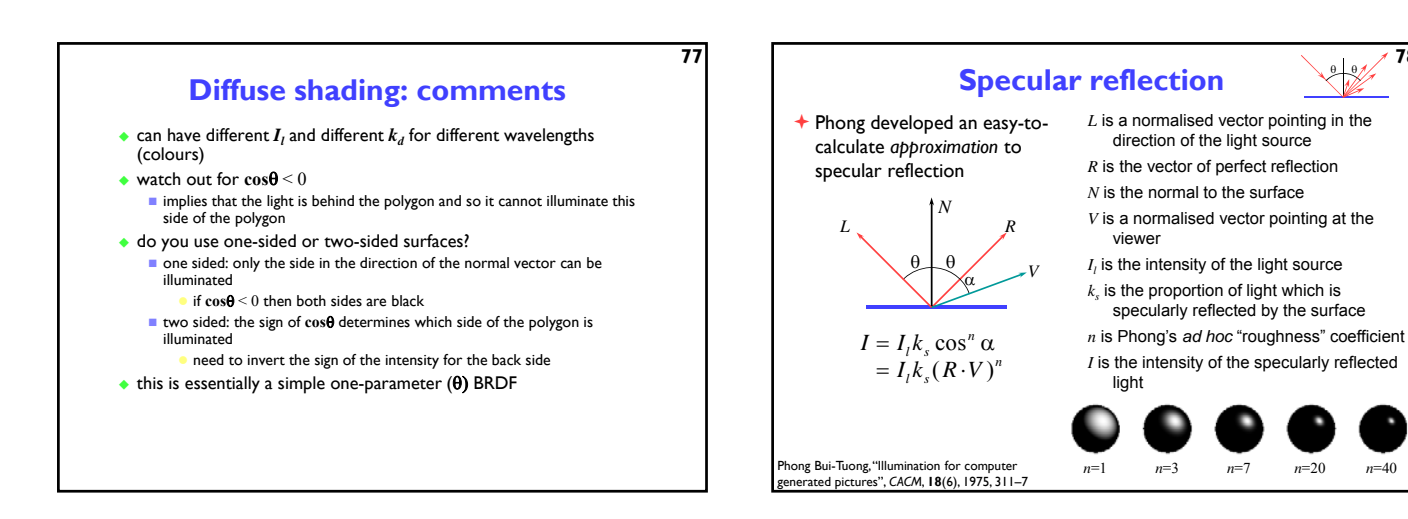

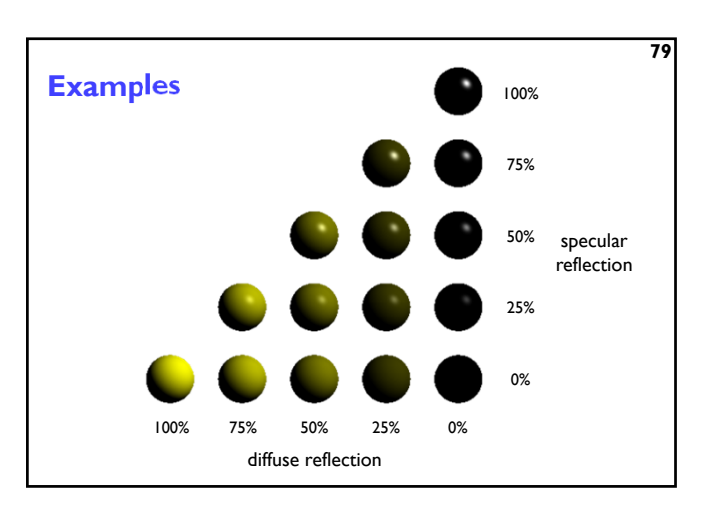

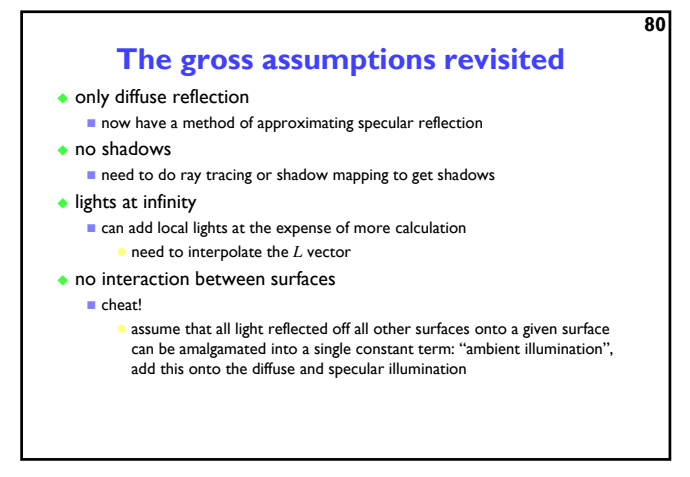

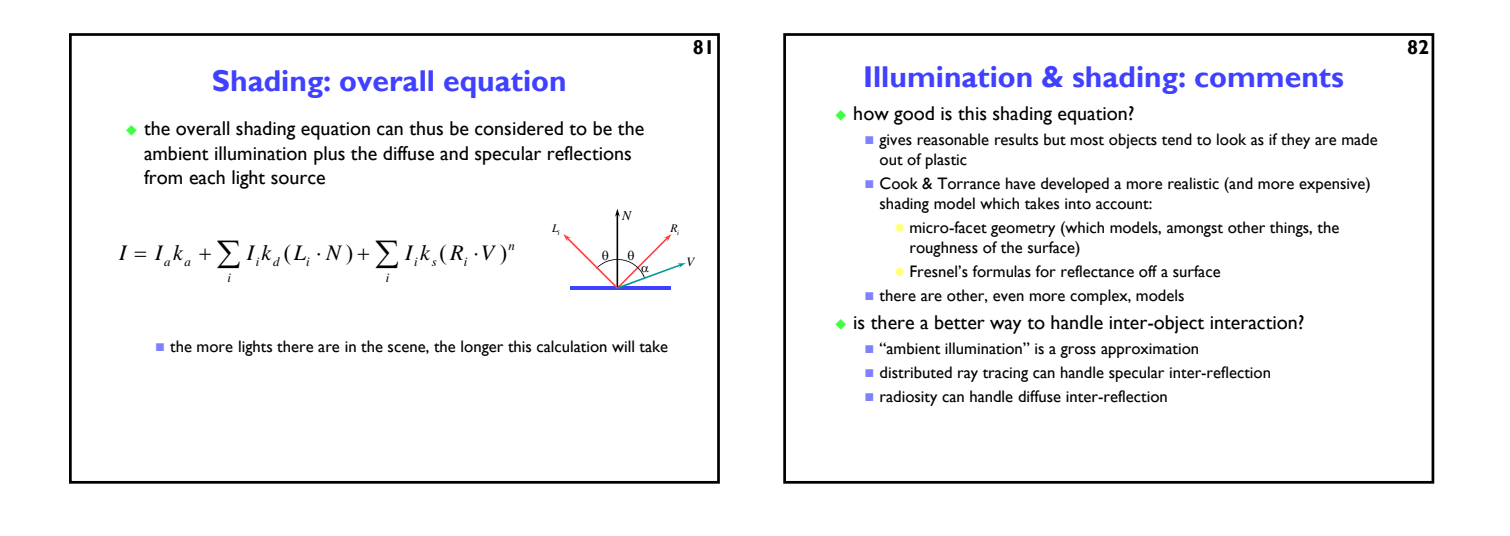

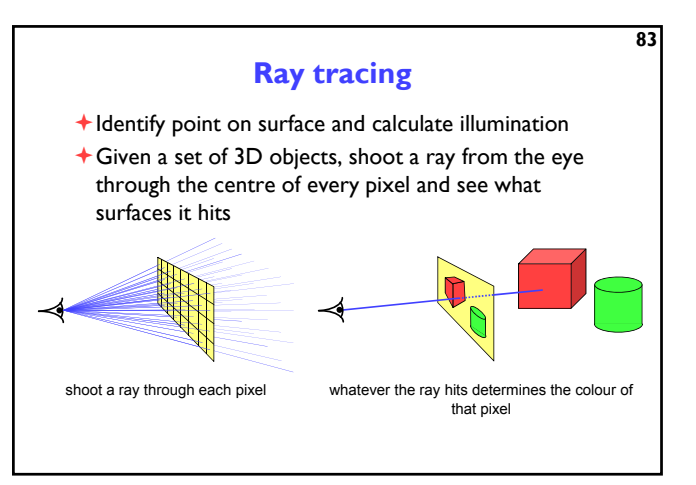

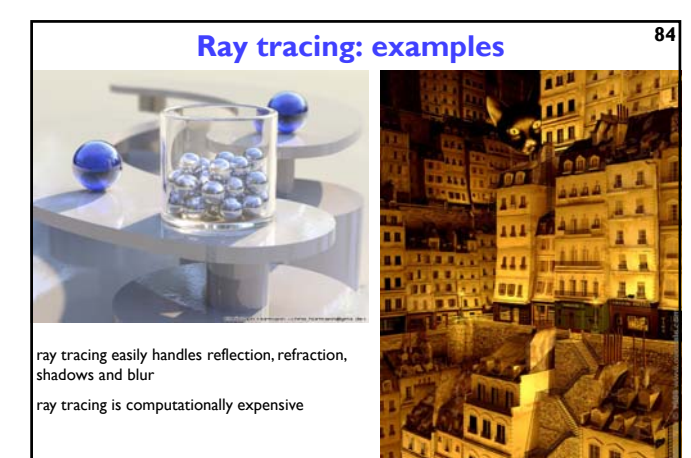

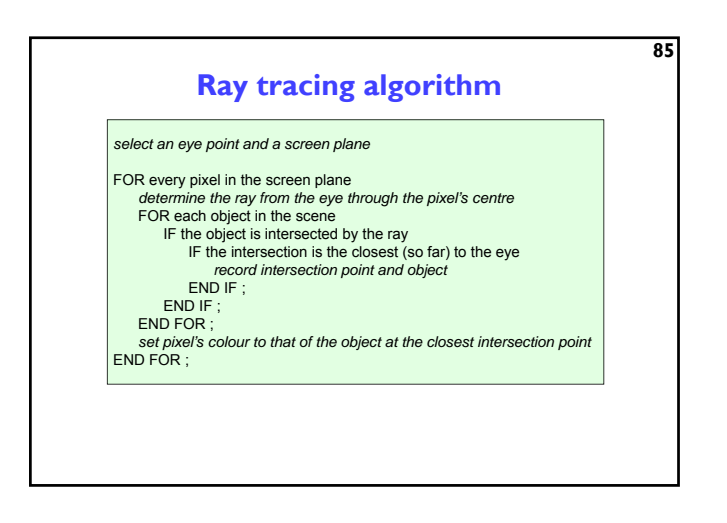

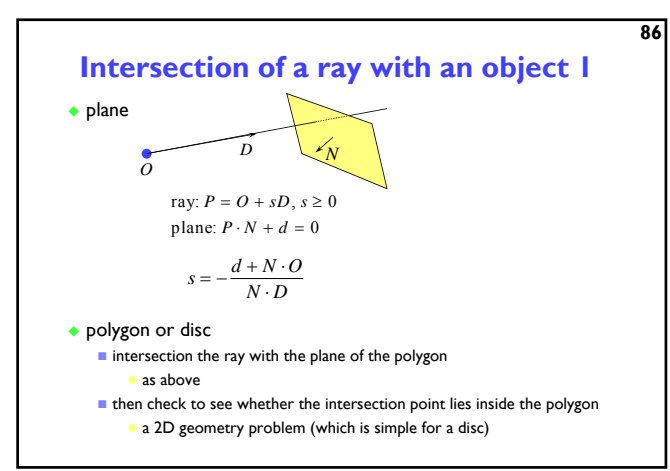

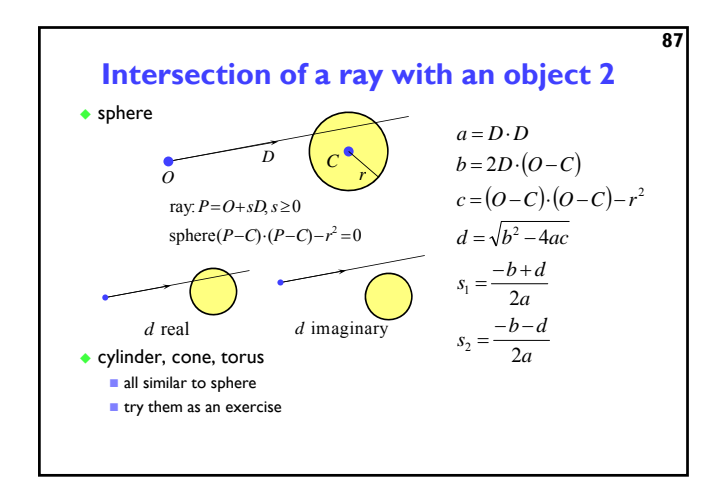

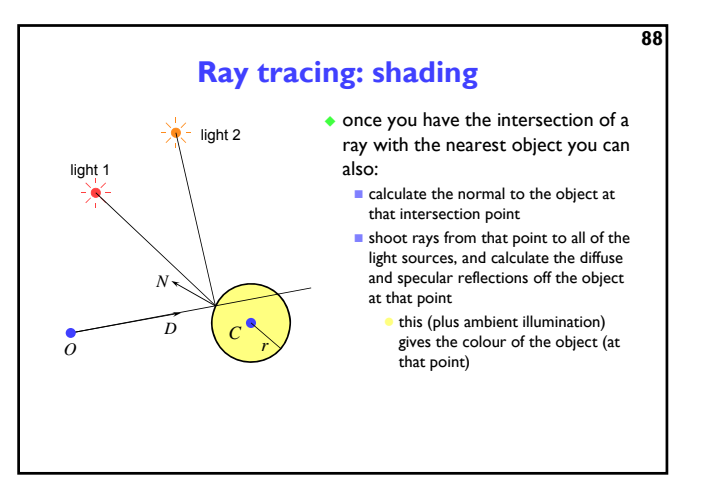

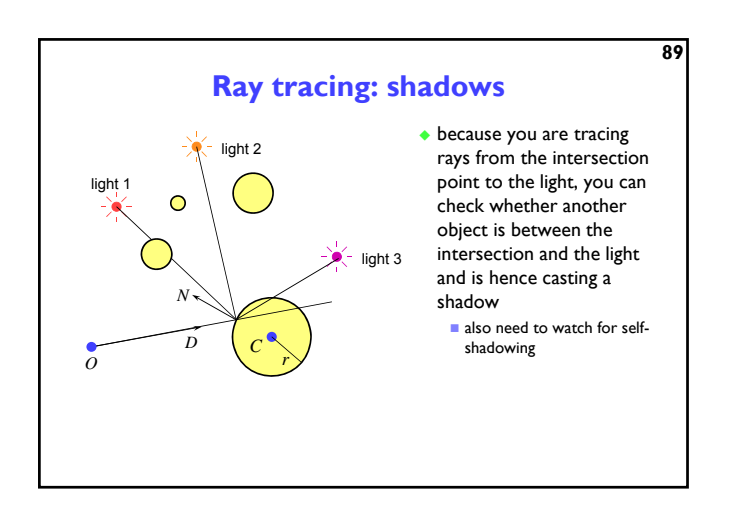

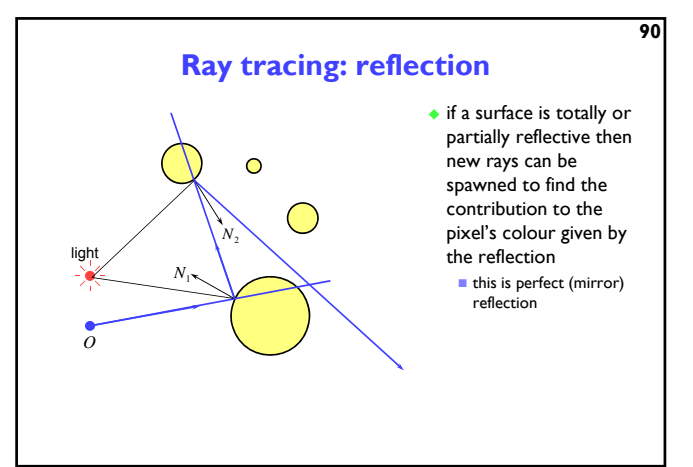

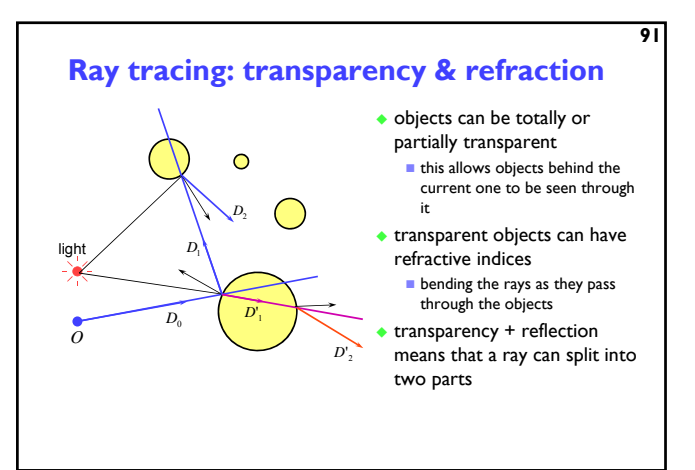

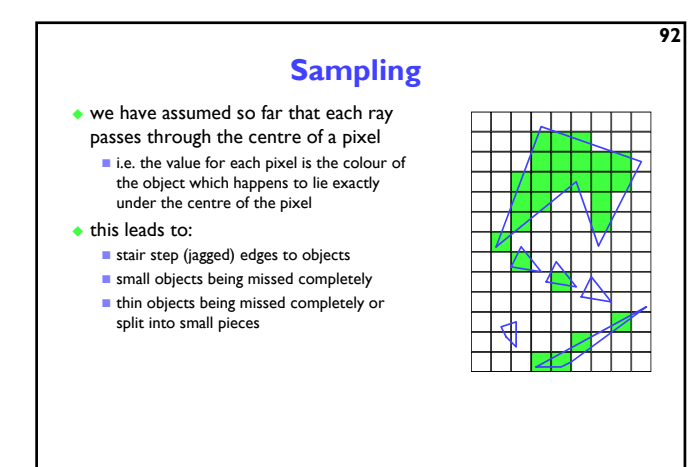

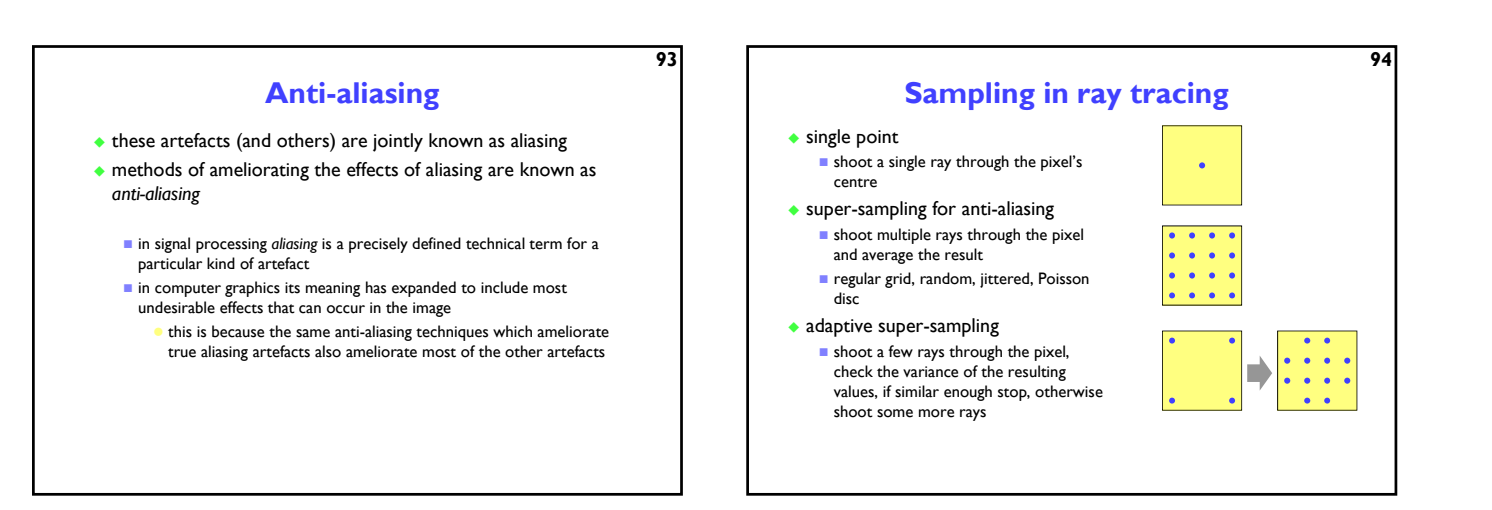

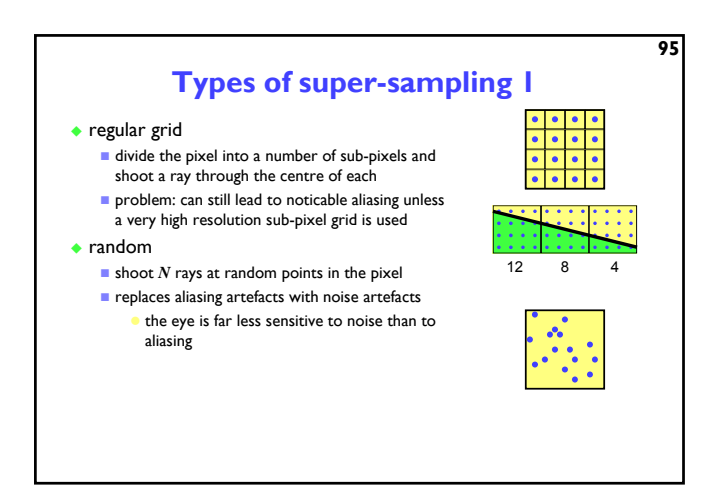

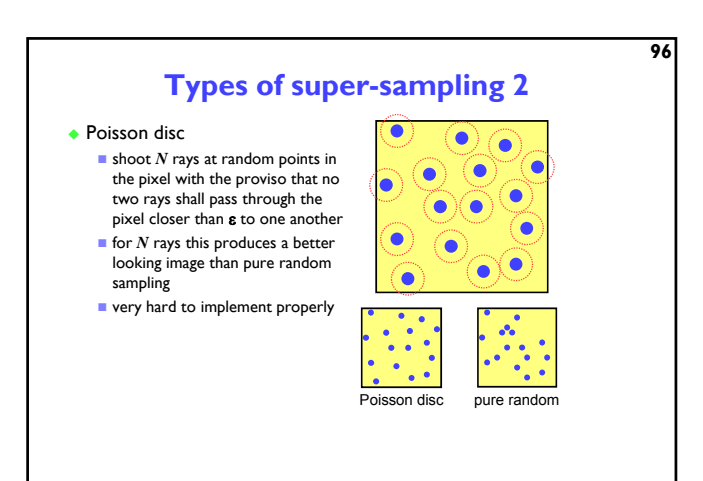

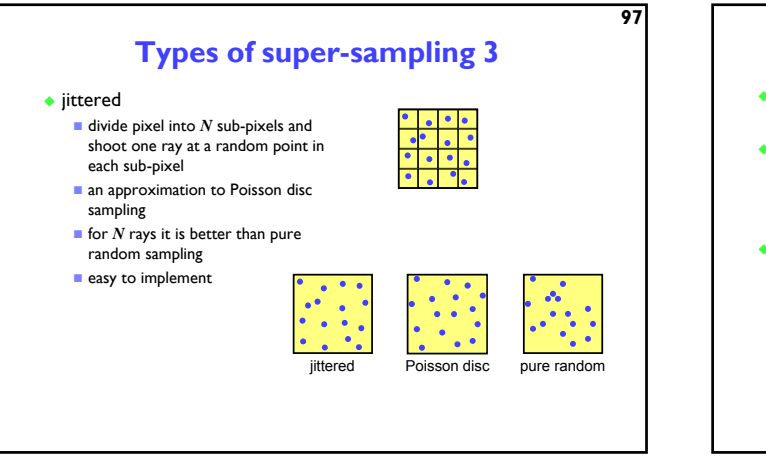

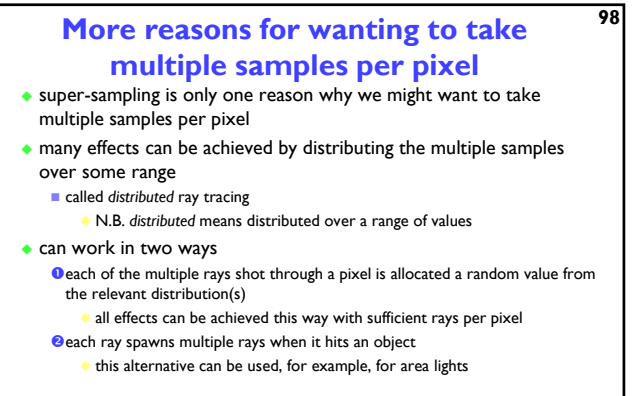

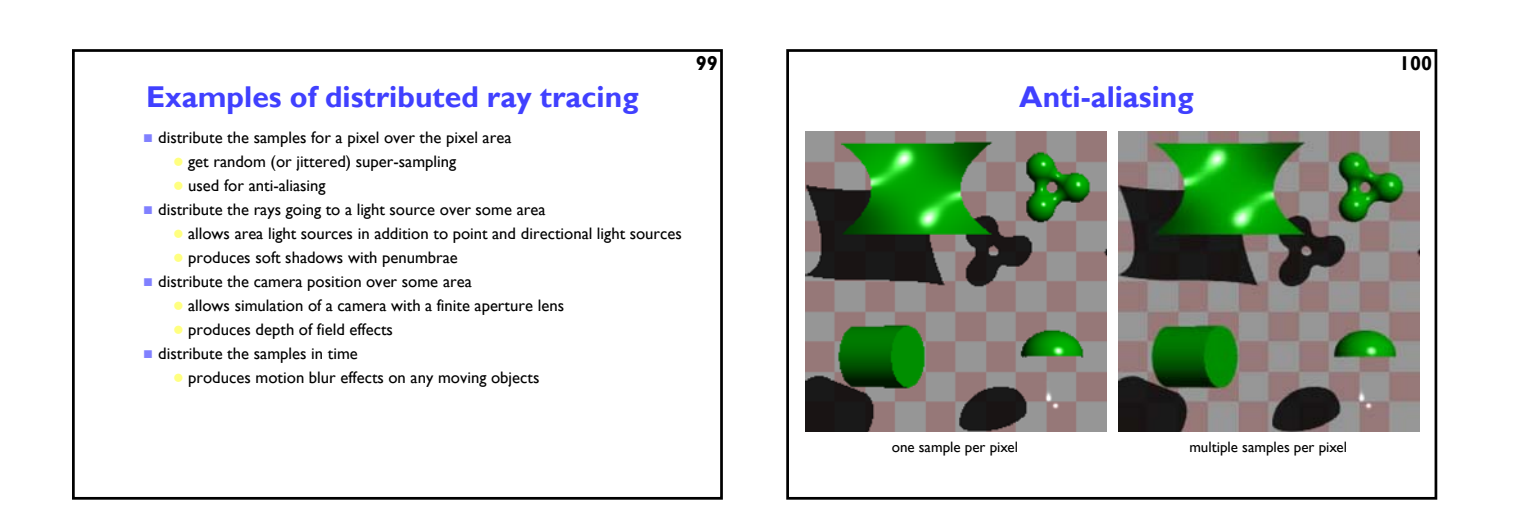

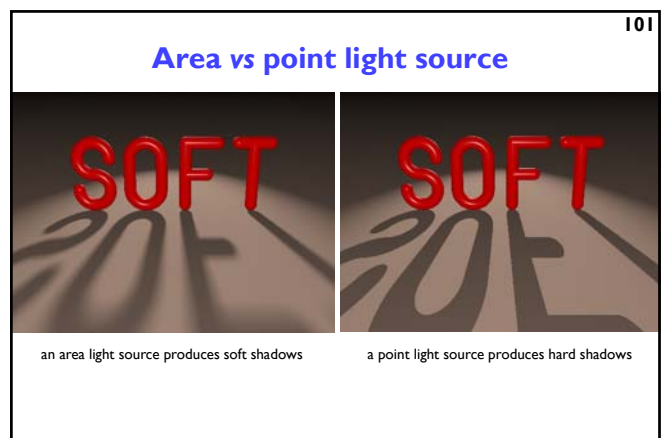

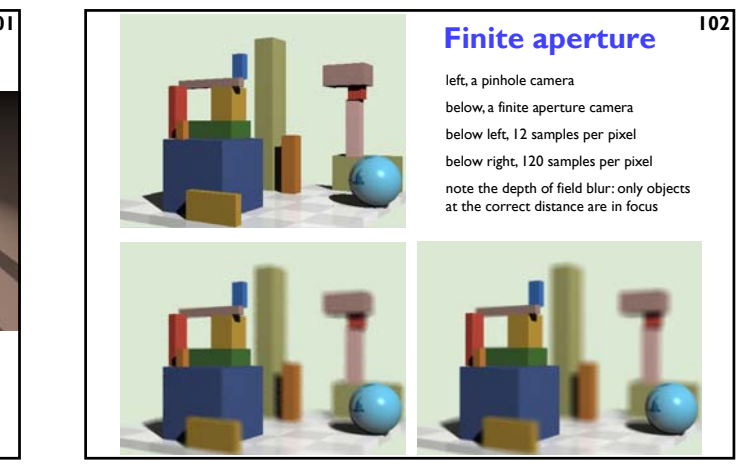

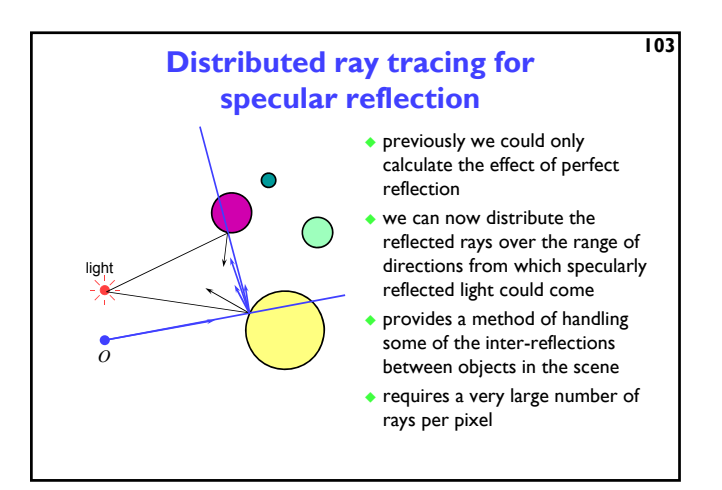

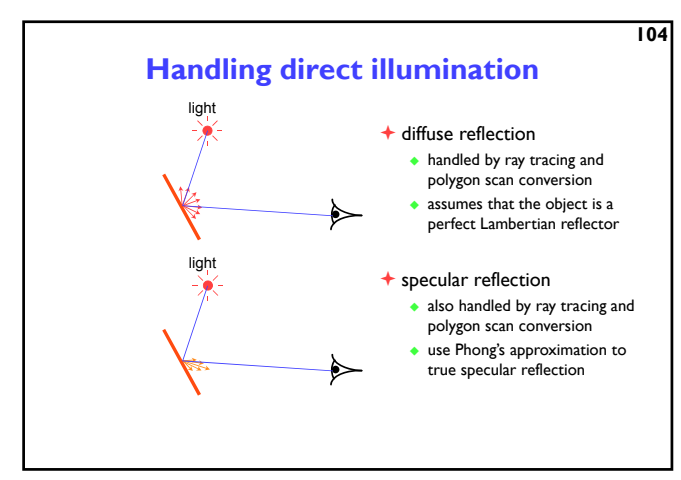

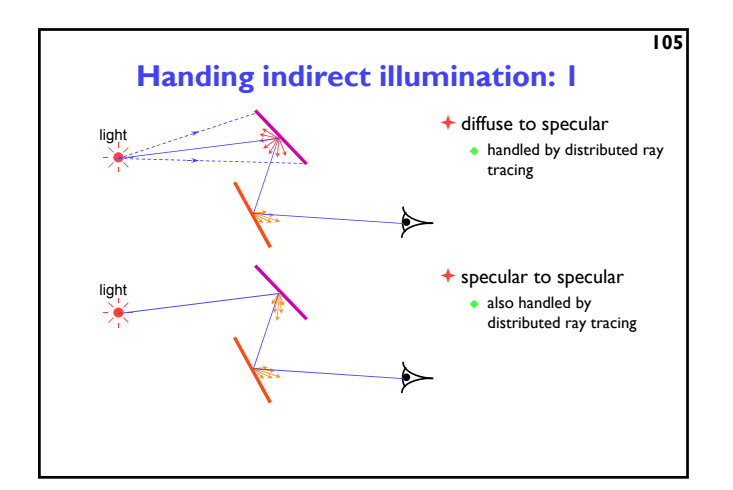

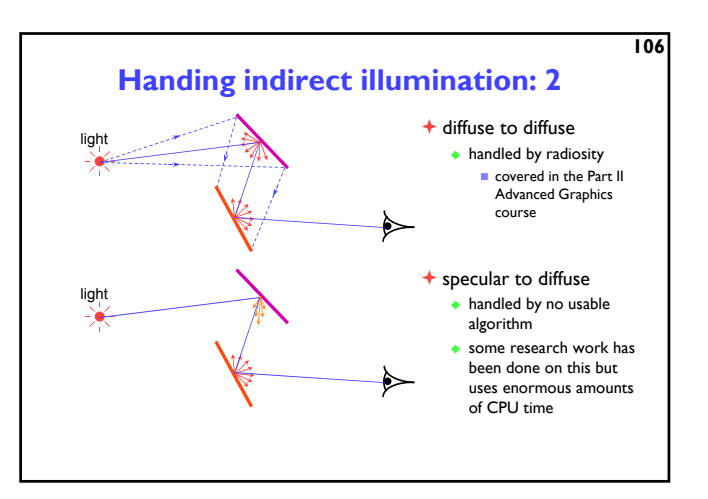

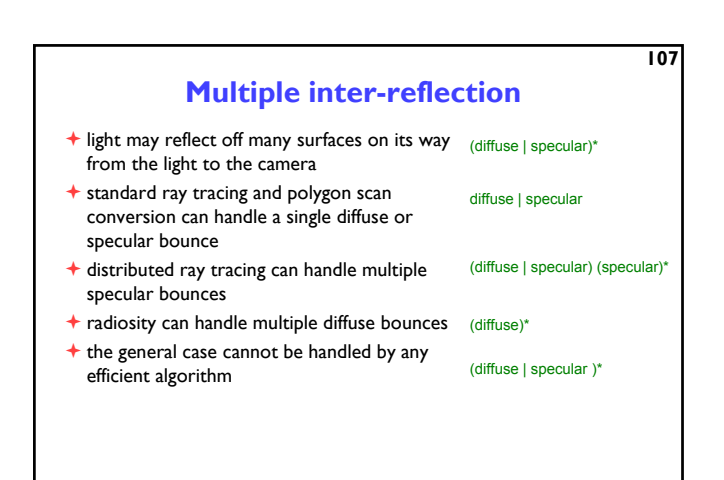

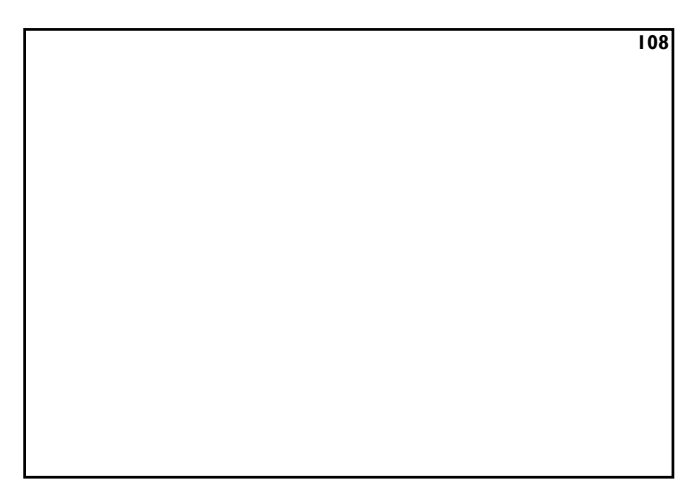

### **109 Computer Graphics & Image Processing**

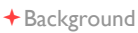

- Simple rendering
- Graphics pipeline
	- Polyhedral models
	- ◆ Perspective, shading and texture
	- ◆ OpenGL
- Underlying algorithms
- Colour and displays
- $+$ Image processing

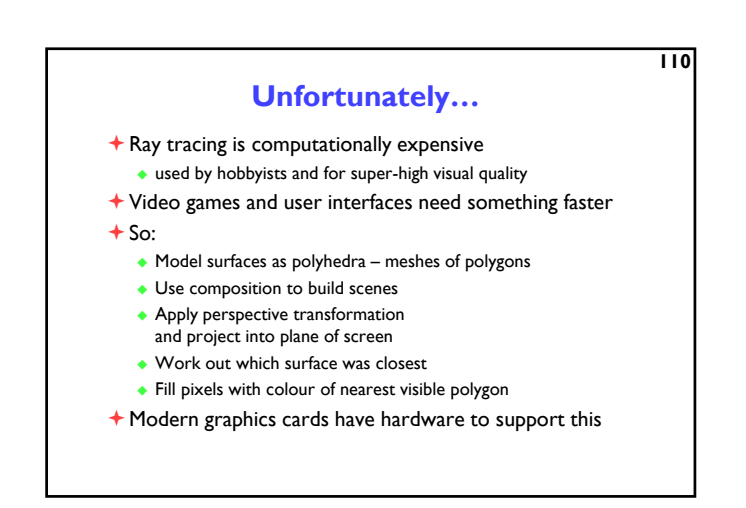

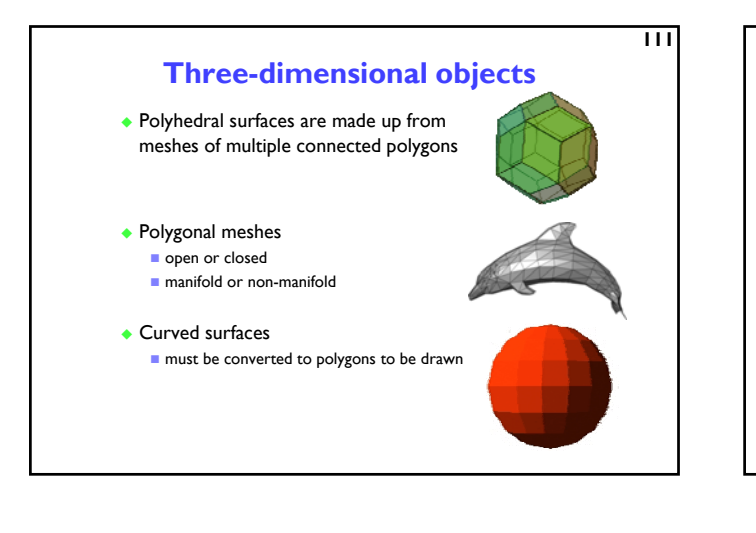

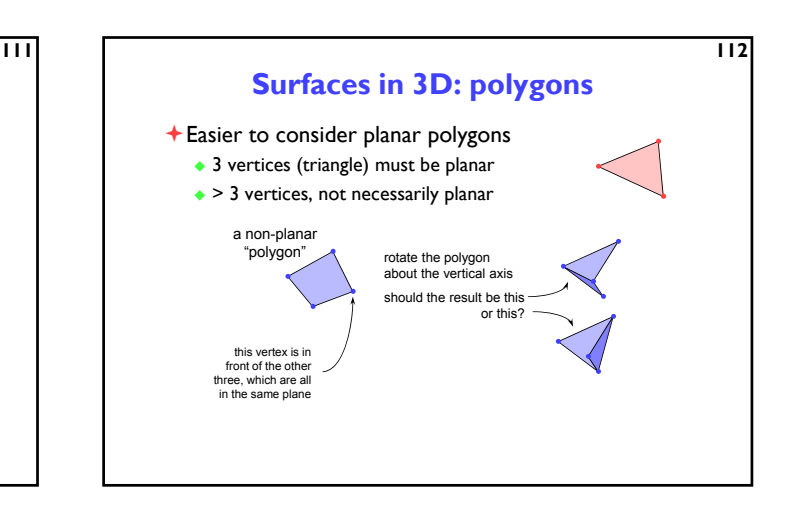

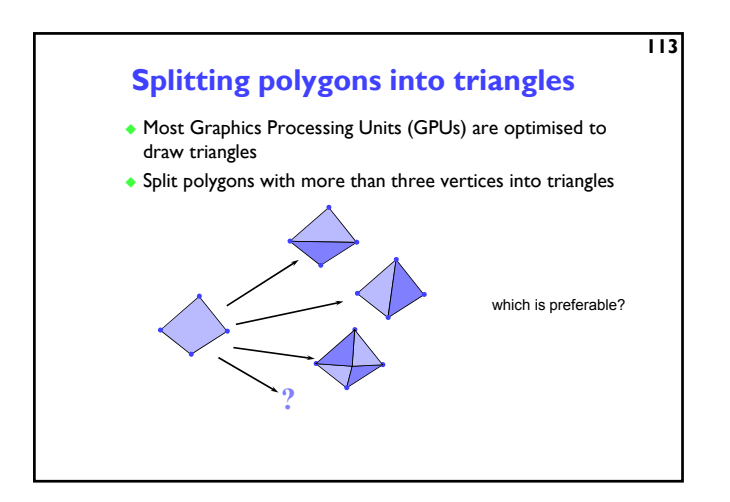

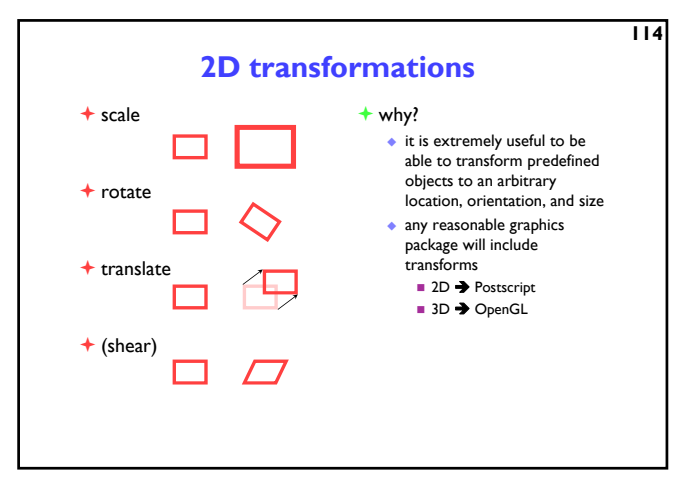

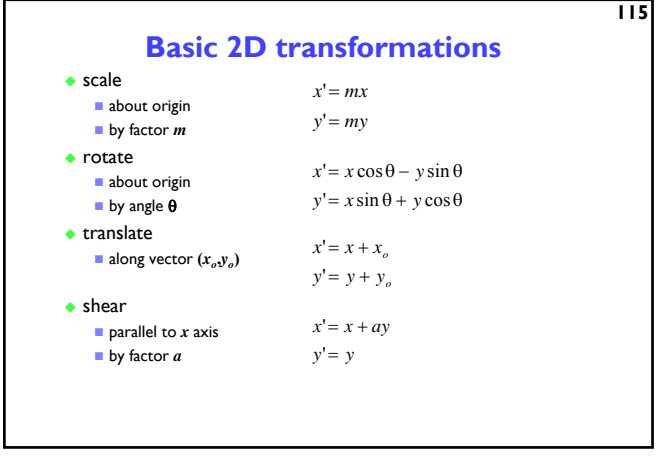

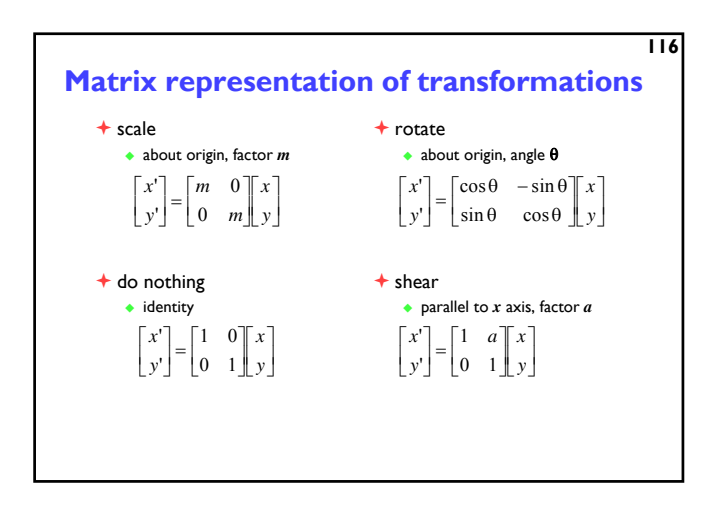

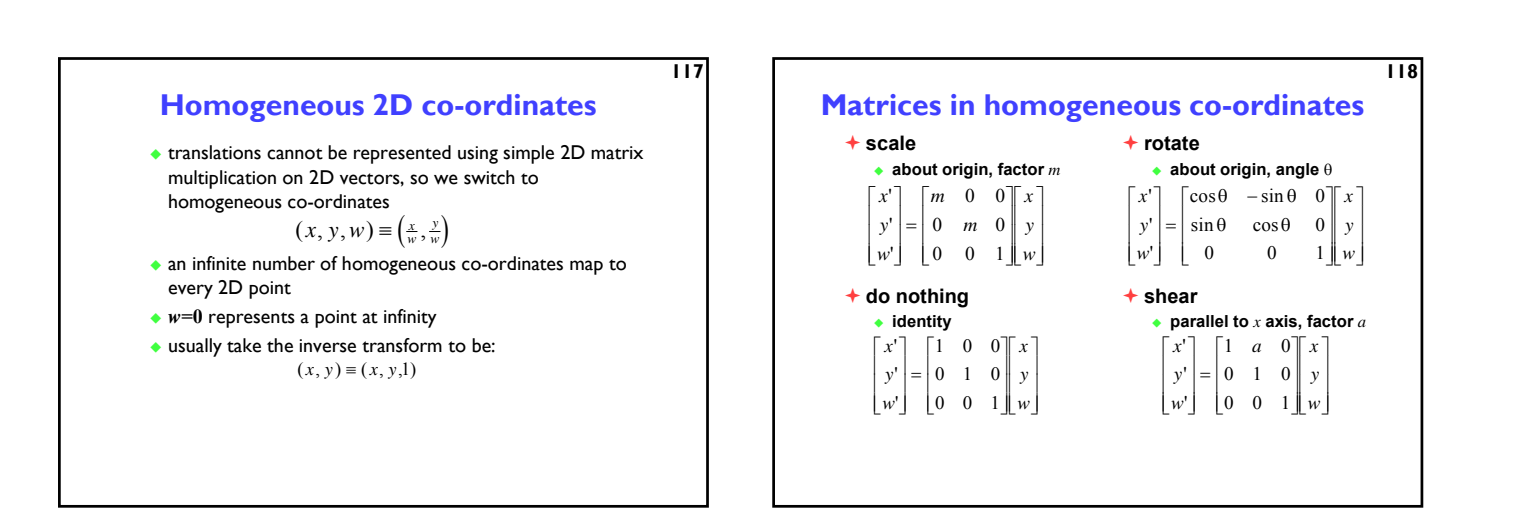

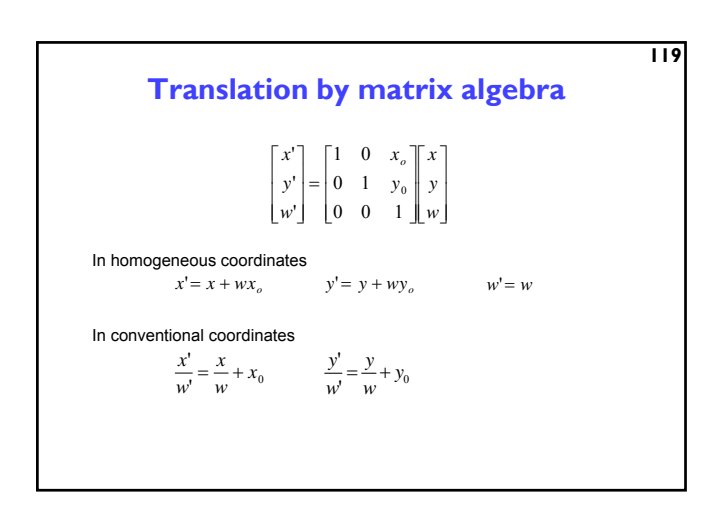

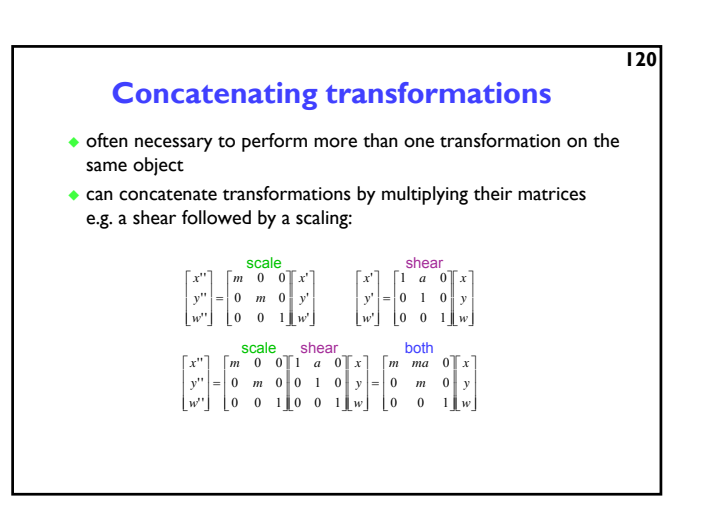

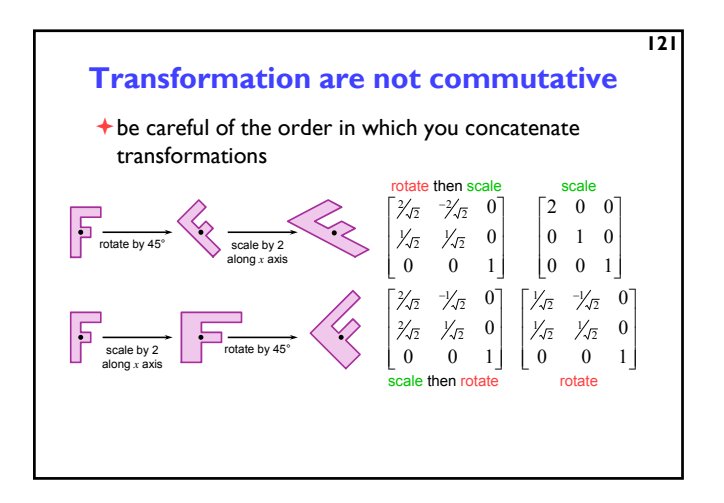

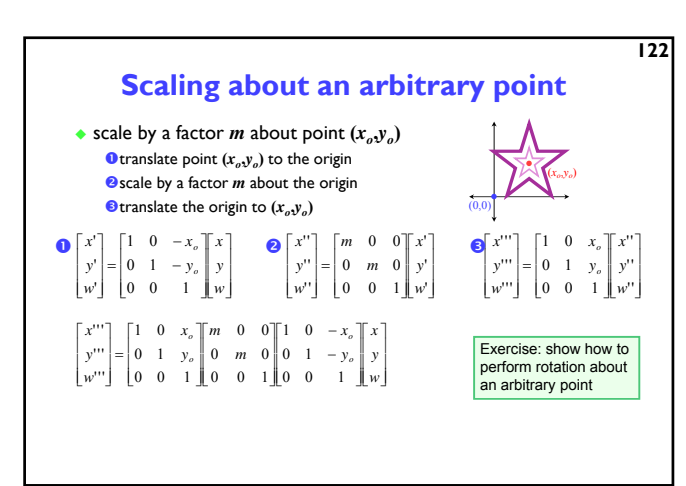

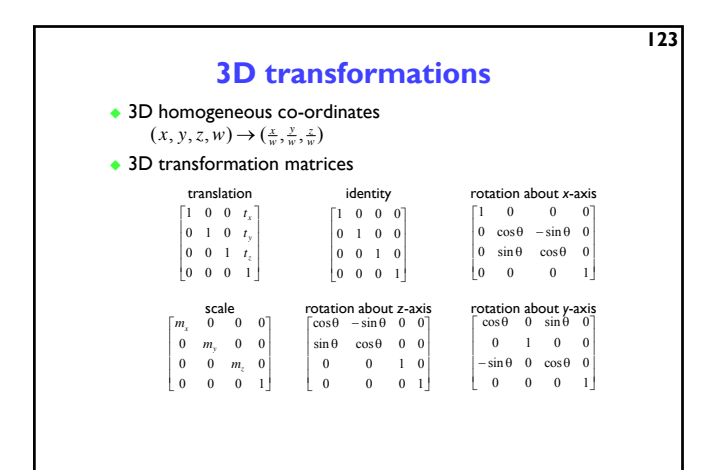

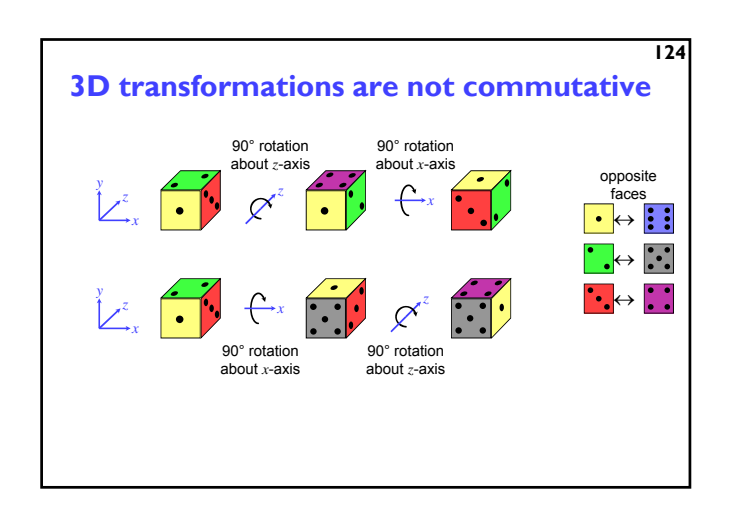

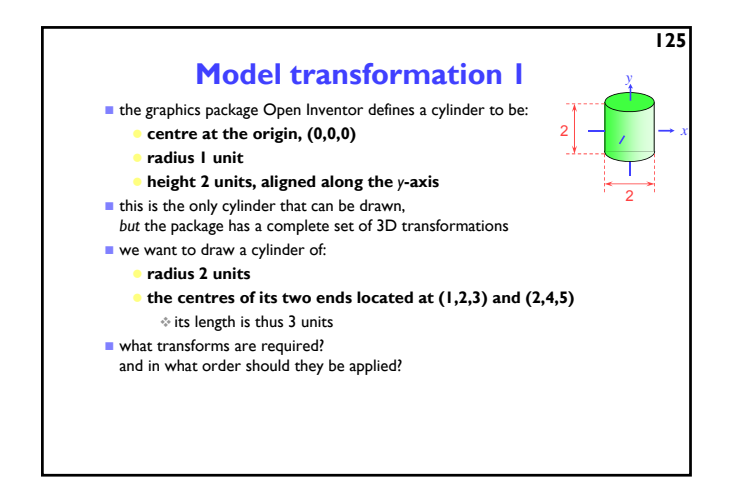

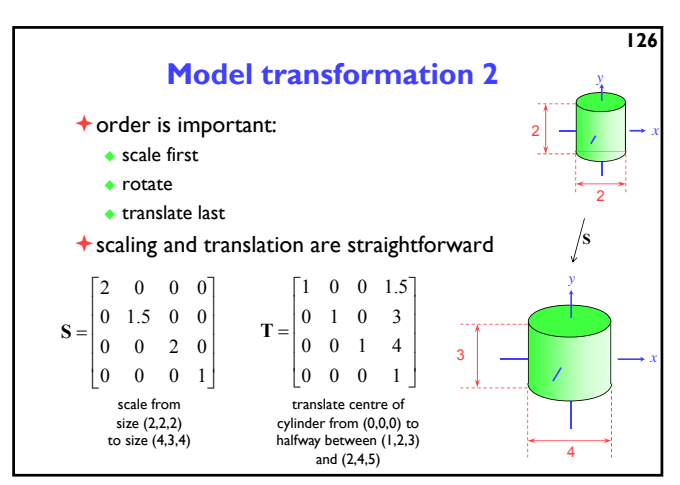

# **Model transformation 3**

**127**

rotation is a multi-step process

- break the rotation into steps, each of which is rotation about a principal axis
- work these out by taking the desired orientation back to the original axis-aligned position

**the centres of its two ends located at (1,2,3) and (2,4,5)**

desired axis: (2,4,5)–(1,2,3) = (1,2,2)

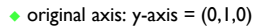

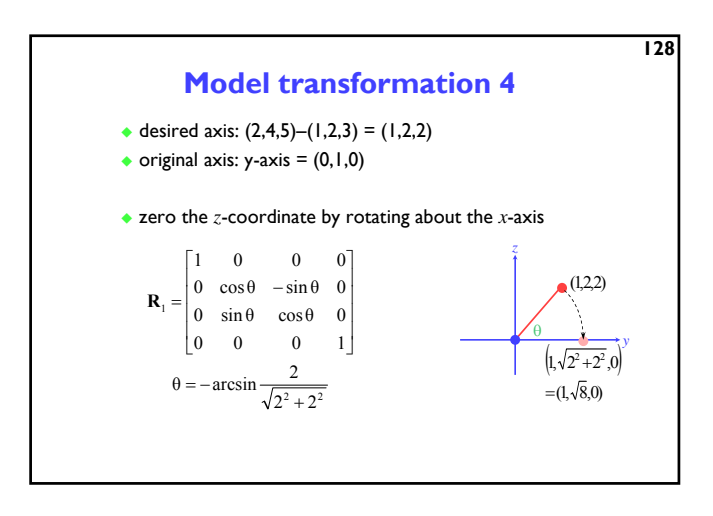

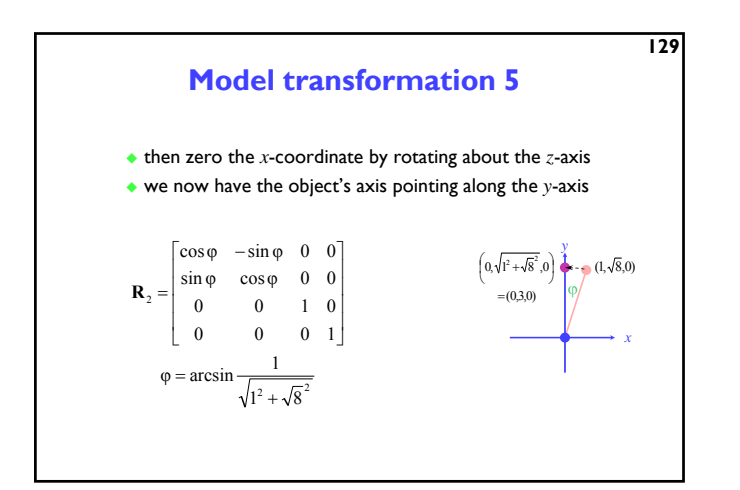

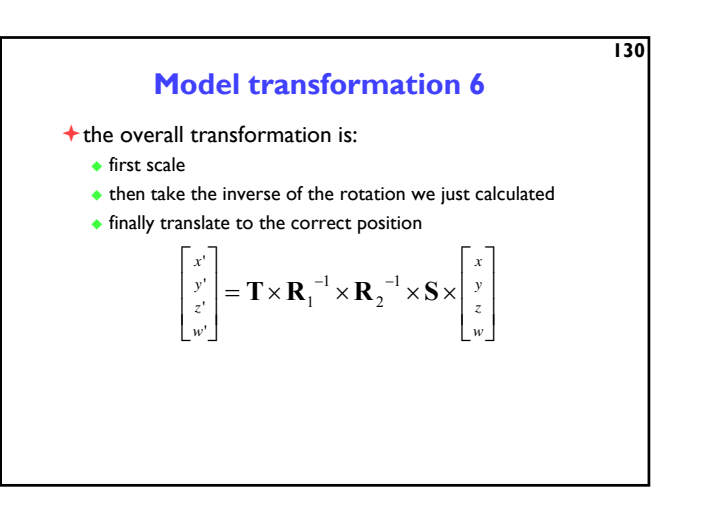

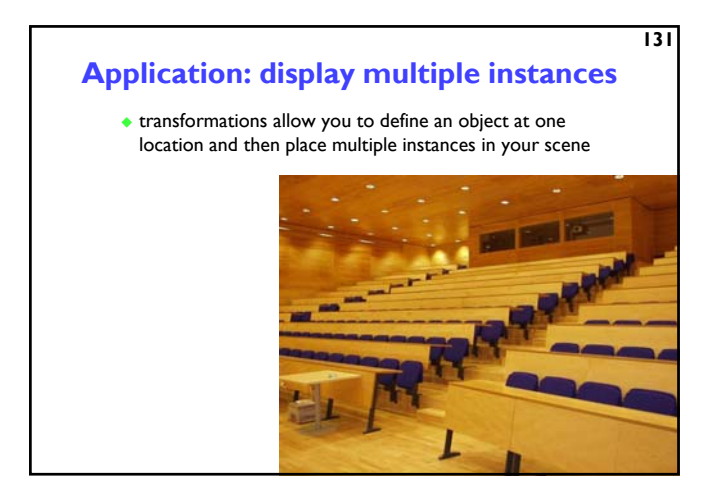

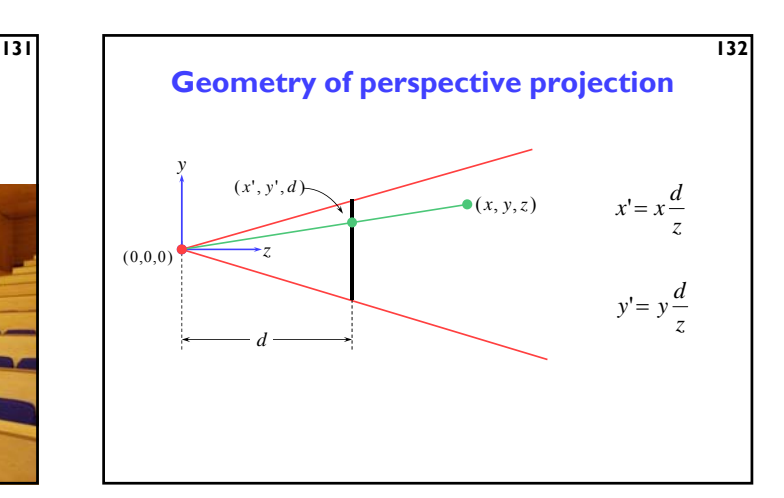

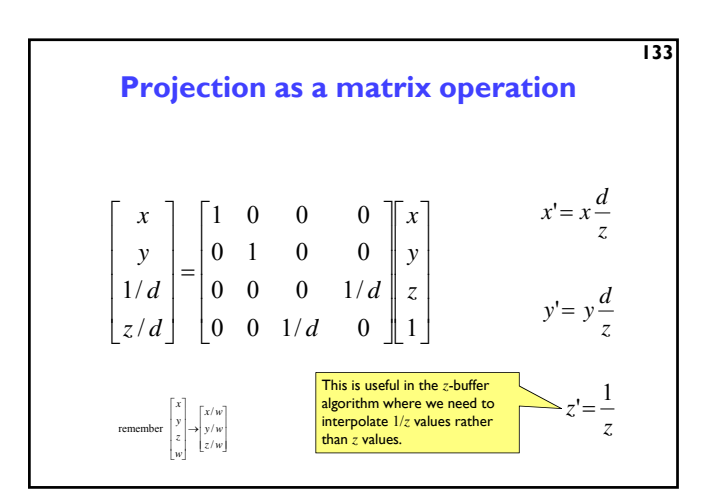

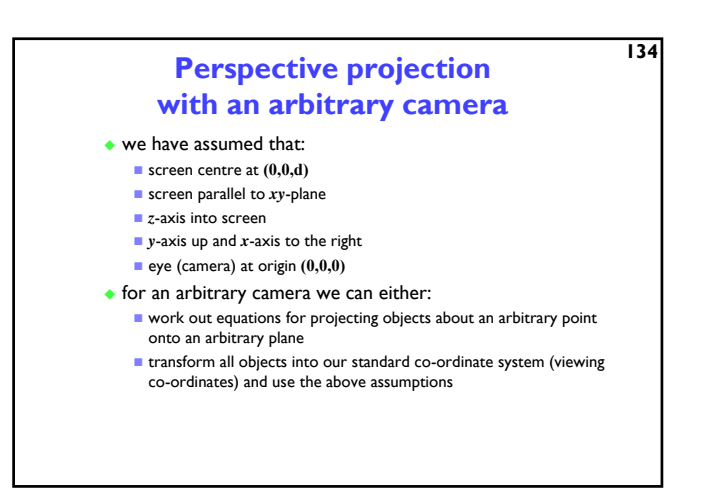

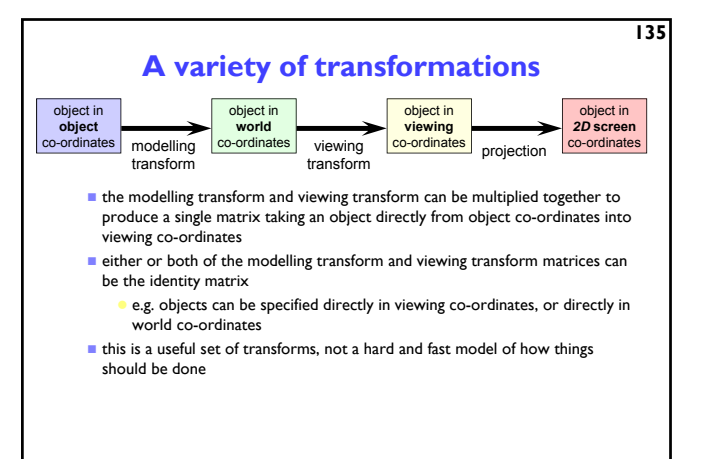

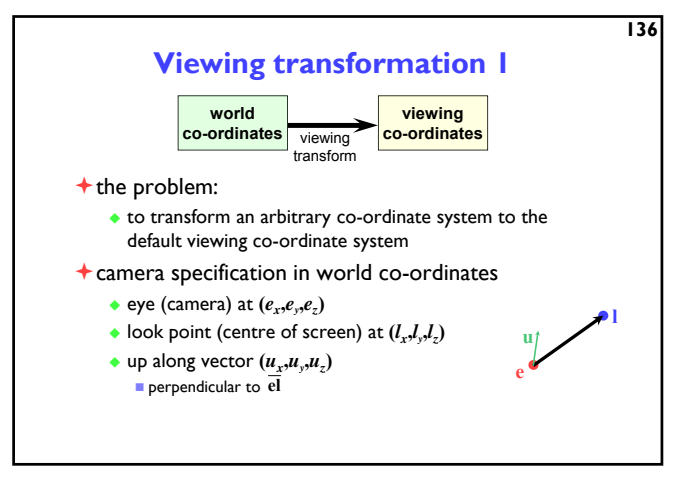

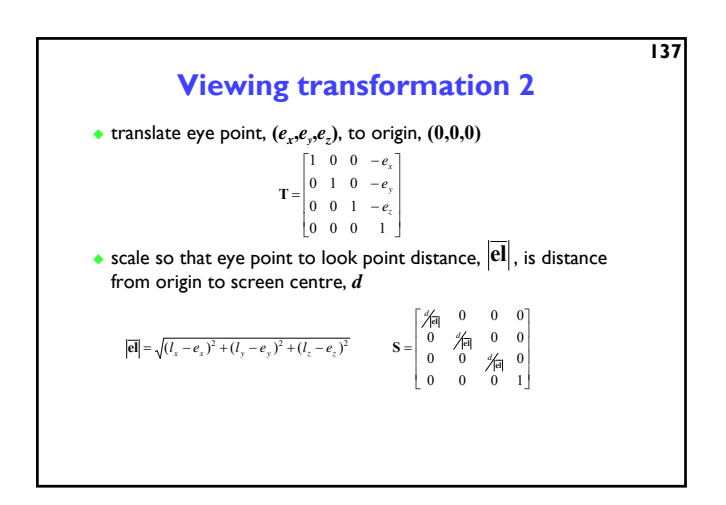

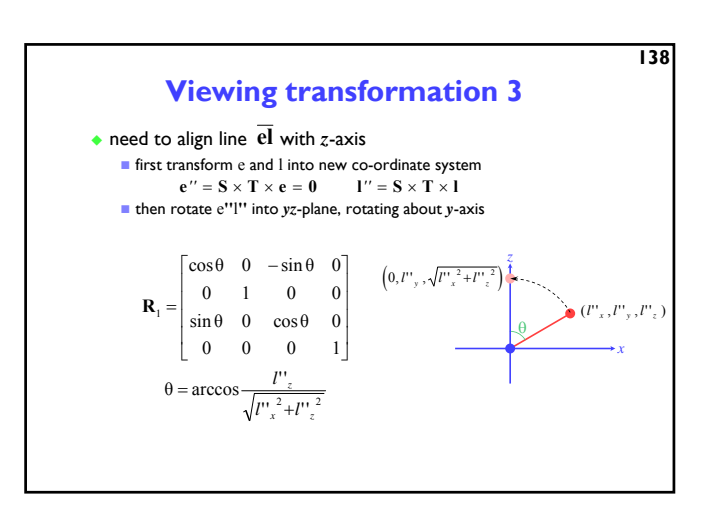

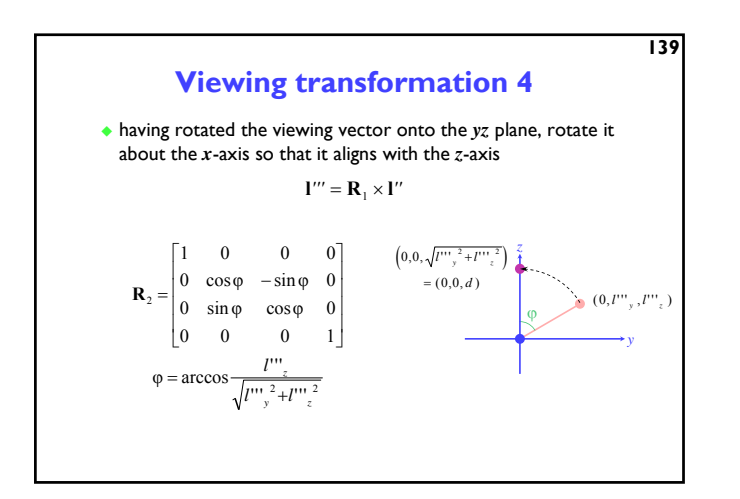

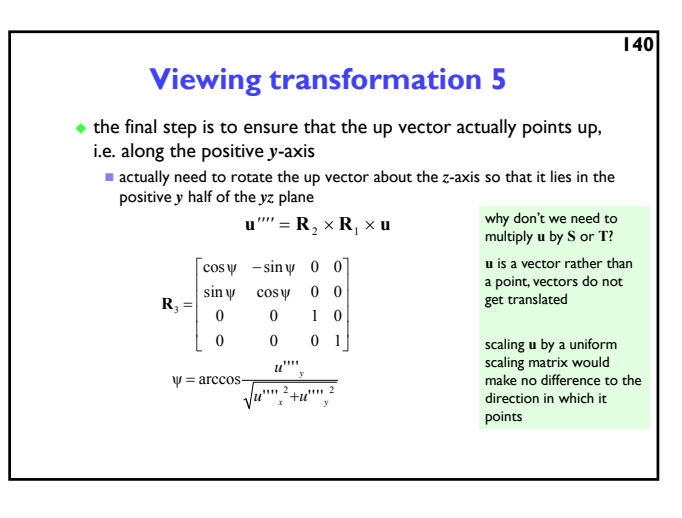

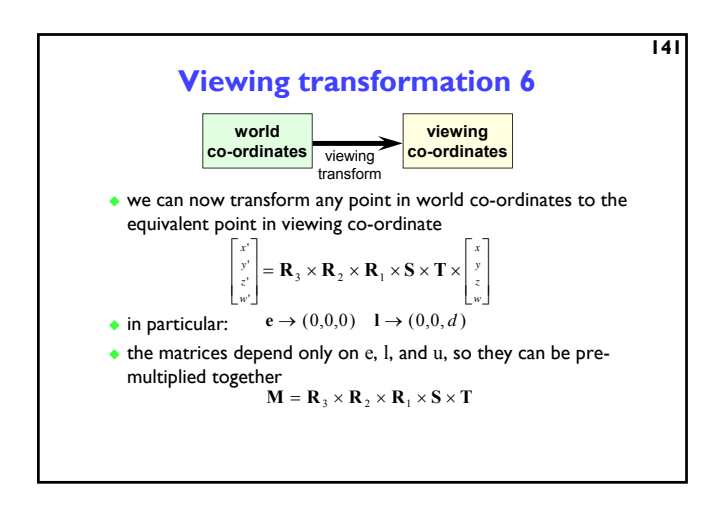

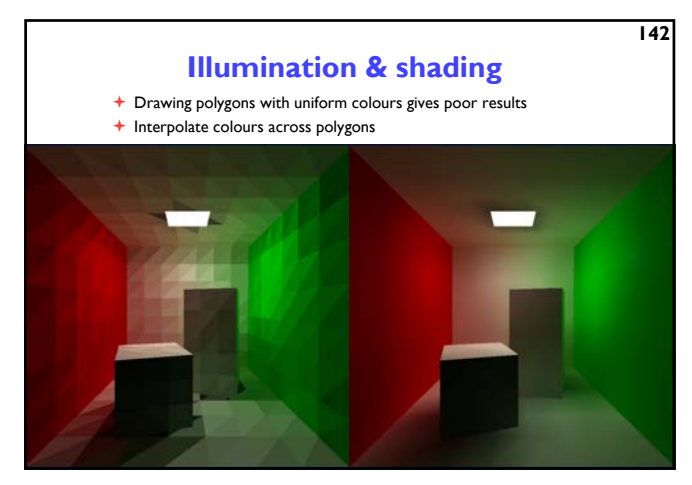

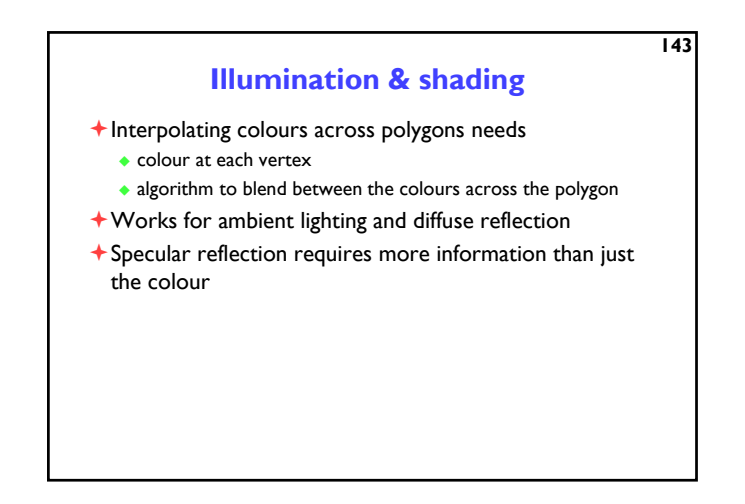

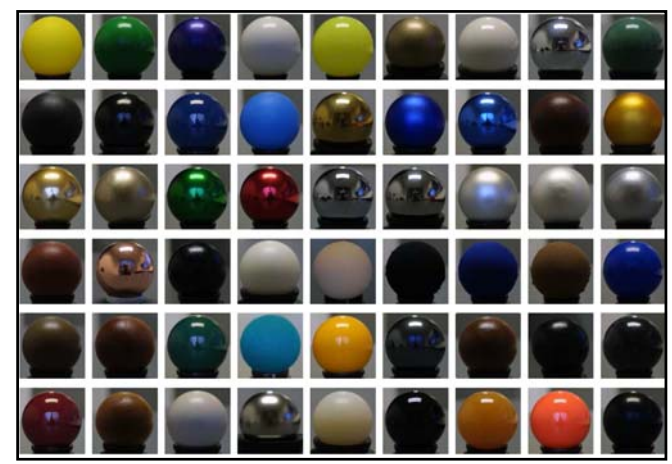

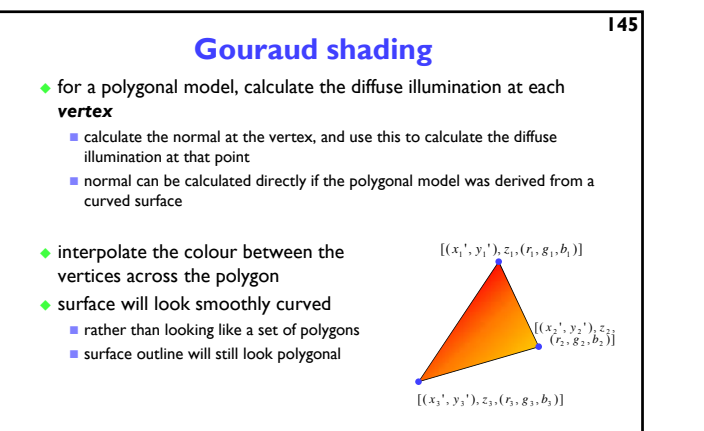

Henri Gouraud, "Continuous Shading of Curved Surfaces", *IEEE Trans Computers*, **20**(6), 1971

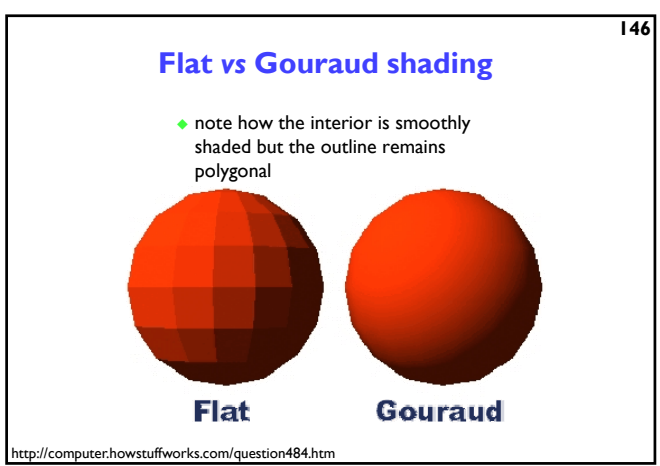

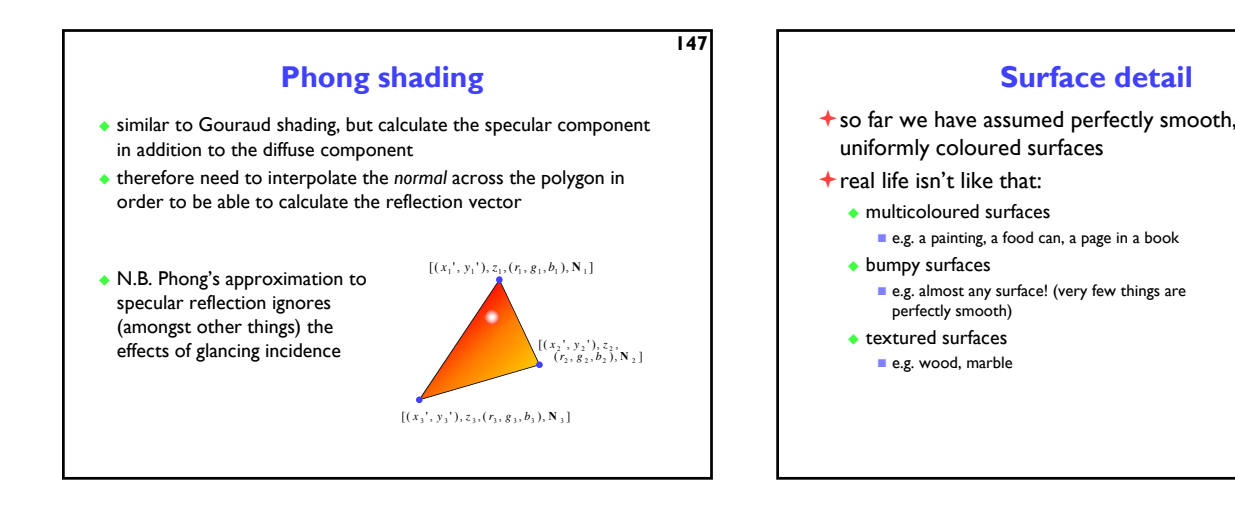

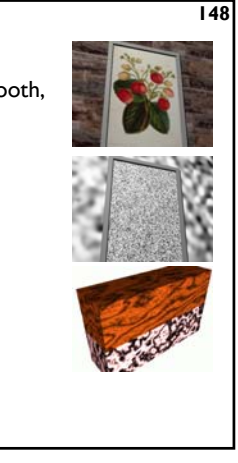

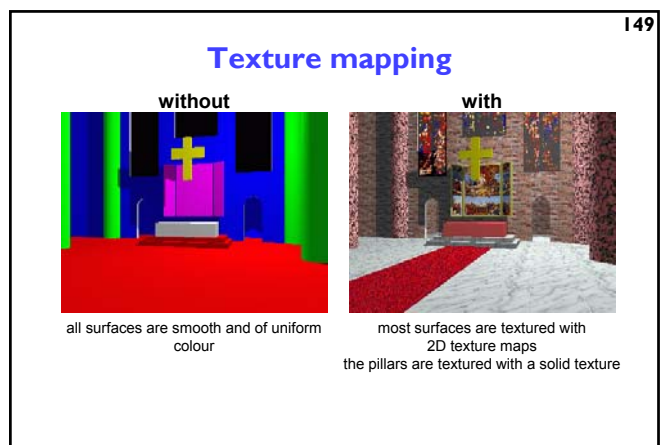

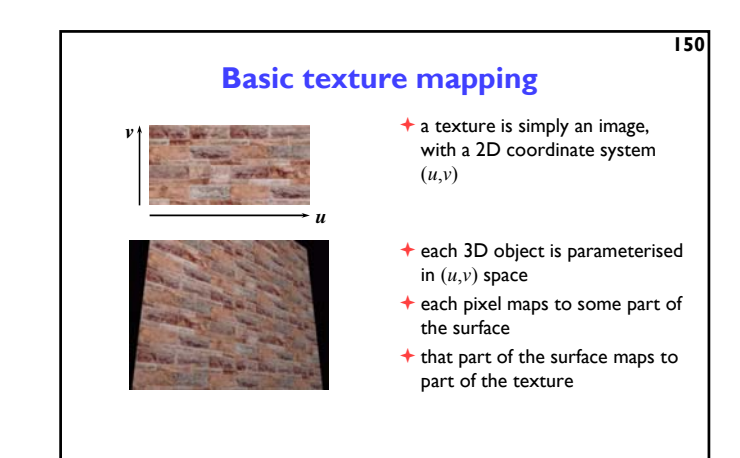

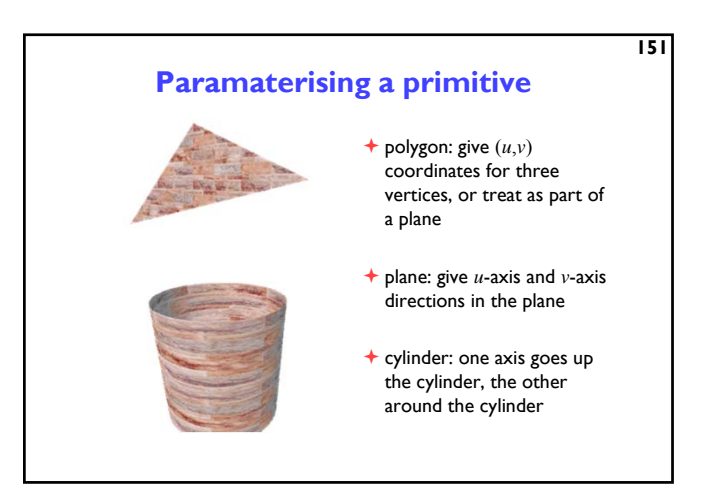

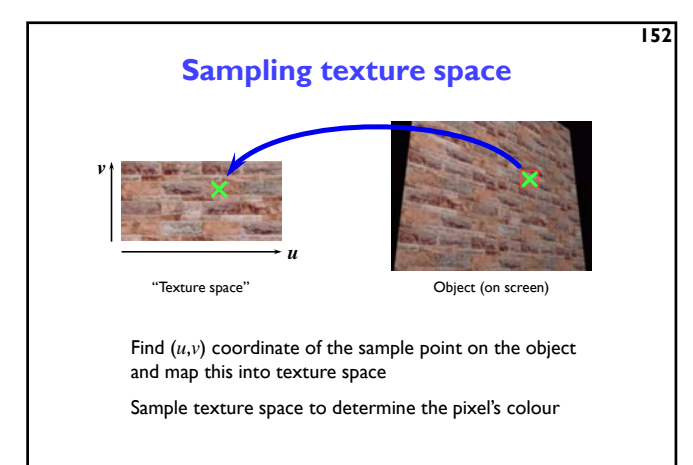

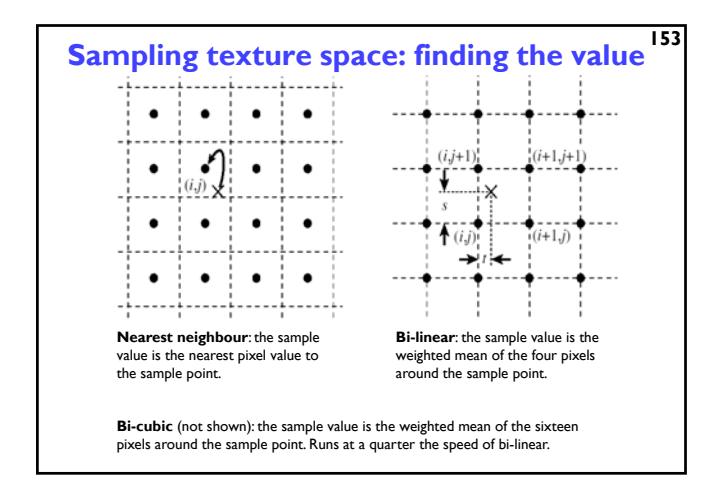

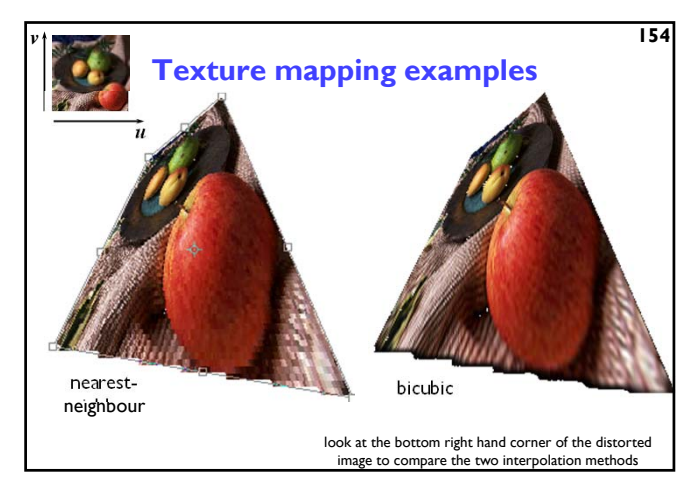

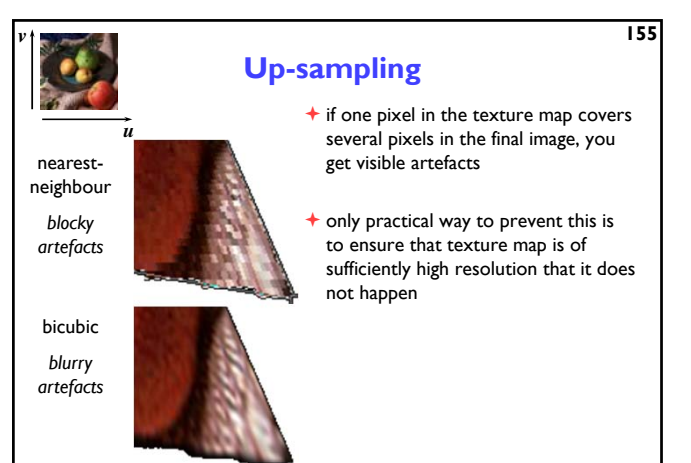

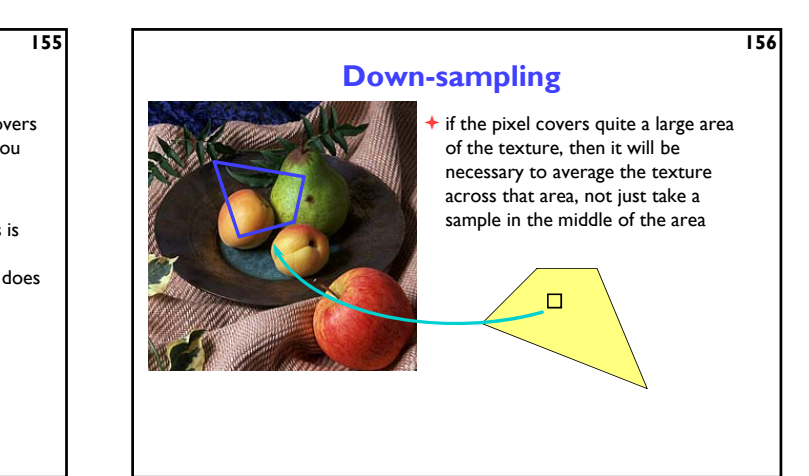

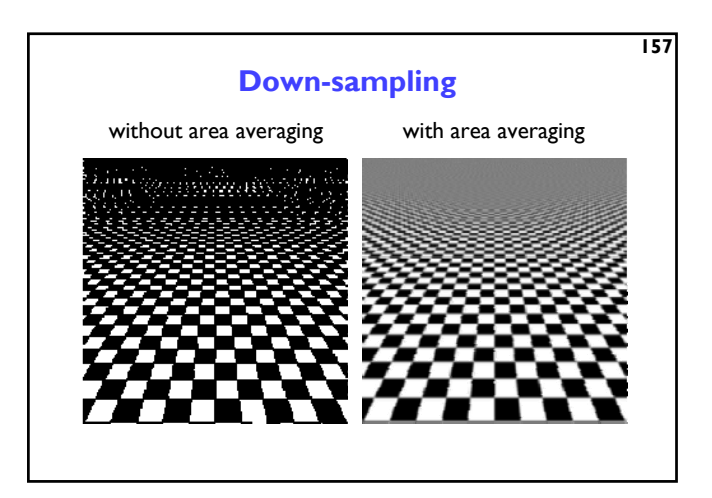

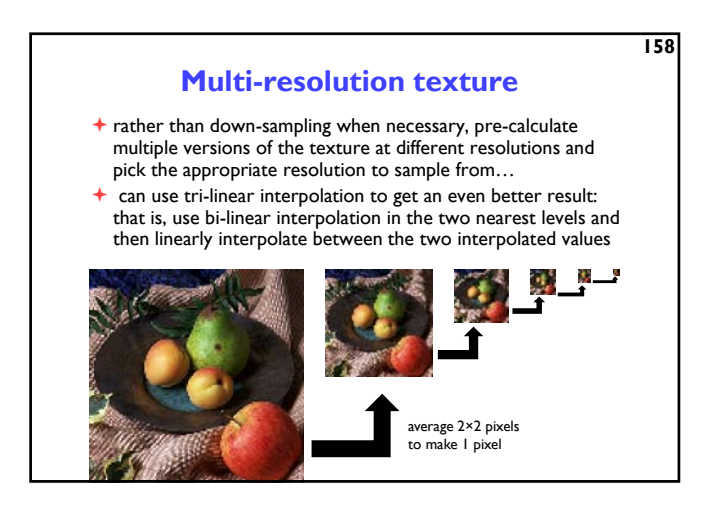

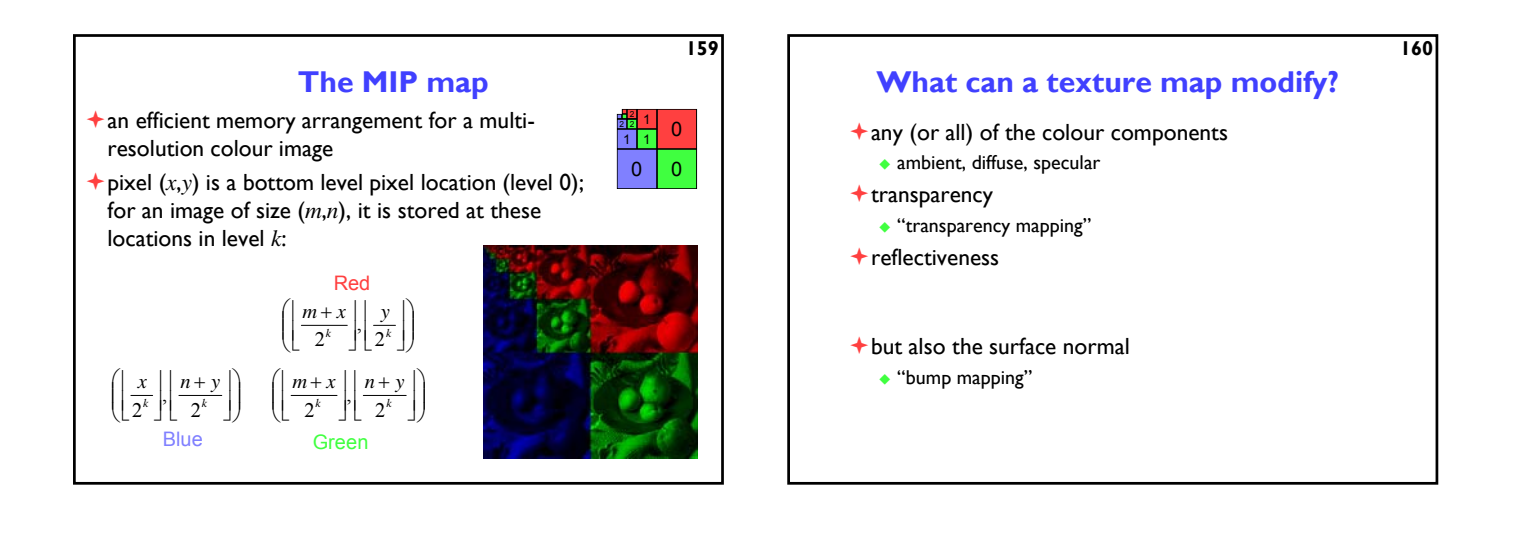

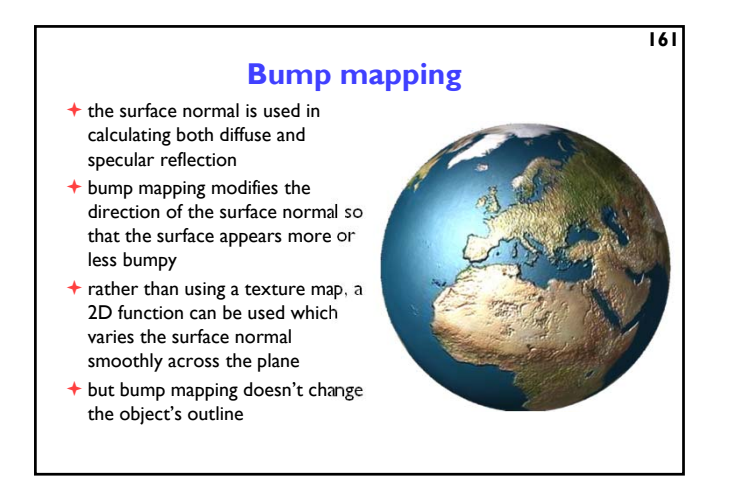

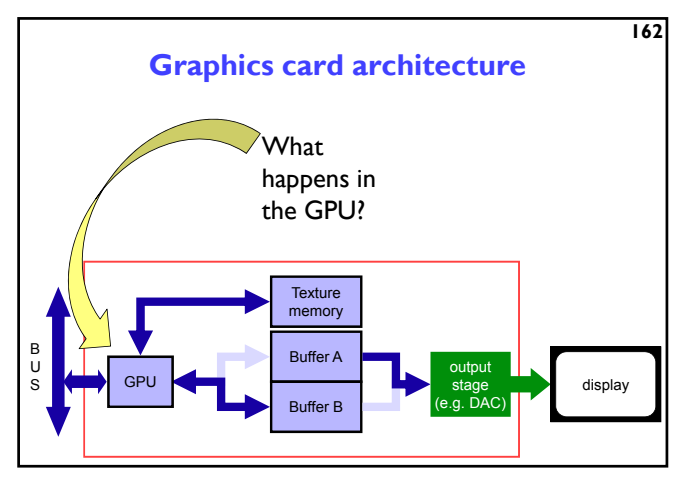

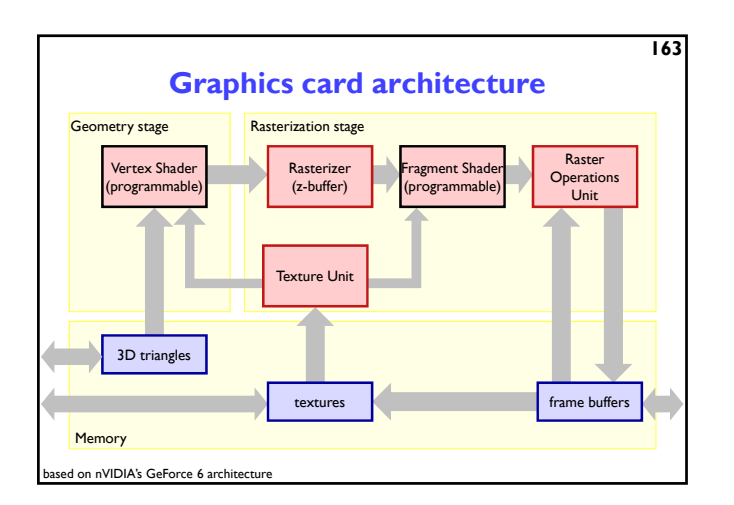

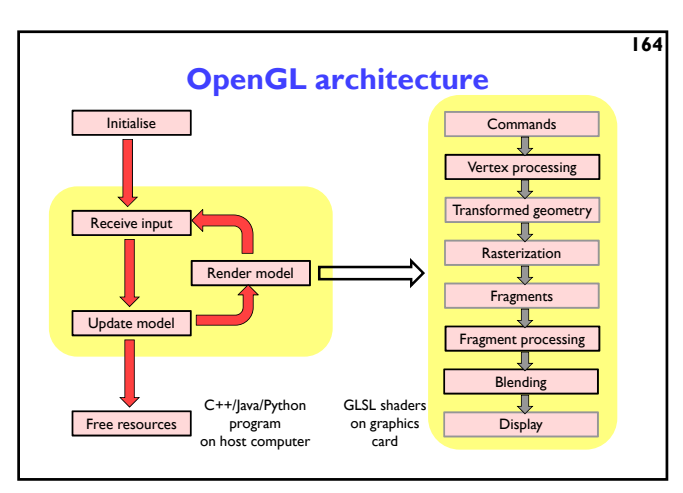

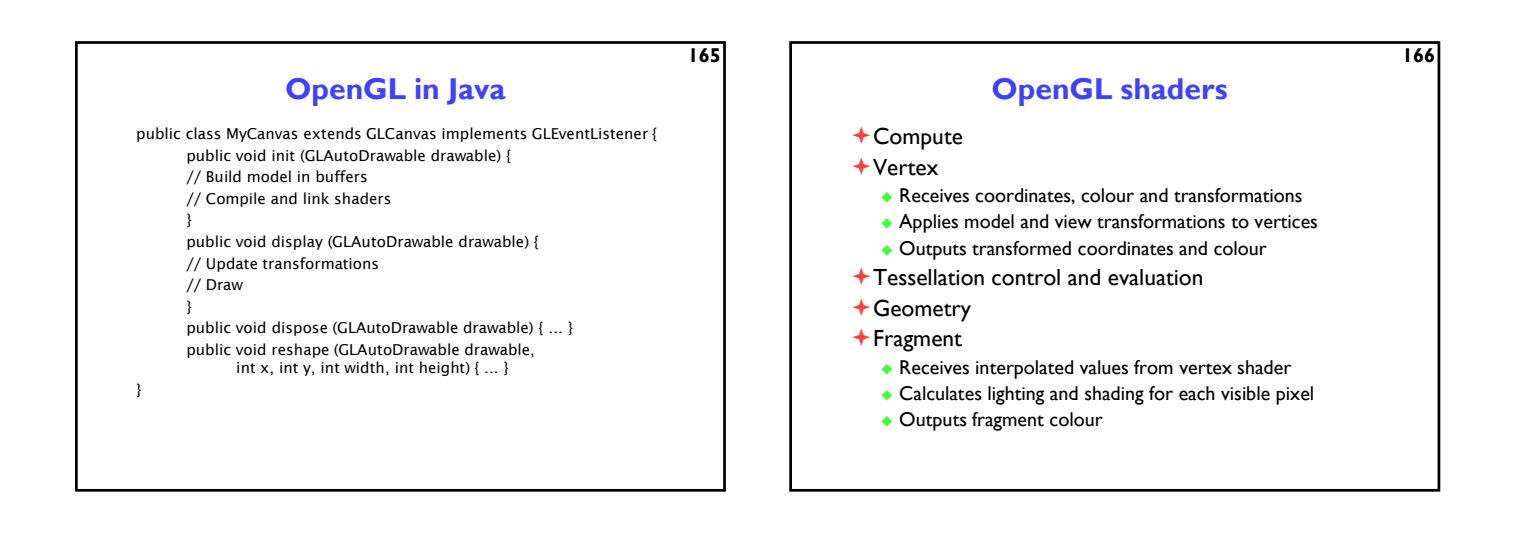

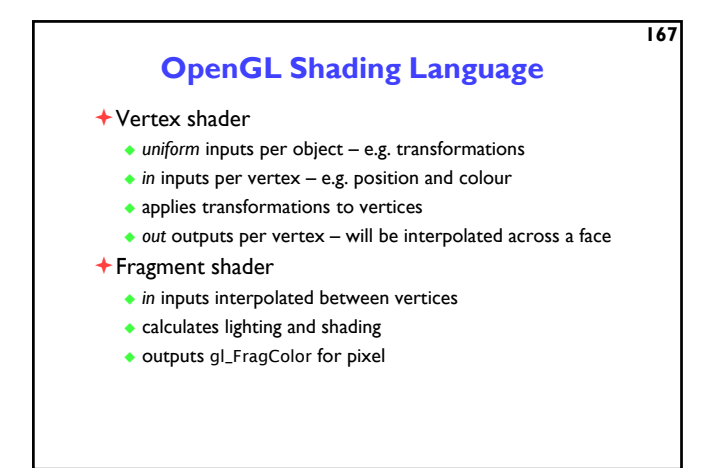

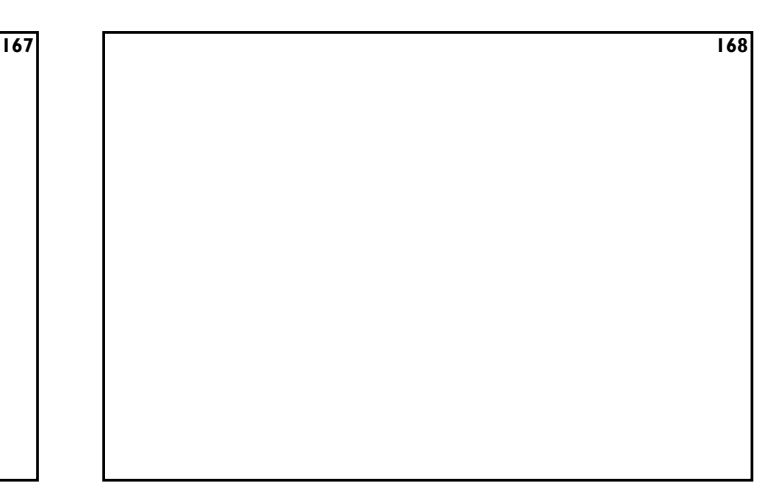

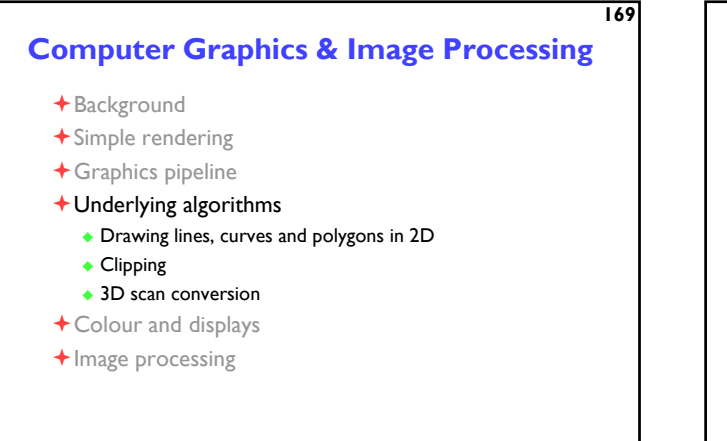

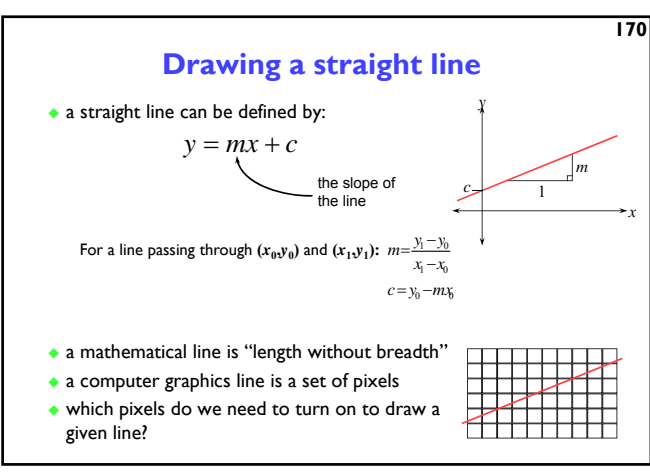

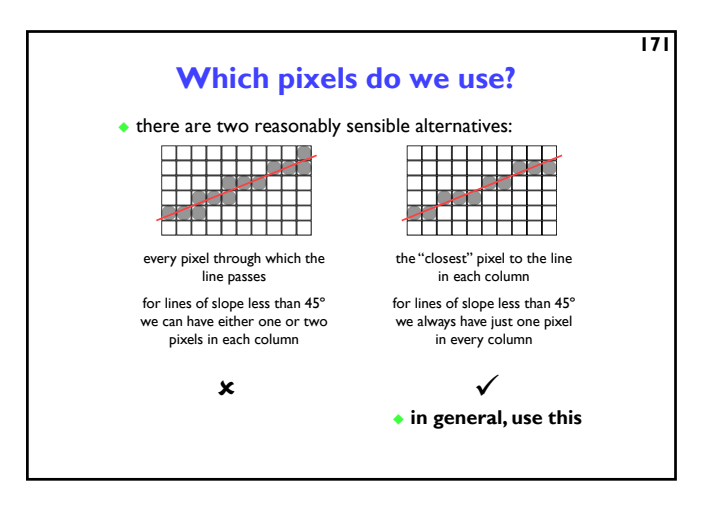

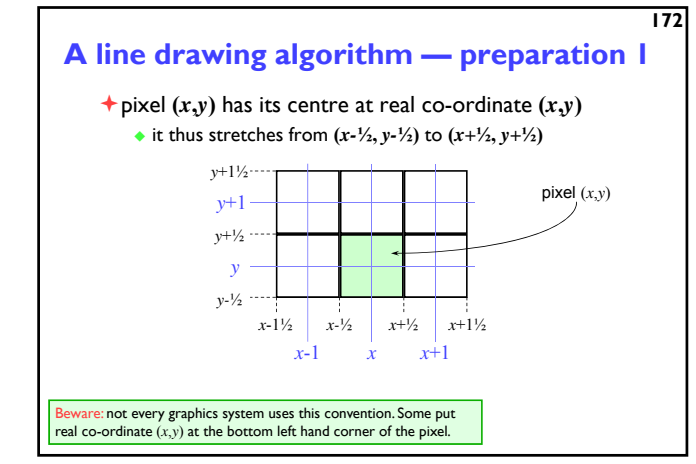

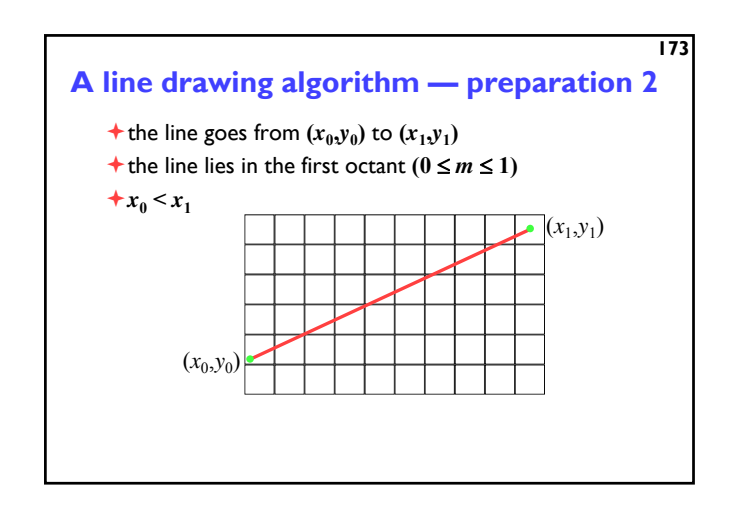

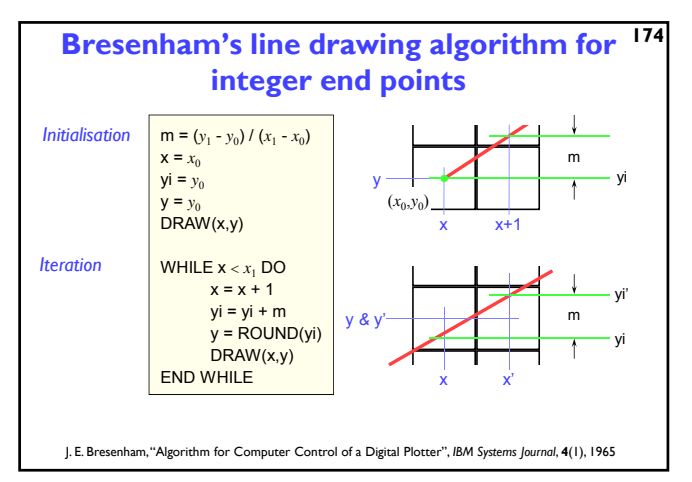

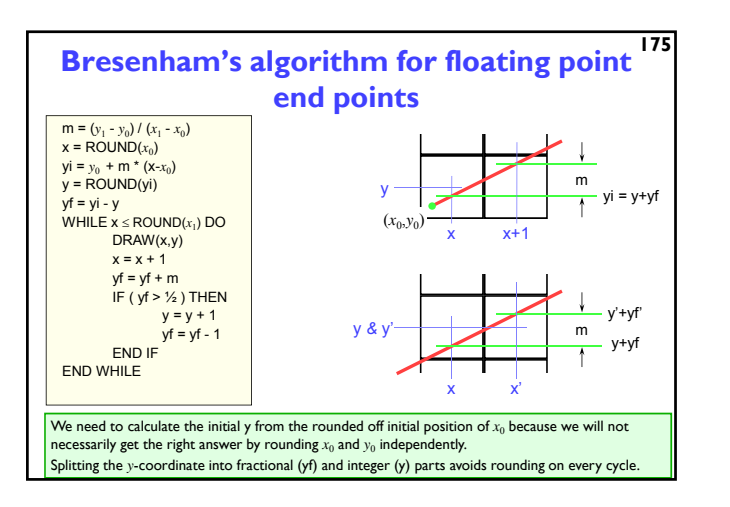

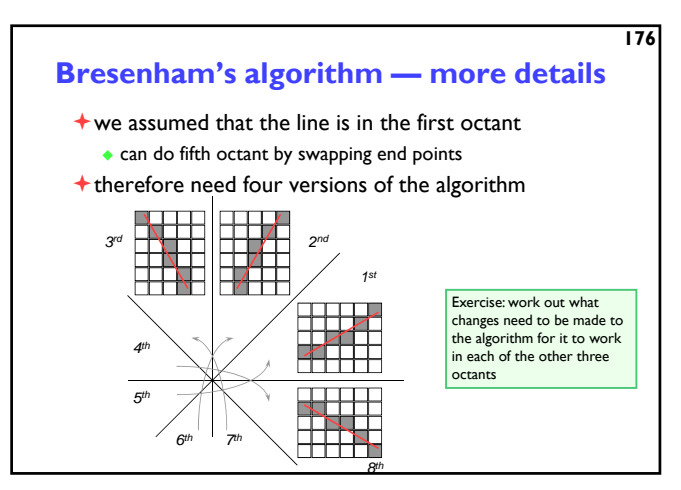

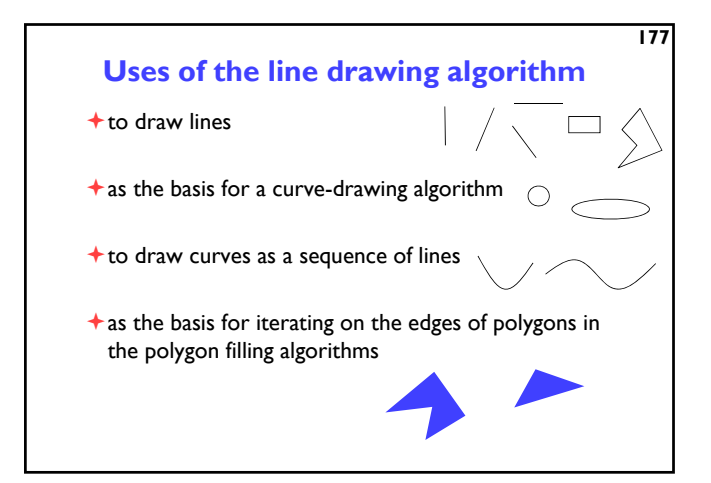

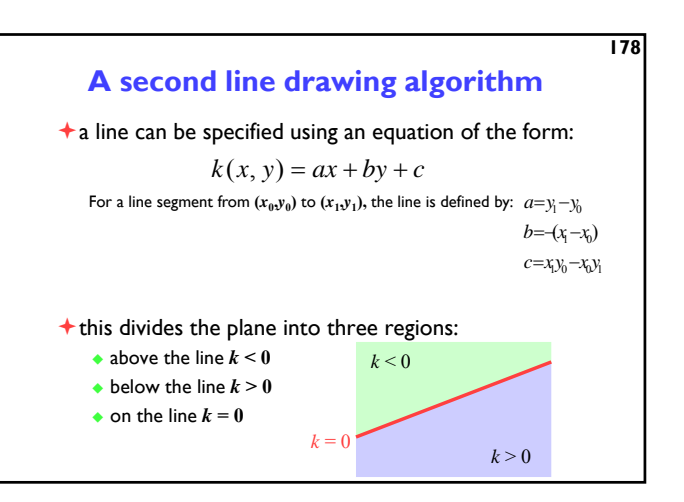

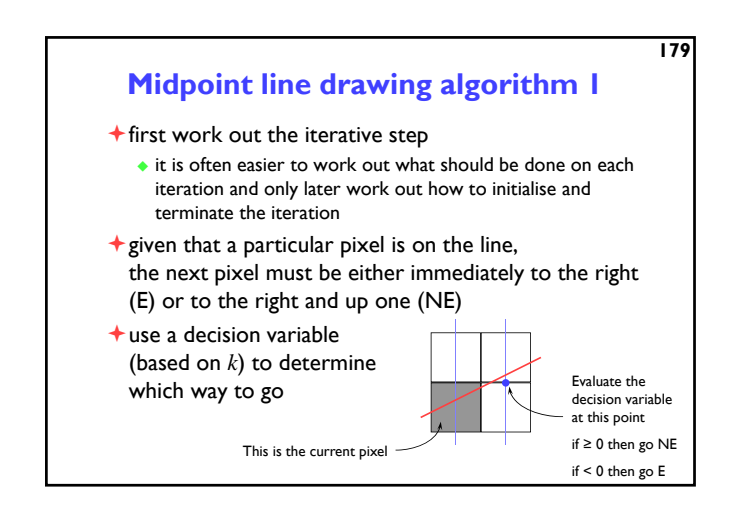

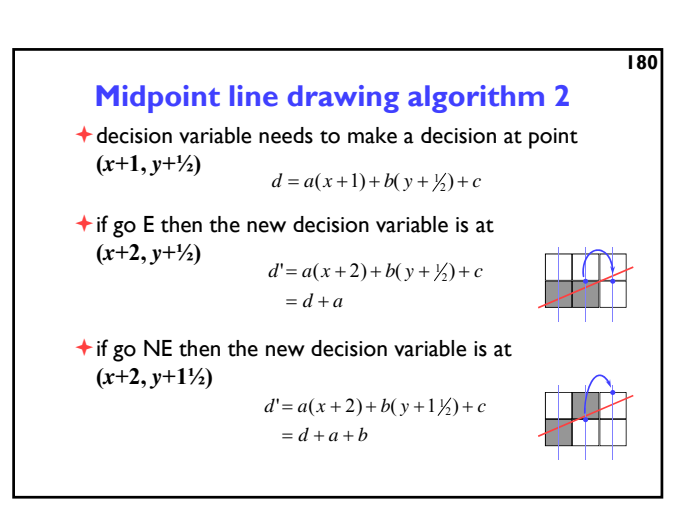

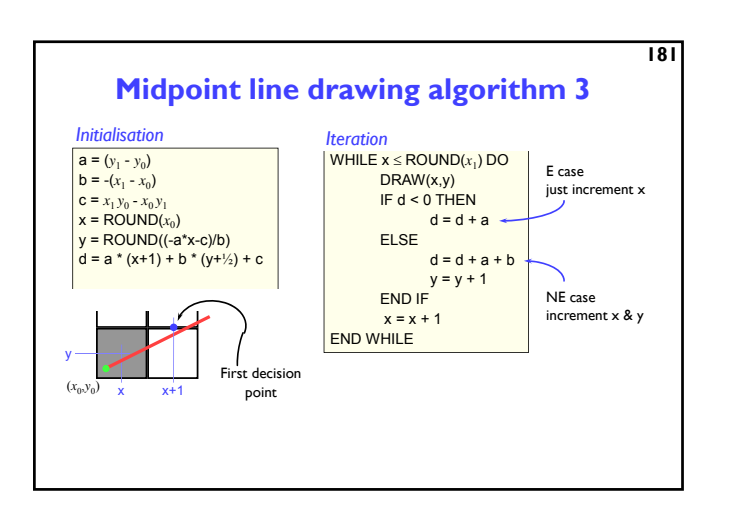

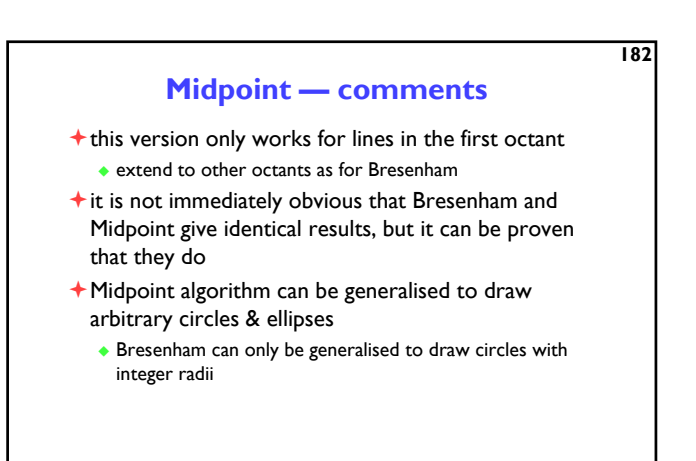

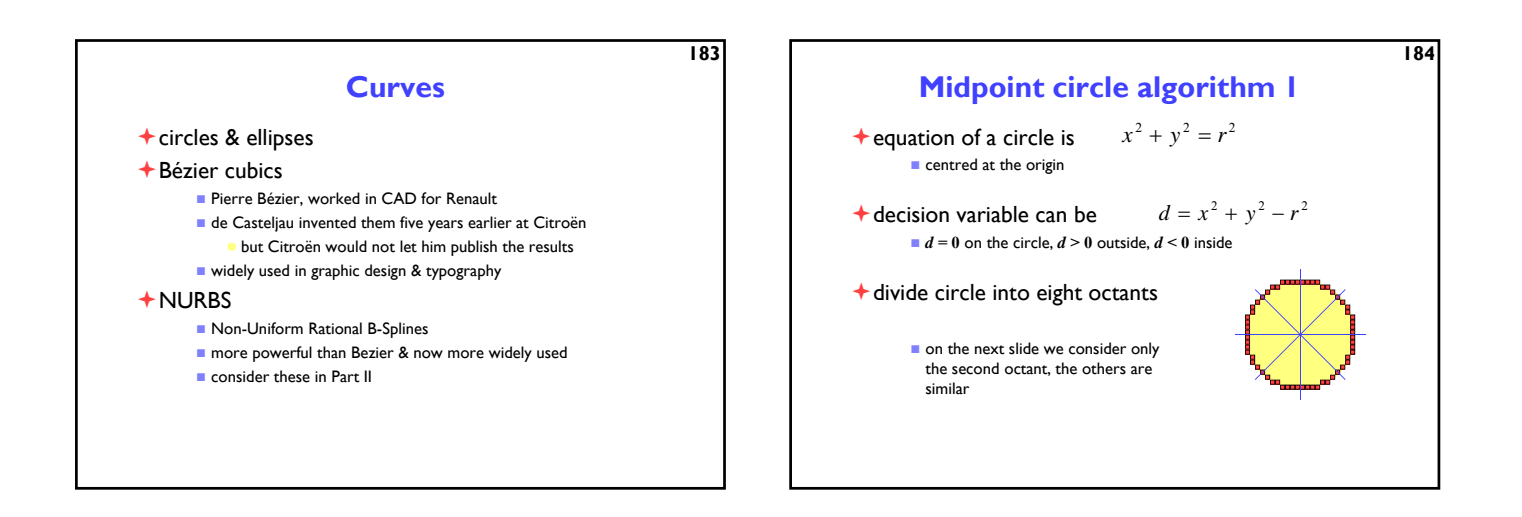

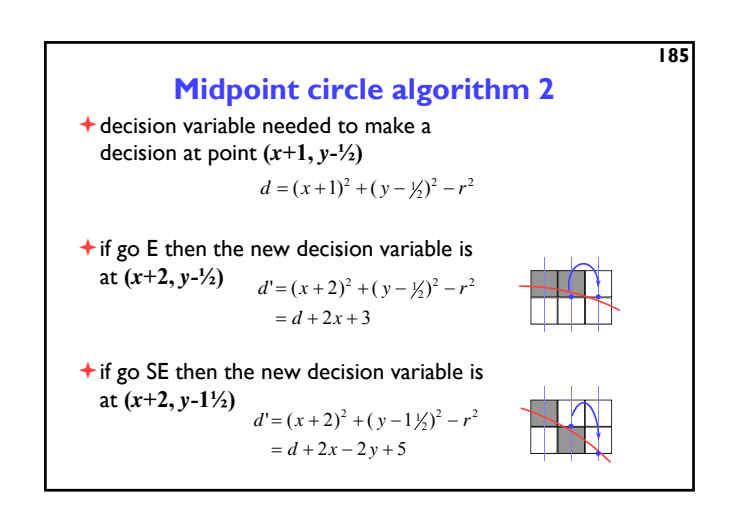

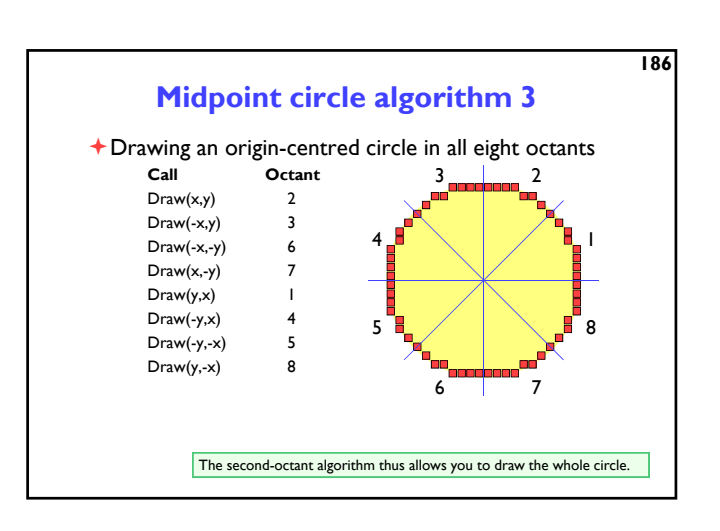

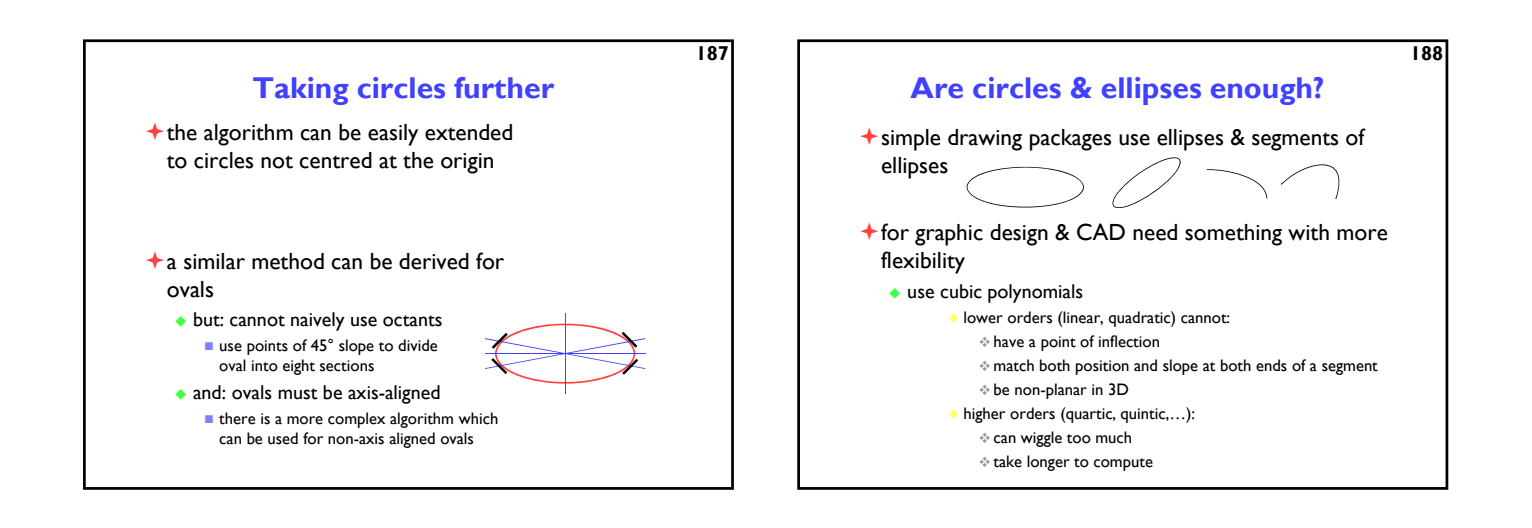

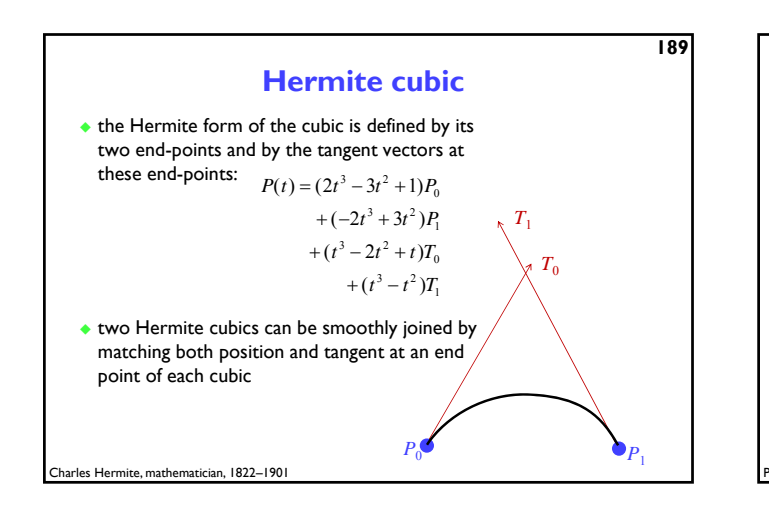

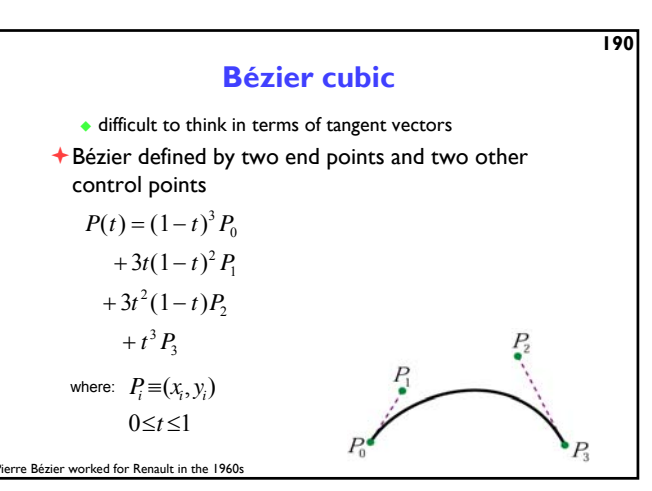

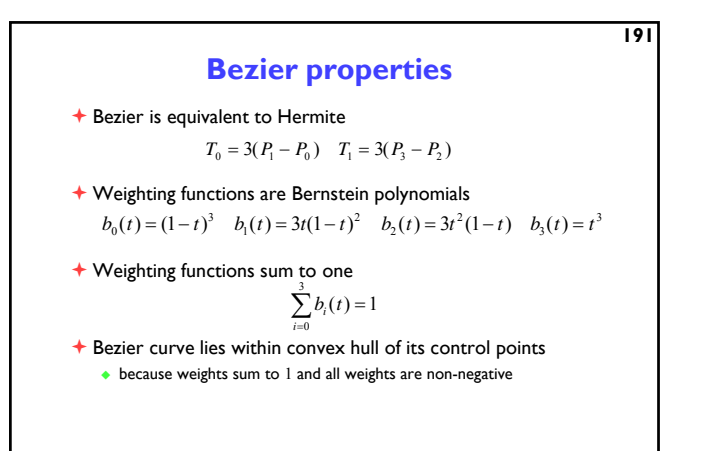

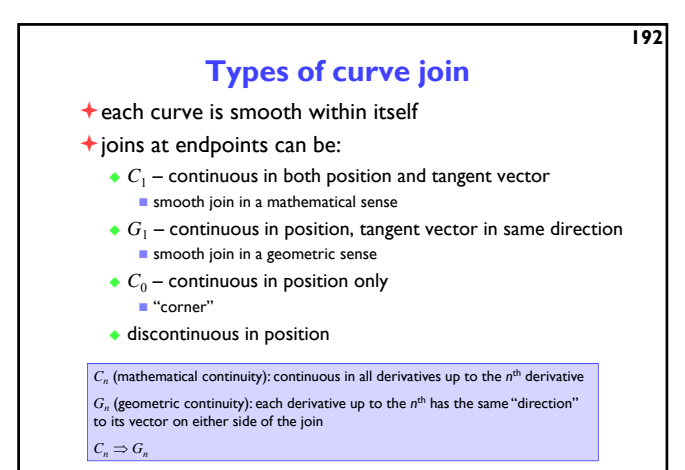

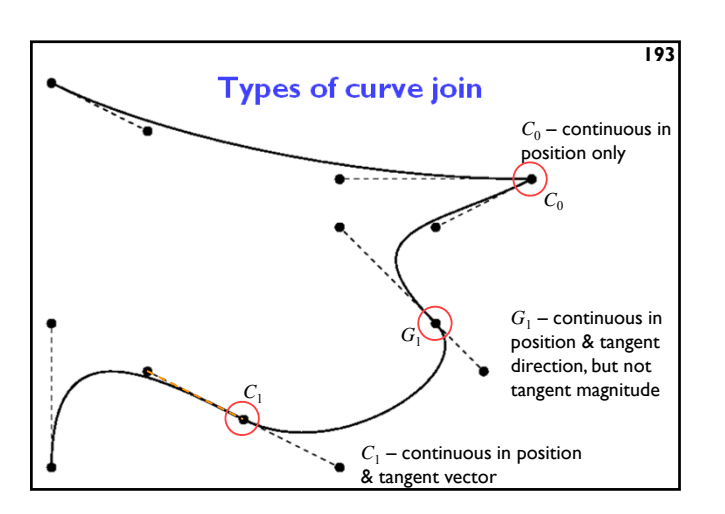

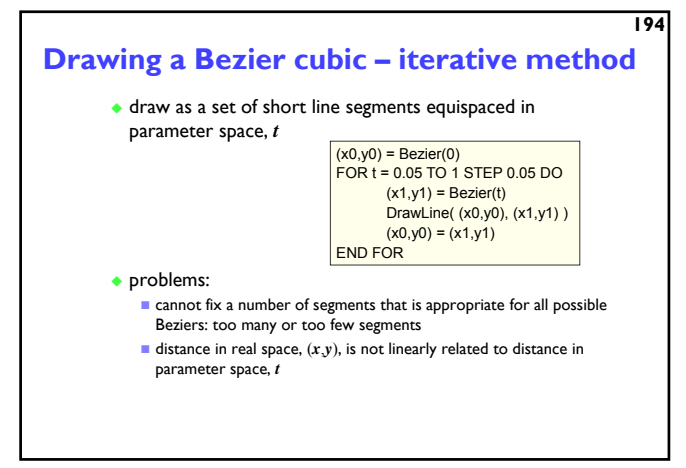

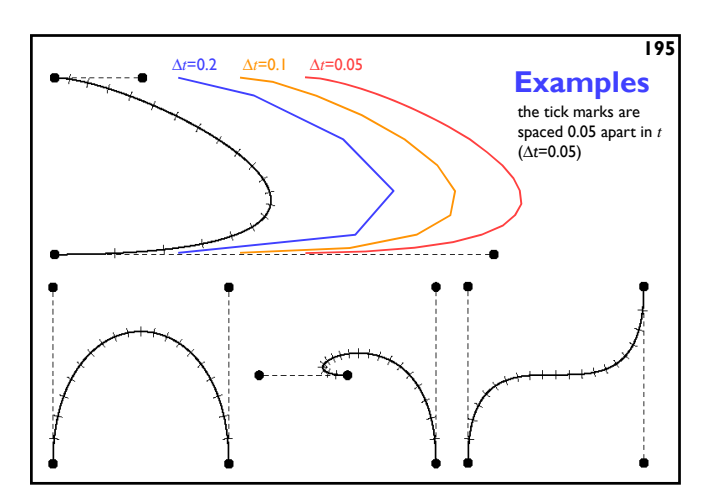

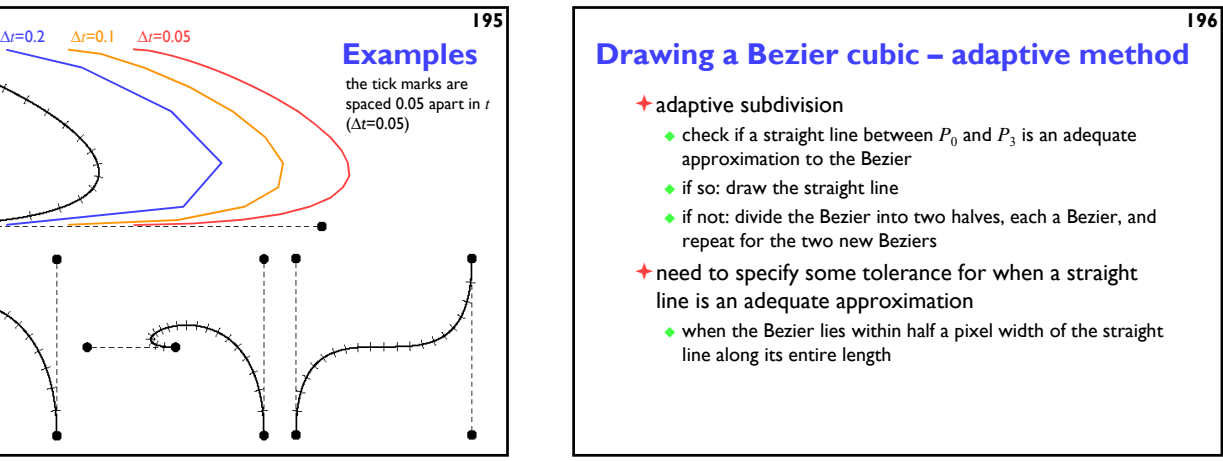

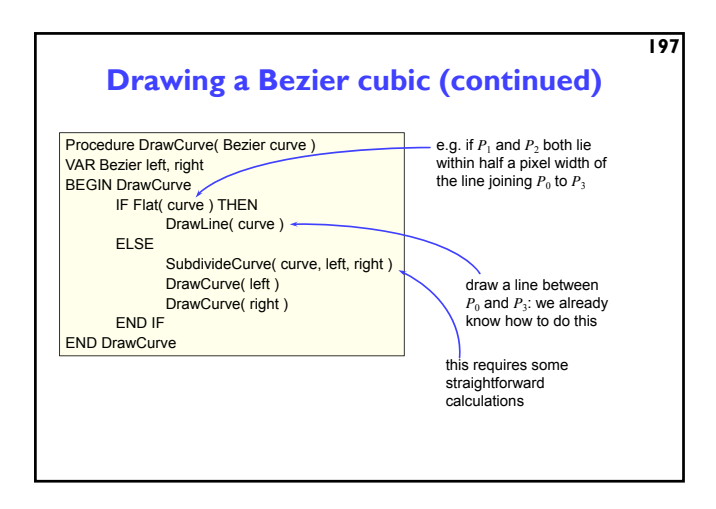

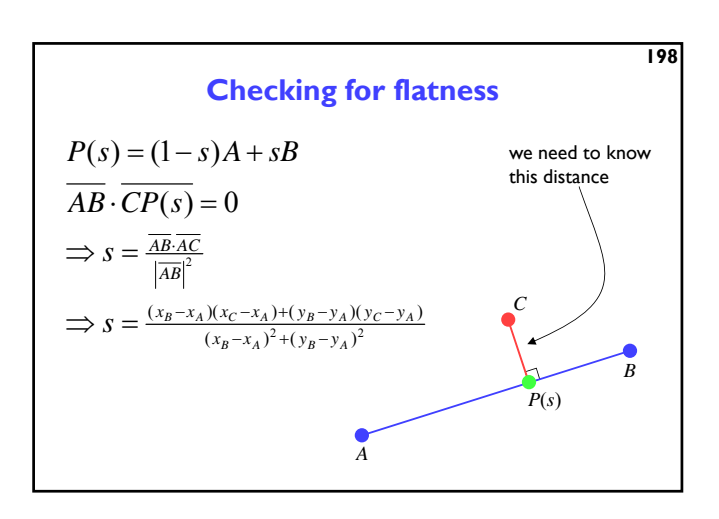

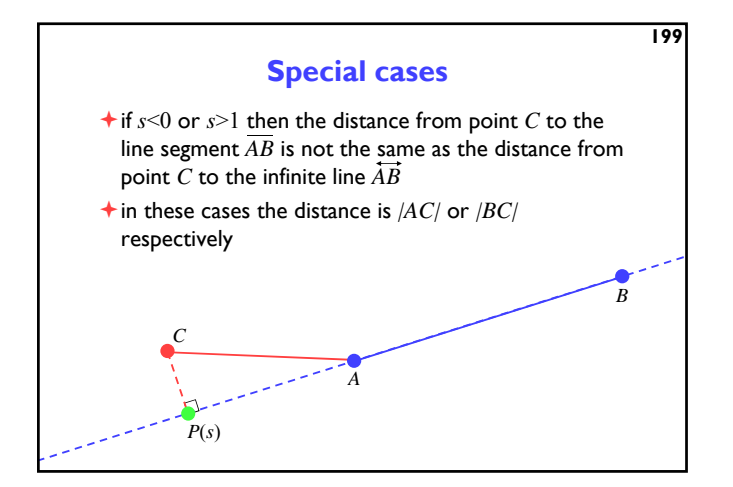

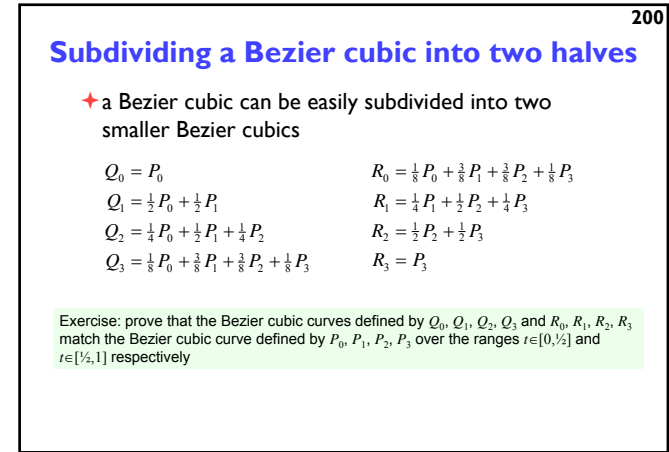

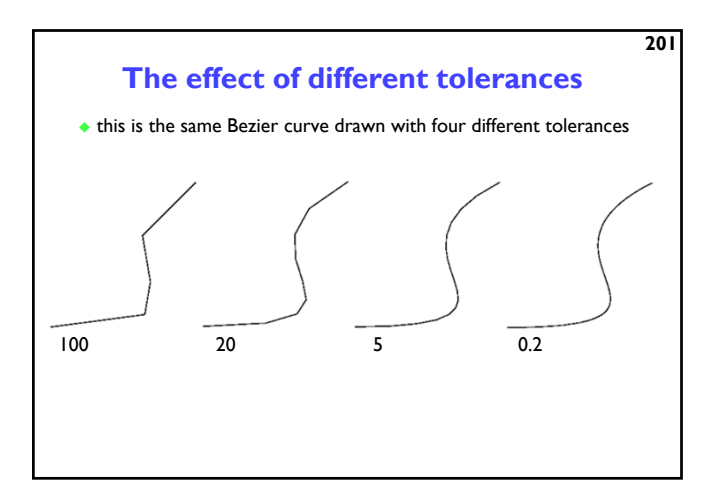

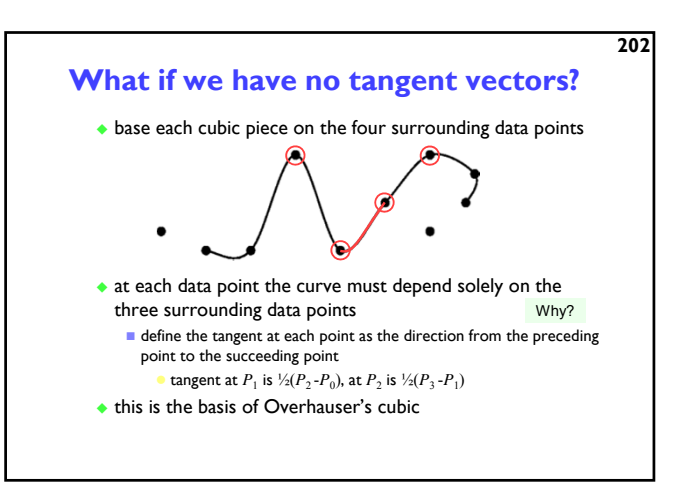

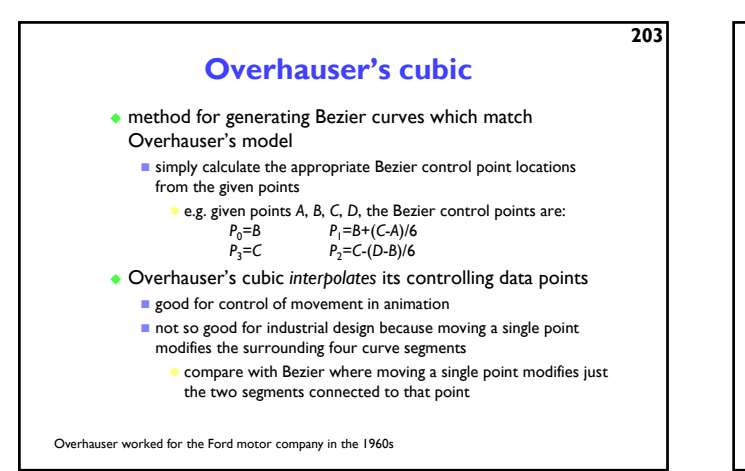

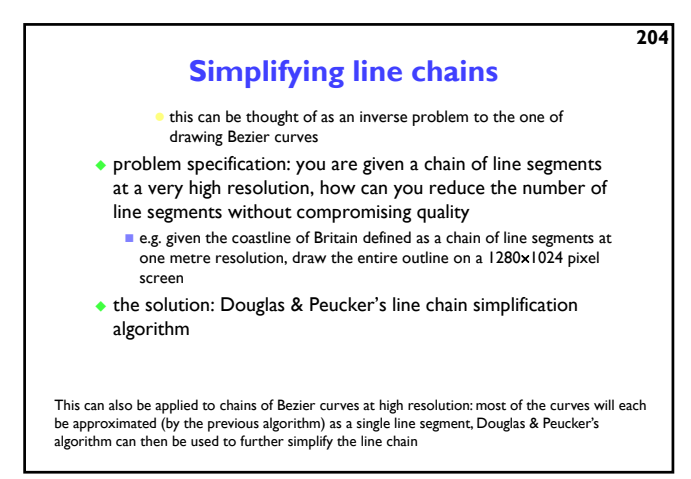

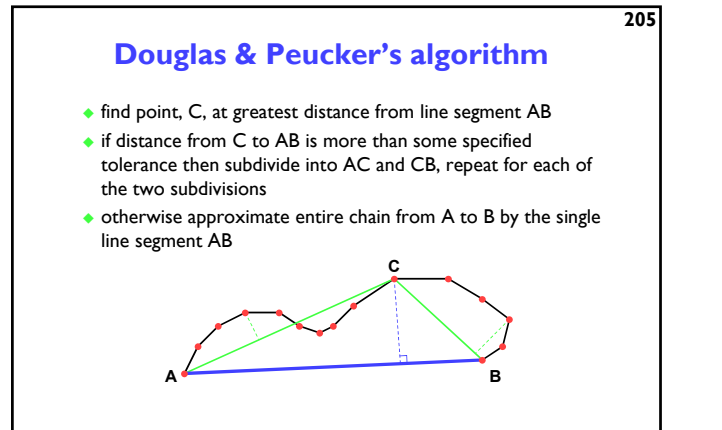

Douglas & Peucker, *Canadian Cartographer*, **10**(2), 1973

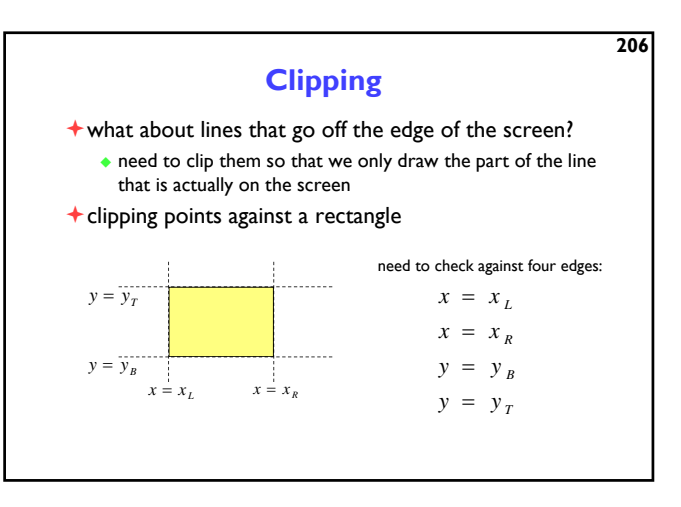

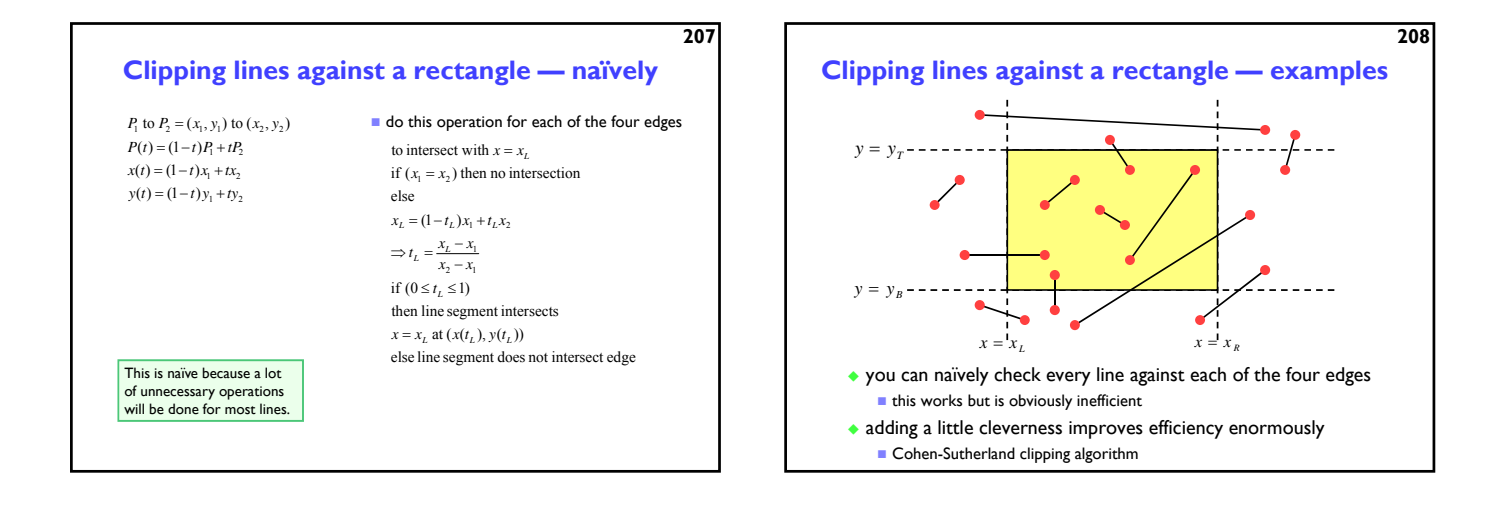

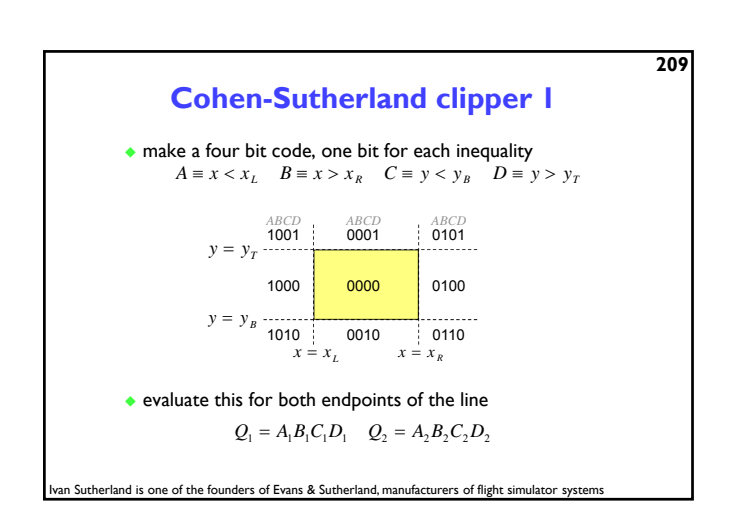

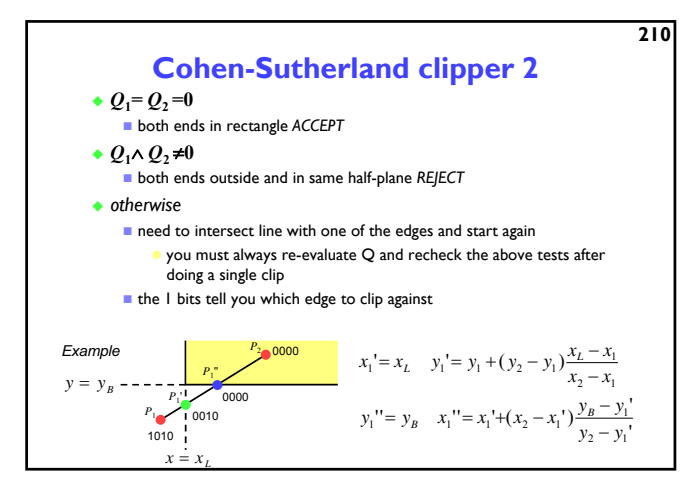

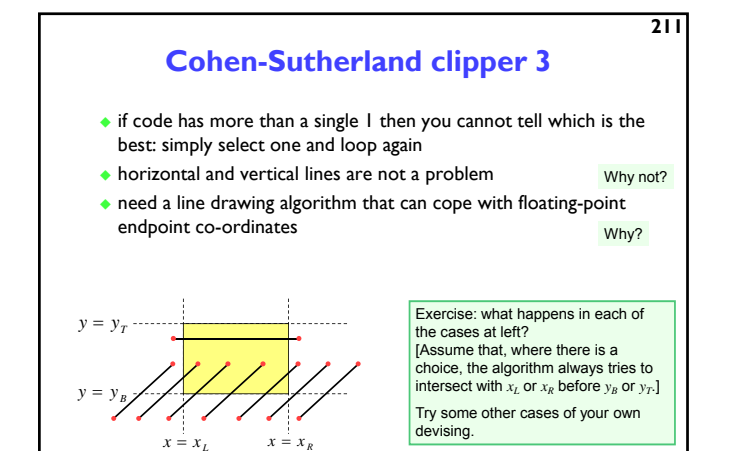

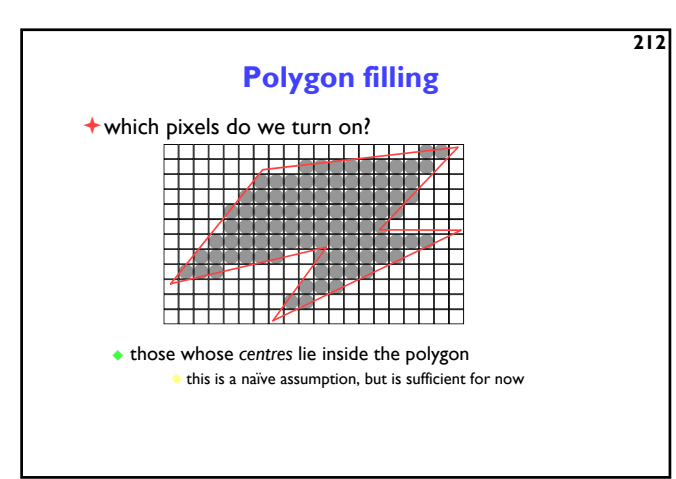

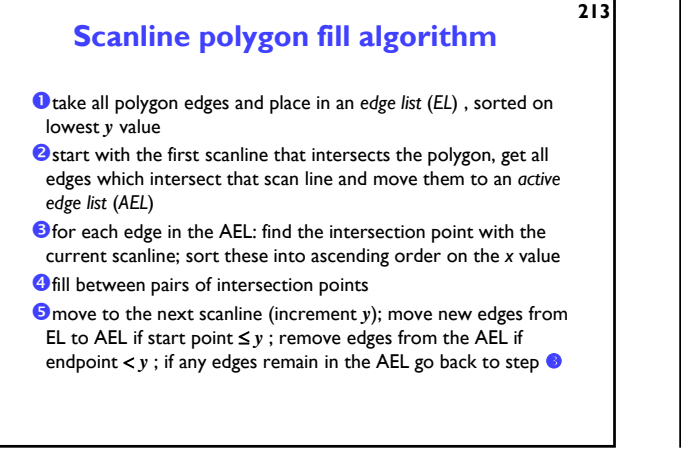

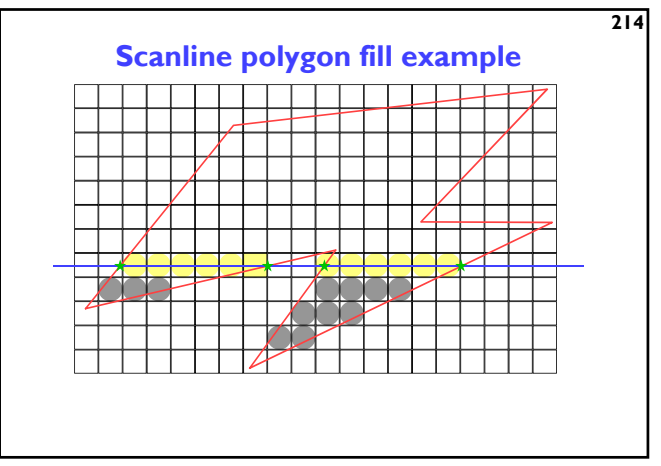

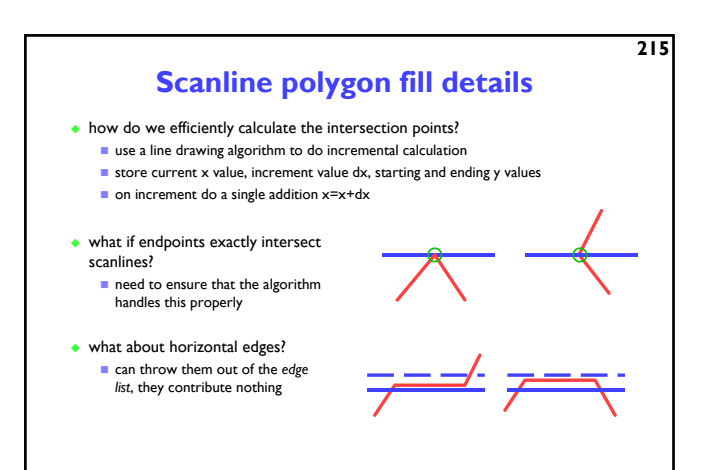

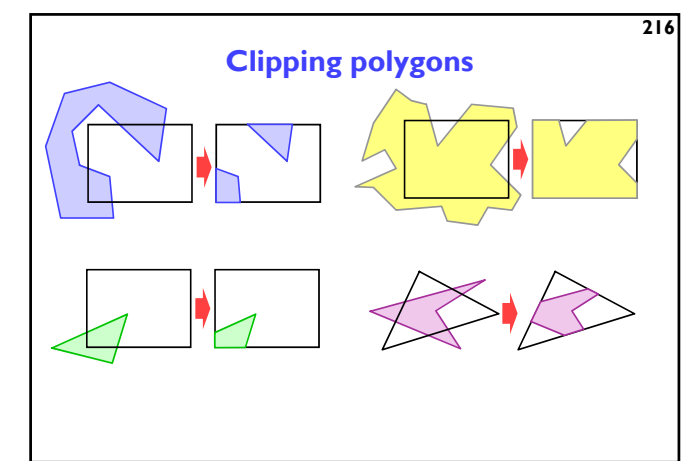

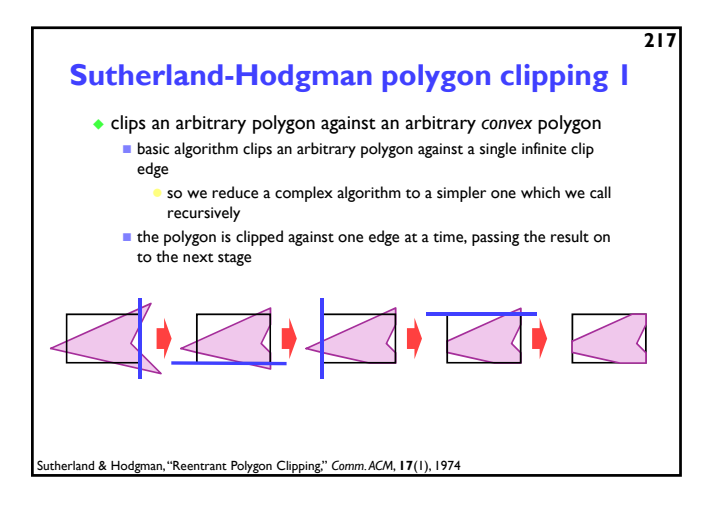

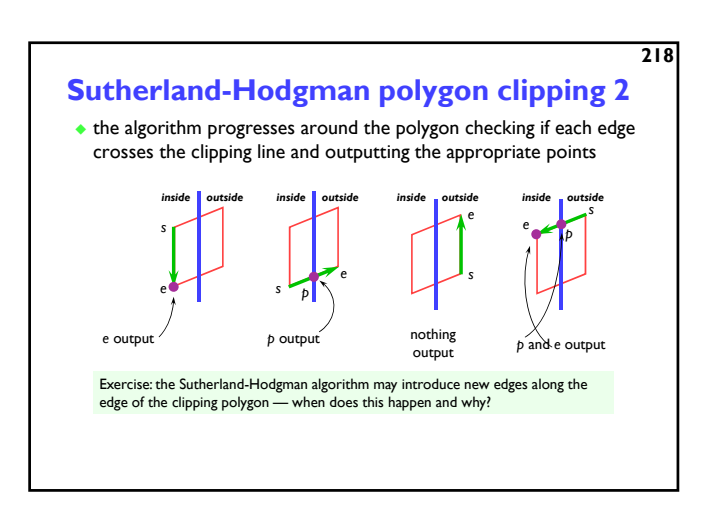

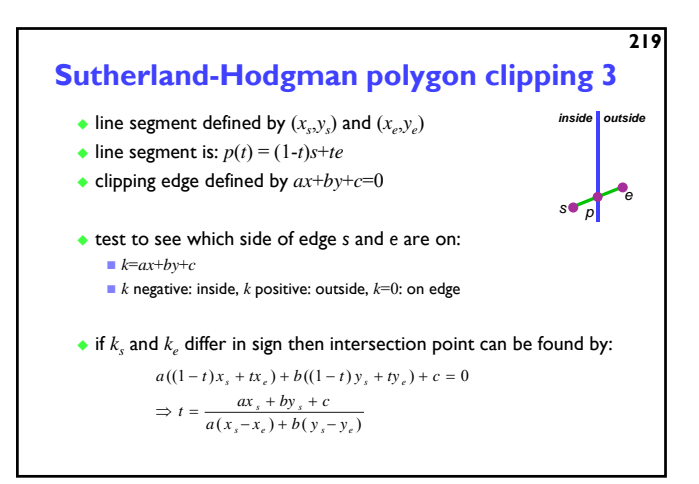

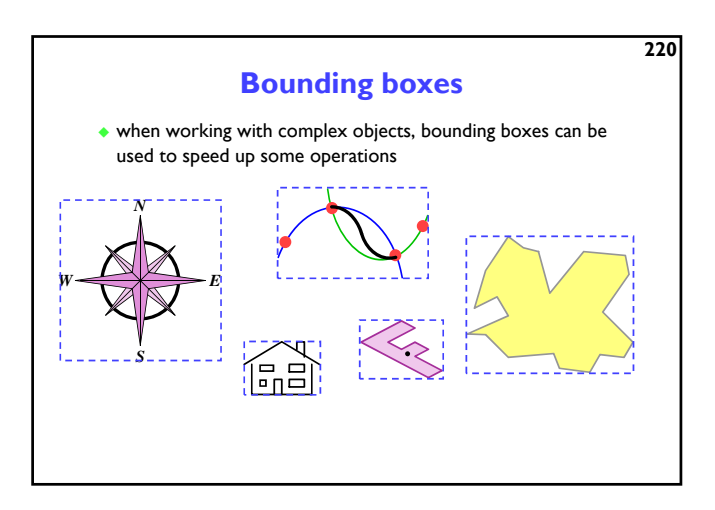

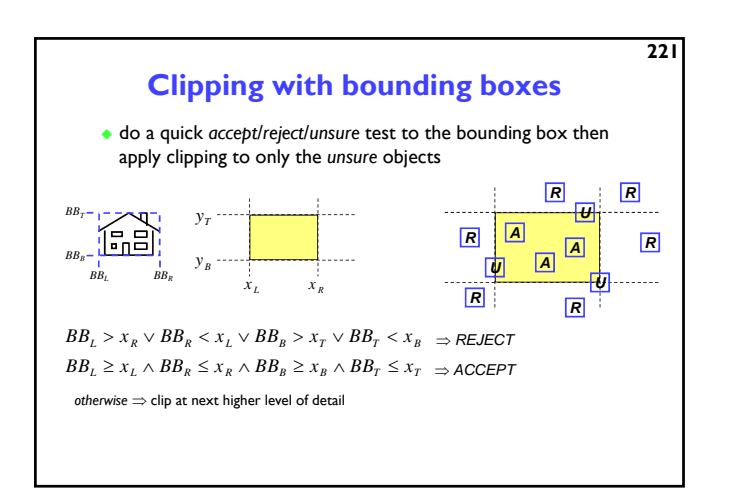

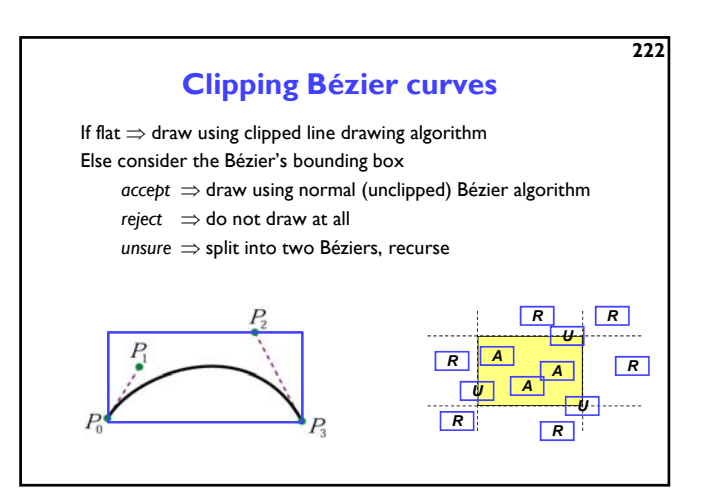

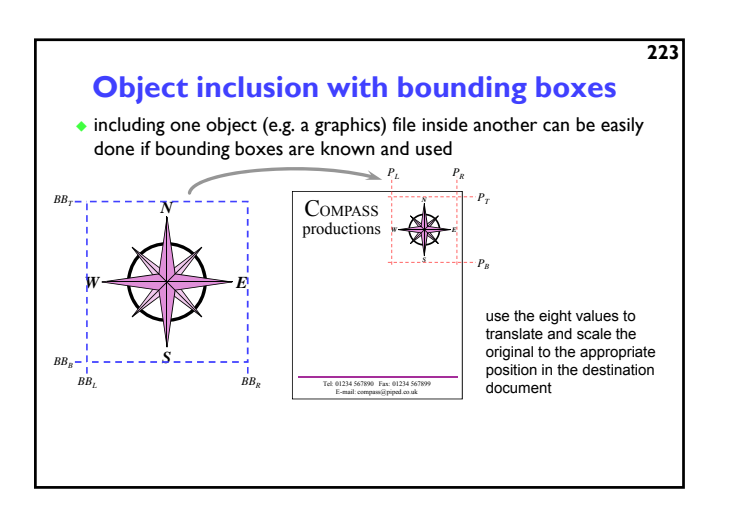

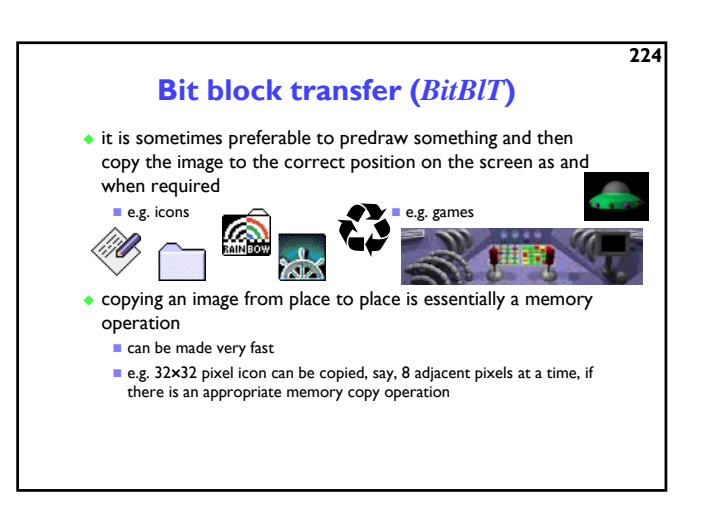

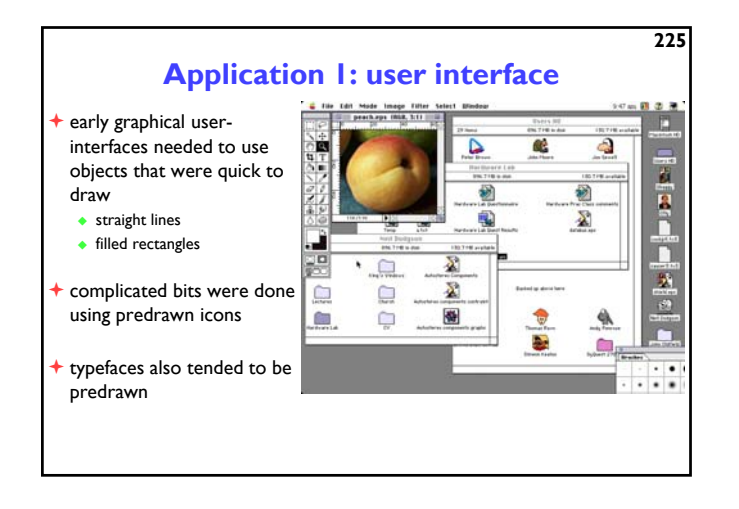

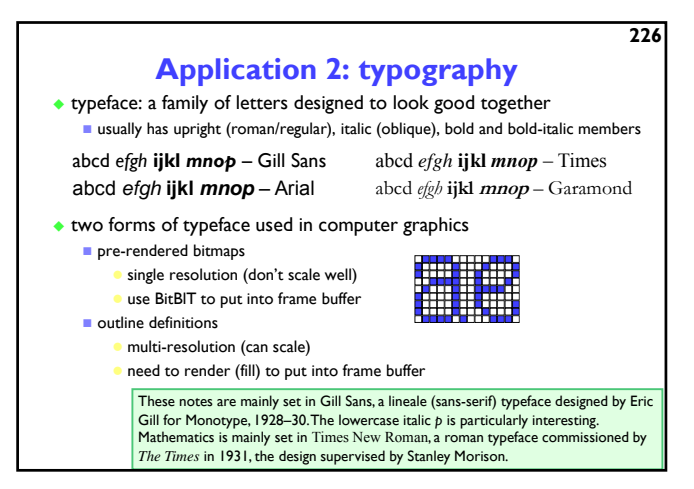

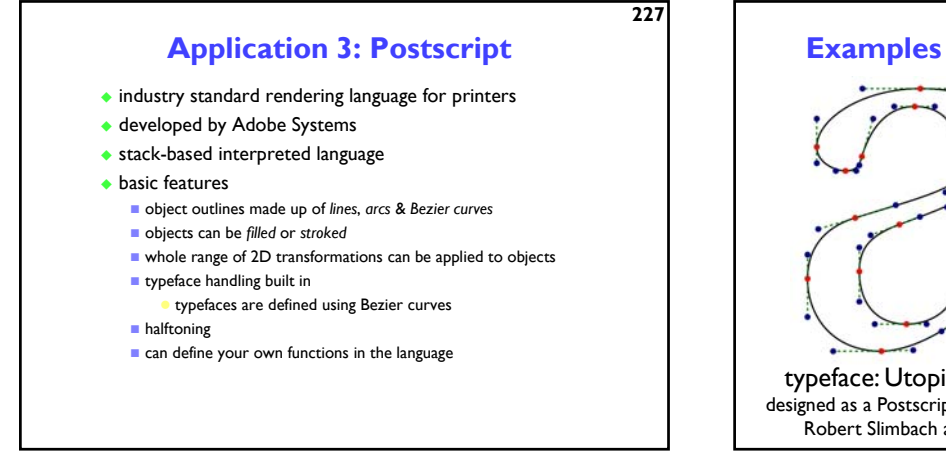

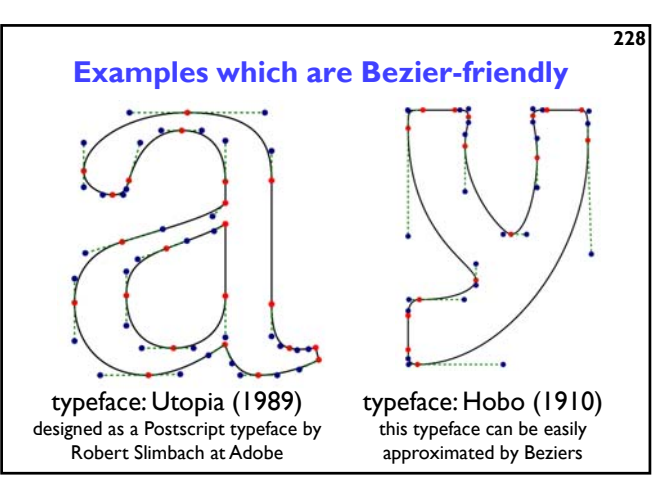

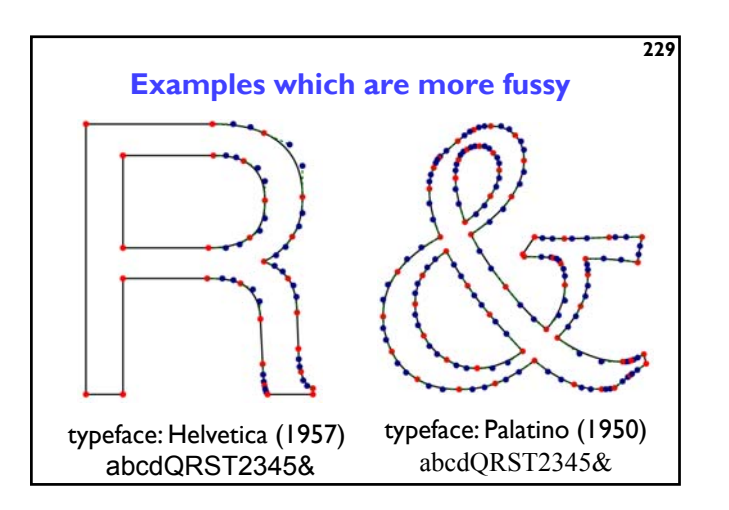

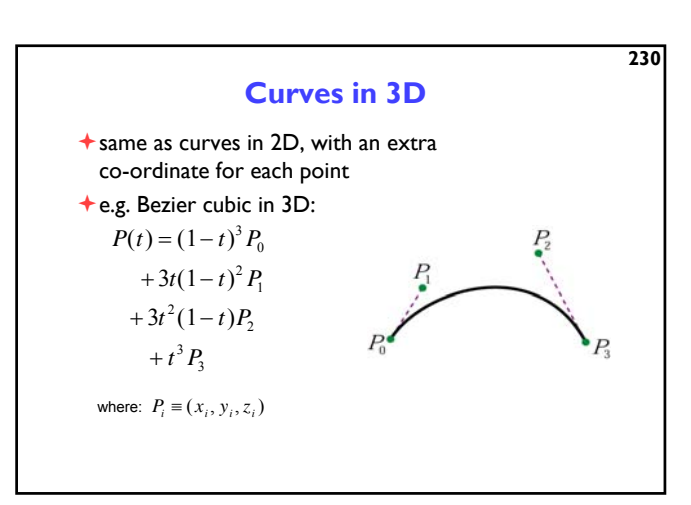

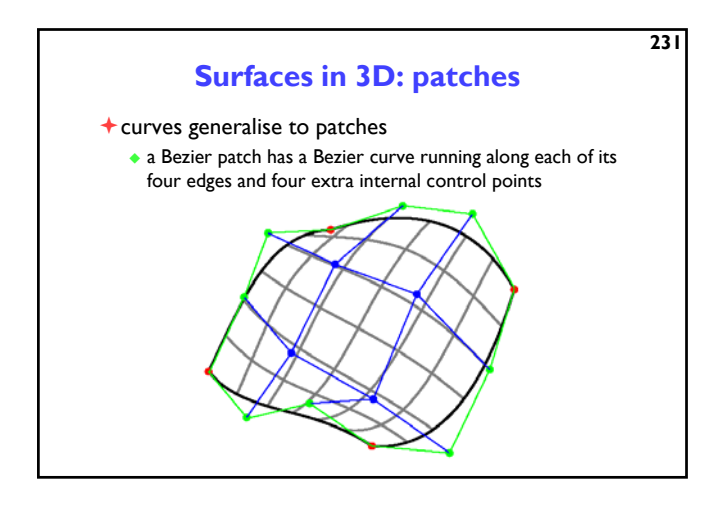

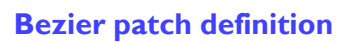

 $\bullet$  the Bezier patch defined by the sixteen control points,  $P_{0.0}P_{0.1}$ , ...,  $P_{3.3}$ , is:

$$
P(s,t) = \sum_{i=0}^{3} \sum_{j=0}^{3} b_i(s) b_j(t) P_{i,j}
$$

where:  $b_0(t) = (1-t)^3$   $b_1(t) = 3t(1-t)^2$   $b_2(t) = 3t^2(1-t)$   $b_3(t) = t^3$ 

compare this with the 2D version:

$$
P(t) = \sum_{i=0}^{3} b_i(t) P_i
$$

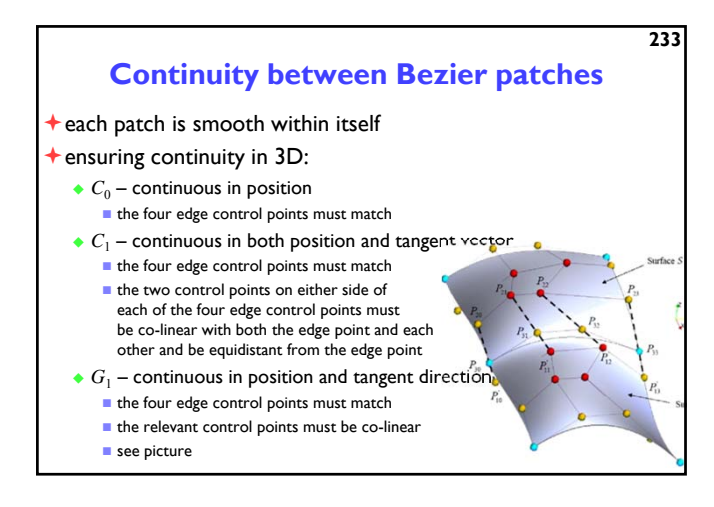

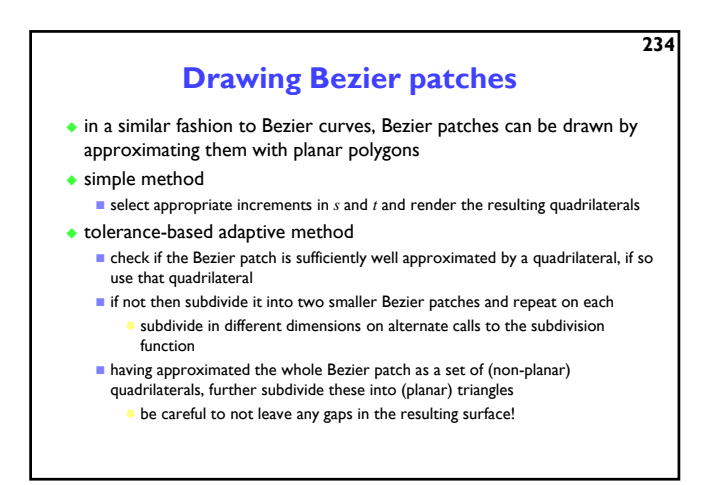

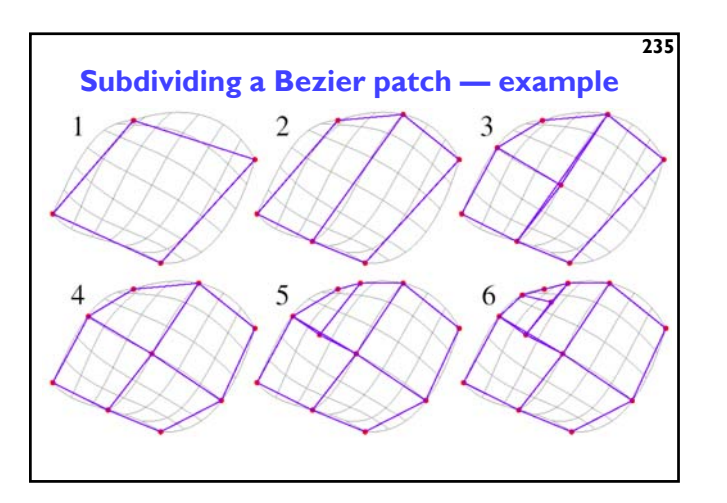

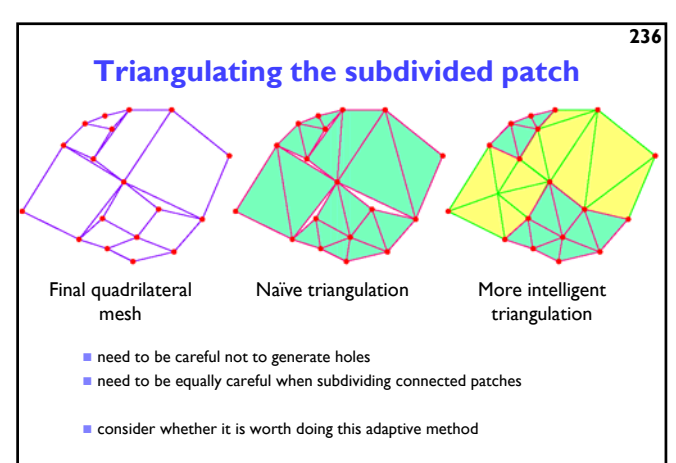

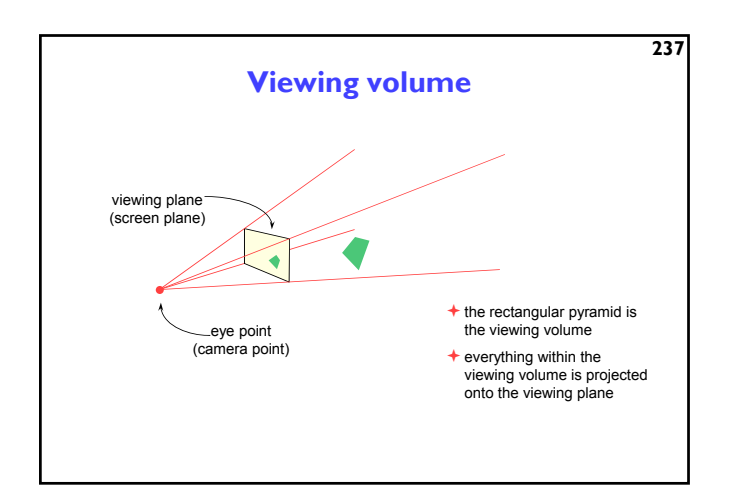

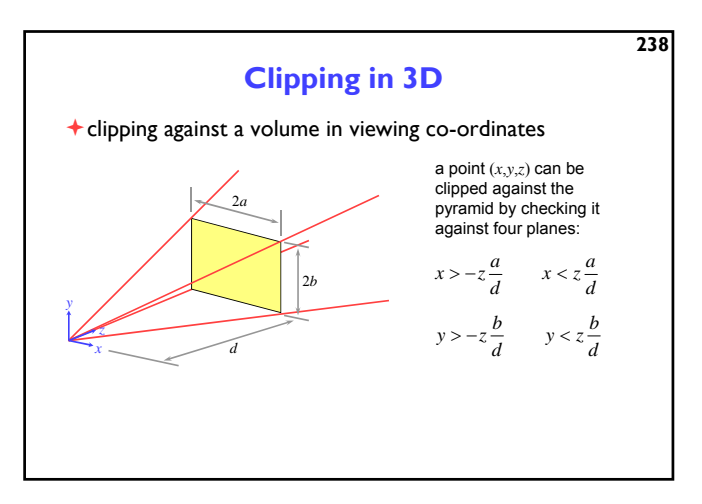

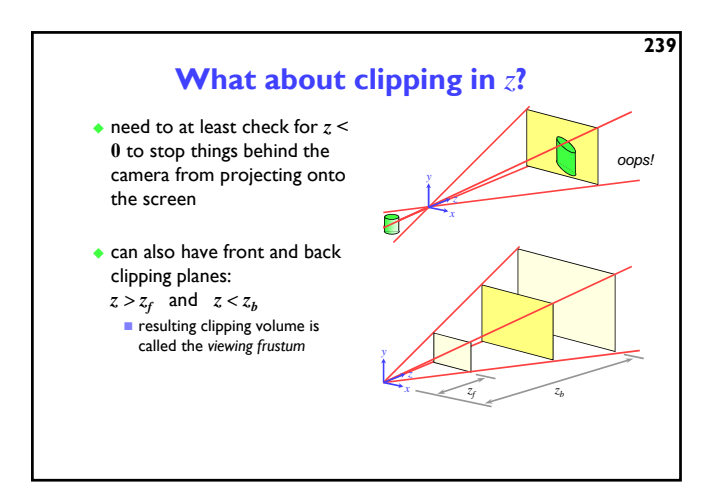

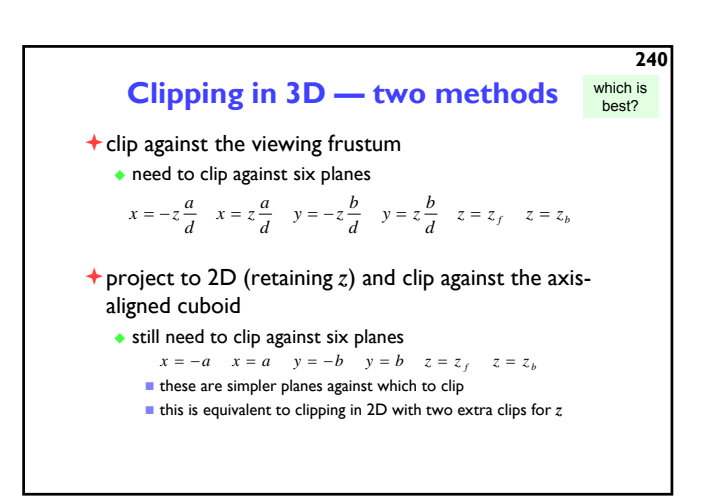

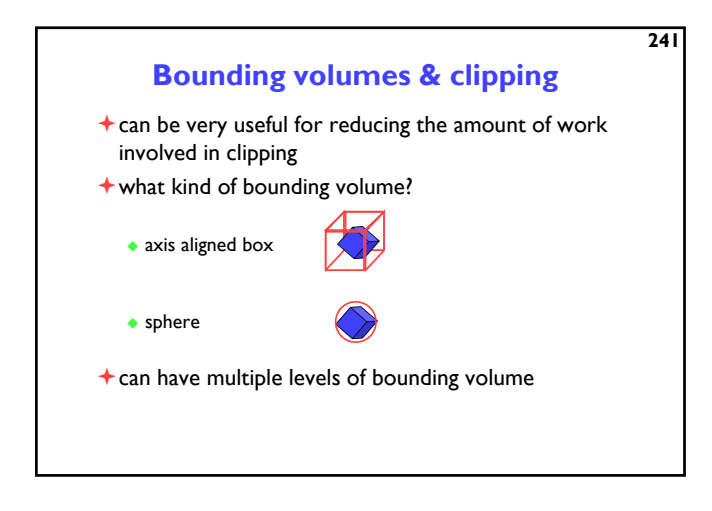

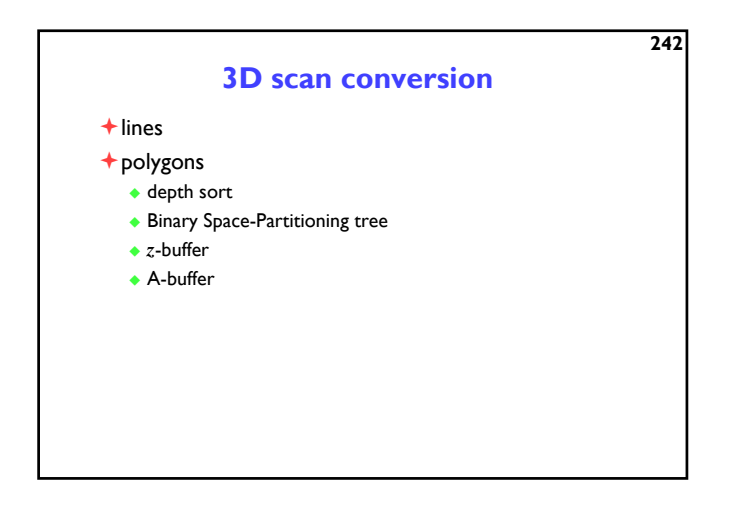

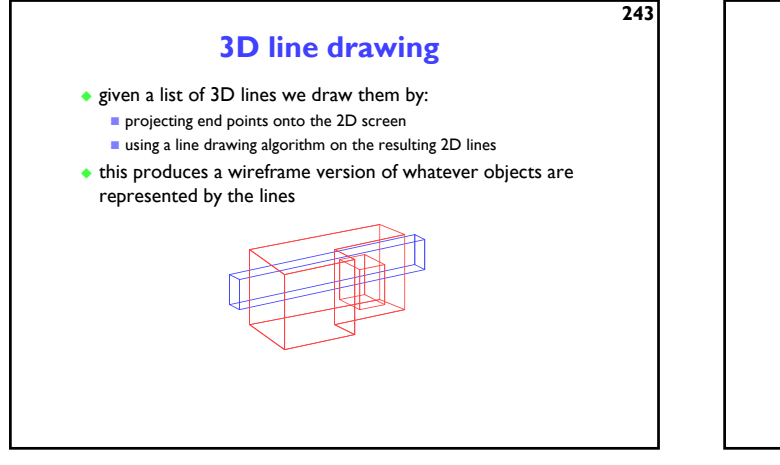

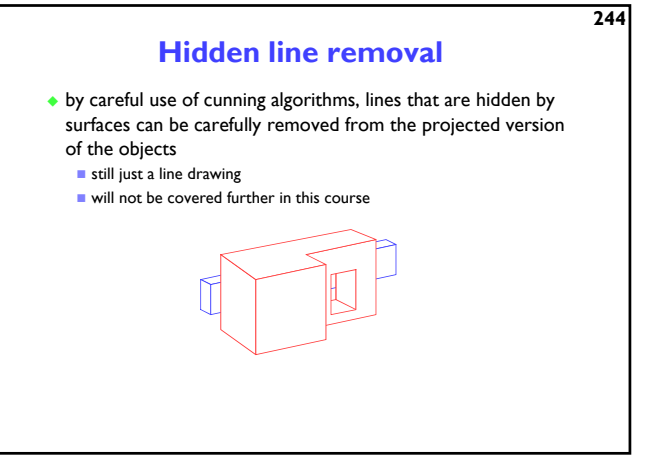

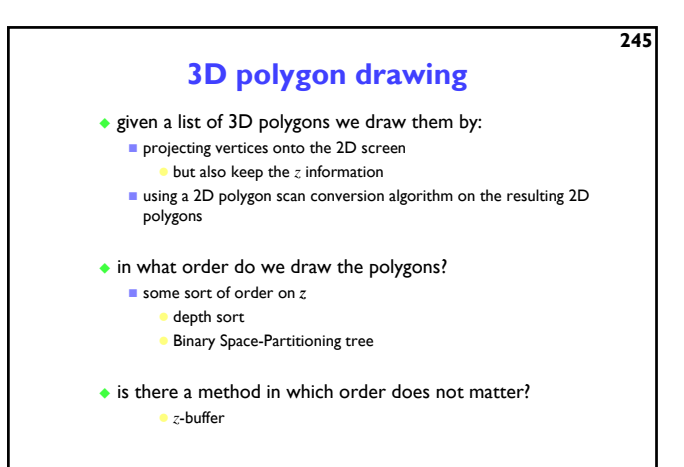

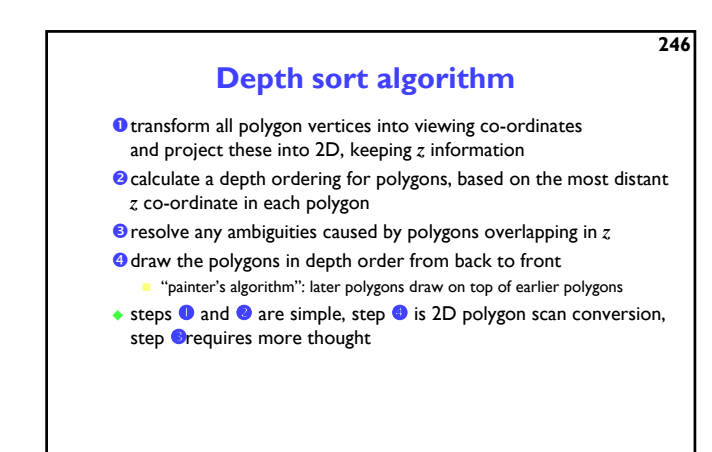

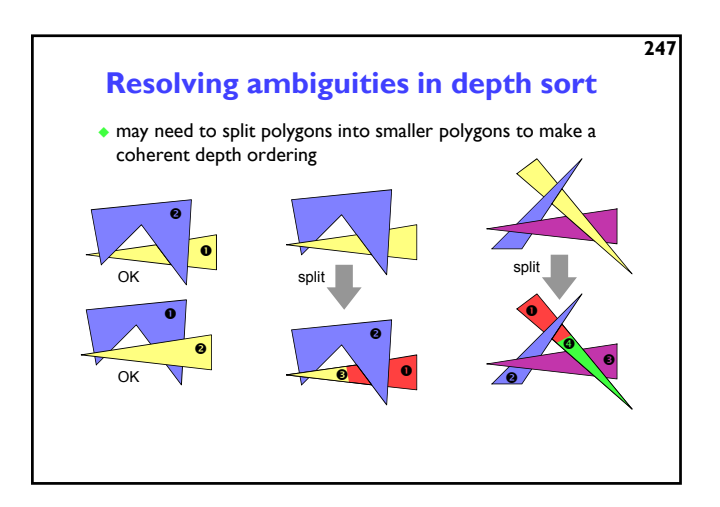

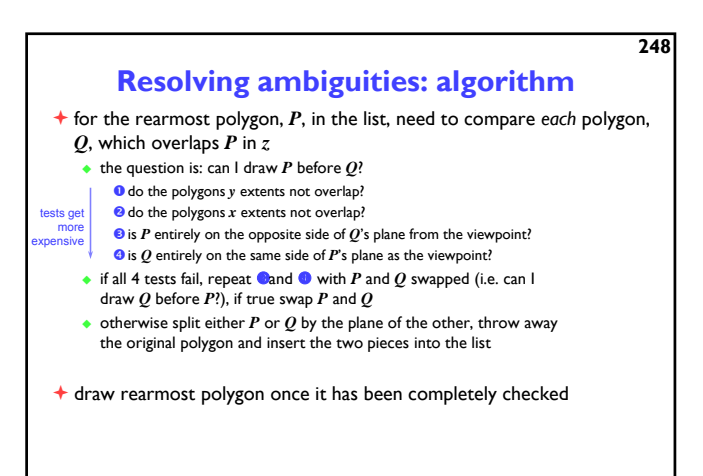

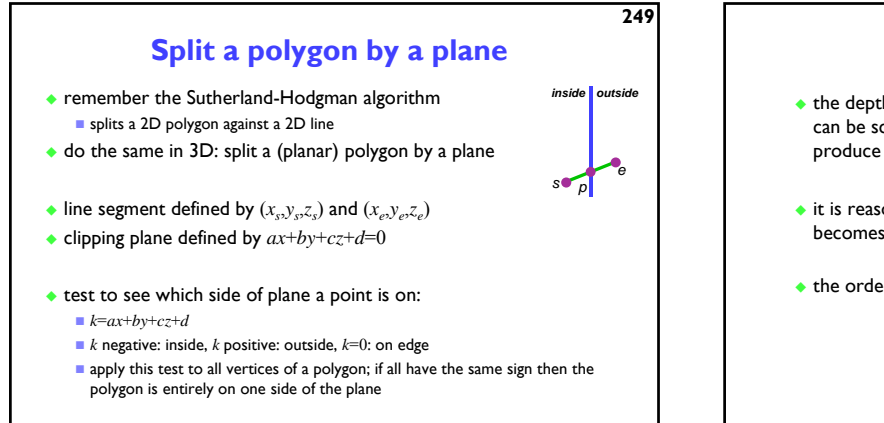

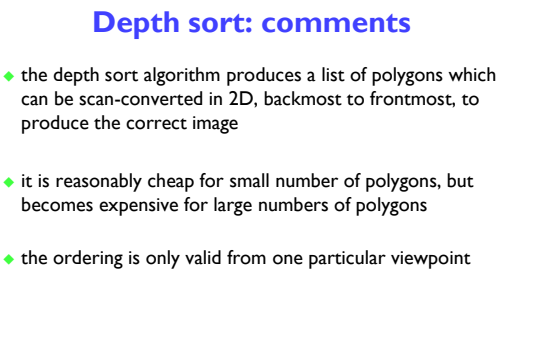

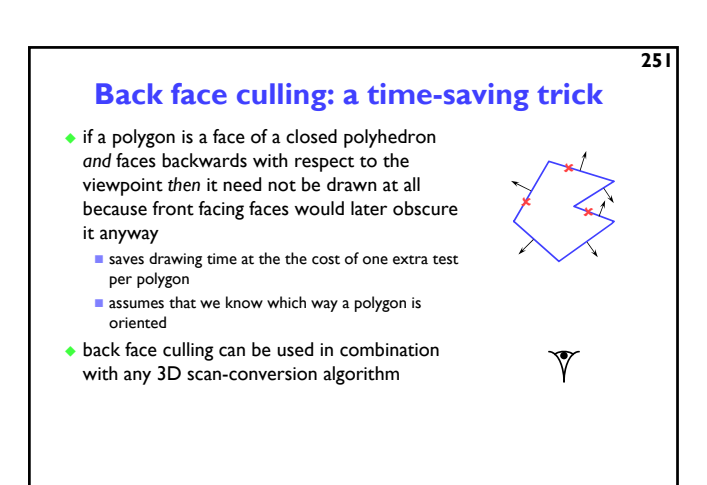

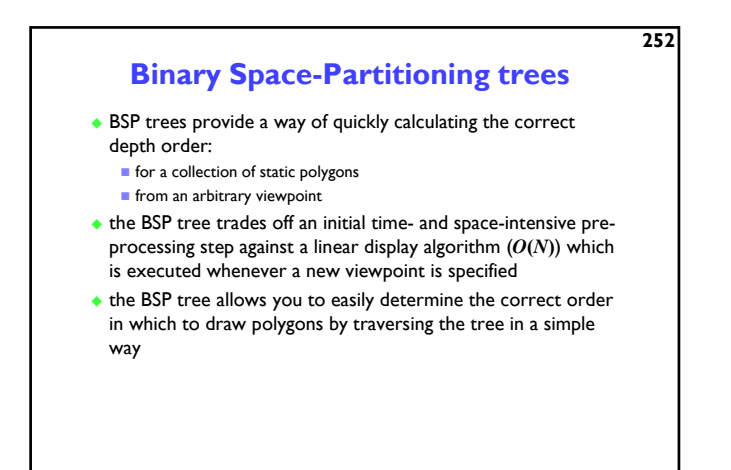

**256**

**258**

# **253**

**255**

#### **BSP tree: basic idea**

- a given polygon will be correctly scan-converted if: all polygons on the far side of it from the viewer are scan-converted
	- first
	- $\blacksquare$  then it is scan-converted
	- then all the polygons on the near side of it are scan-converted

 $\begin{array}{lcl} \gamma\mathop{\cup}\limits_{\mathop{\longrightarrow}\limits_{\mathop{\longrightarrow}\limits_{\math$ 

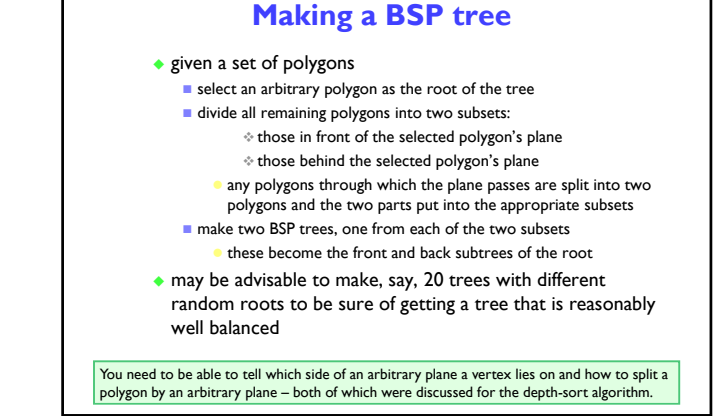

#### **Drawing a BSP tree**

- if the viewpoint is in front of the root's polygon's plane then:
	- draw the BSP tree for the *back* child of the root
	- **draw the root's polygon**
	- draw the BSP tree for the *front* child of the root
- otherwise:
	- draw the BSP tree for the *front* child of the root
	- **draw the root's polygon**
	- draw the BSP tree for the *back* child of the root

### **Scan-line algorithms**

- instead of drawing one polygon at a time: modify the 2D polygon scan-conversion algorithm to handle all of the polygons at once
- the algorithm keeps a list of the active edges in all polygons and proceeds one scan-line at a time
	- there is thus one large *active edge list* and one (even larger) *edge list enormous memory requirements*
- still fill in pixels between adjacent pairs of edges on the scan-line but: need to be intelligent about which polygon is in front
	- and therefore what colours to put in the pixels
	- every edge is used in two pairs: one to the left and one to the right of it

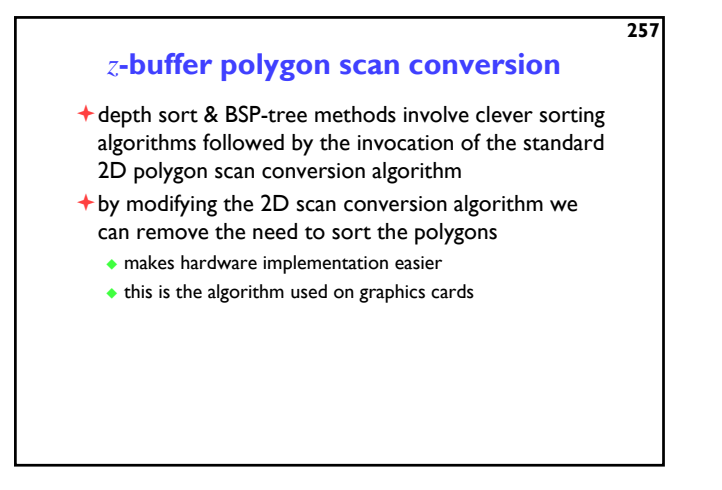

# *z***-buffer basics**

- store both *colour* and *depth* at each pixel
- $\triangle$  scan convert one polygon at a time in any order

 $\bigstar$  when scan converting a polygon:

- calculate the polygon's depth at each pixel
- $\bullet$  if the polygon is closer than the current depth stored at that pixel
	- $\blacksquare$  then store both the polygon's colour and depth at that pixel
	- otherwise do nothing

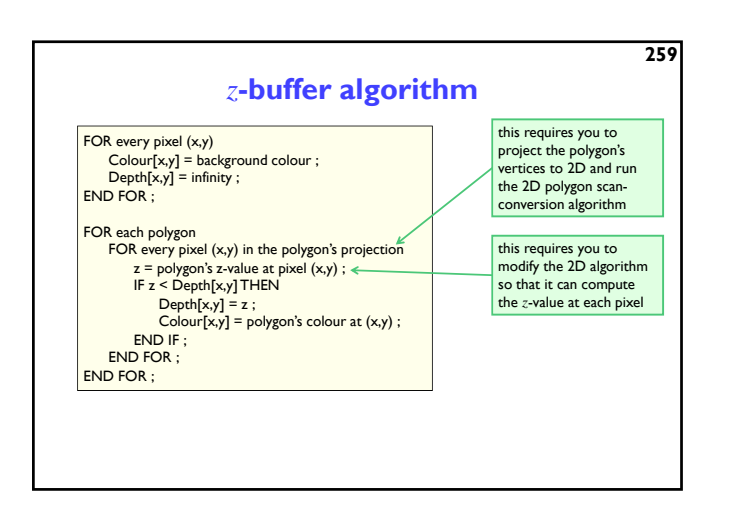

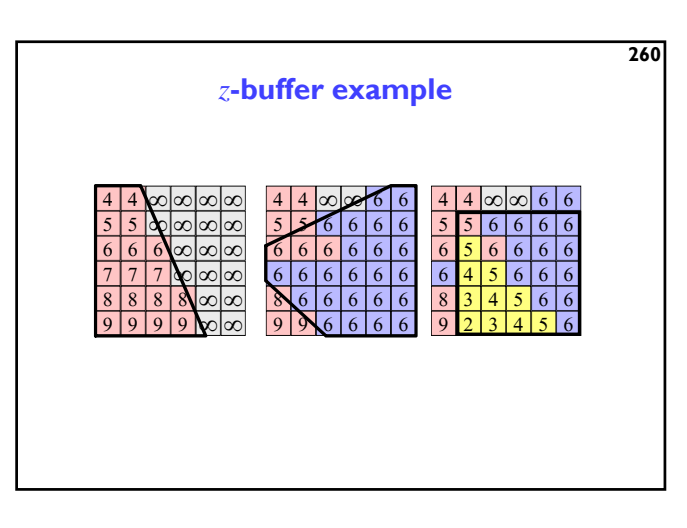

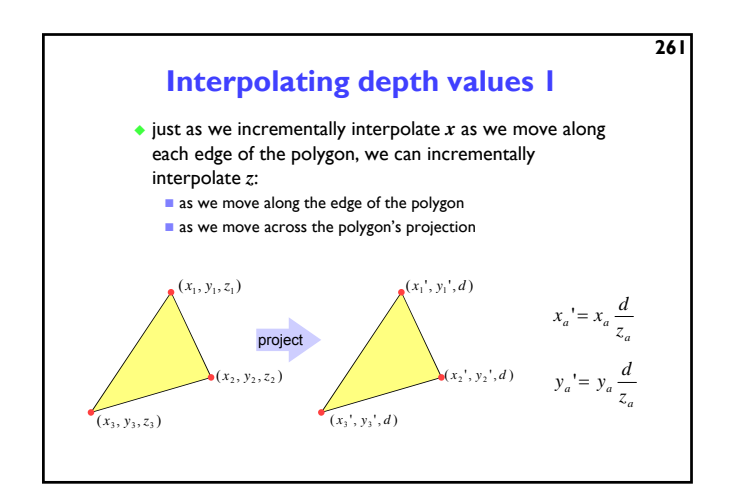

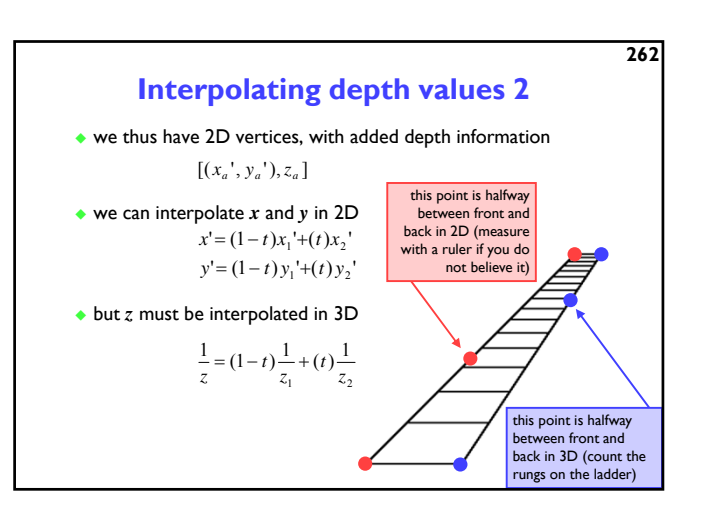

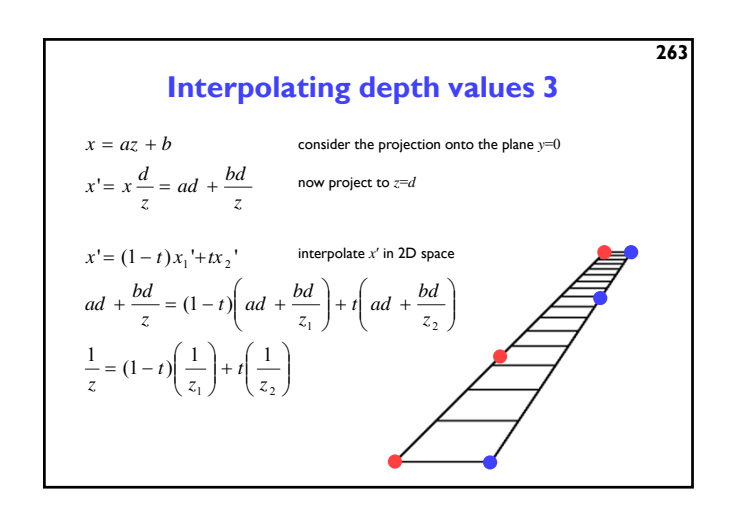

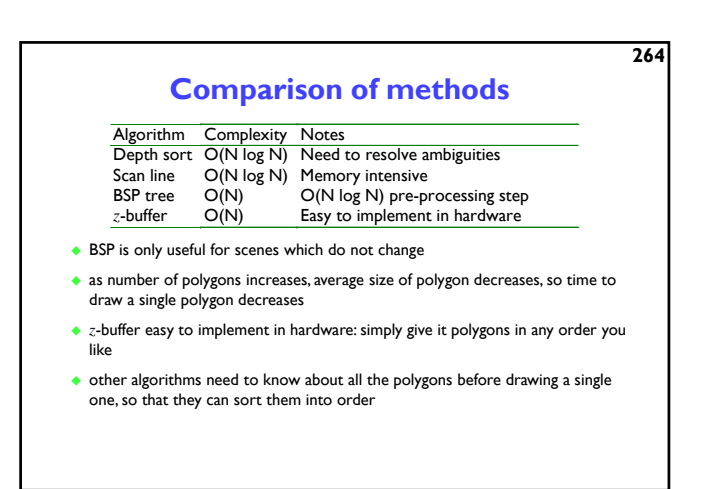

# **Putting it all together - a summary**

- $\pm$  a 3D polygon scan conversion algorithm needs to include:
	- a 2D polygon scan conversion algorithm
	- ◆ 2D or 3D polygon clipping
	- ◆ projection from 3D to 2D
	- **A** either:
		- ordering the polygons so that they are drawn in the correct order or:
		- calculating the *z* value at each pixel and using a depth-buffer

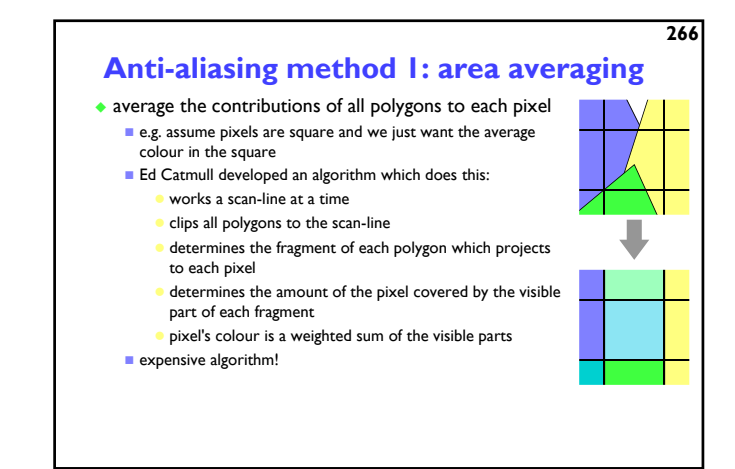

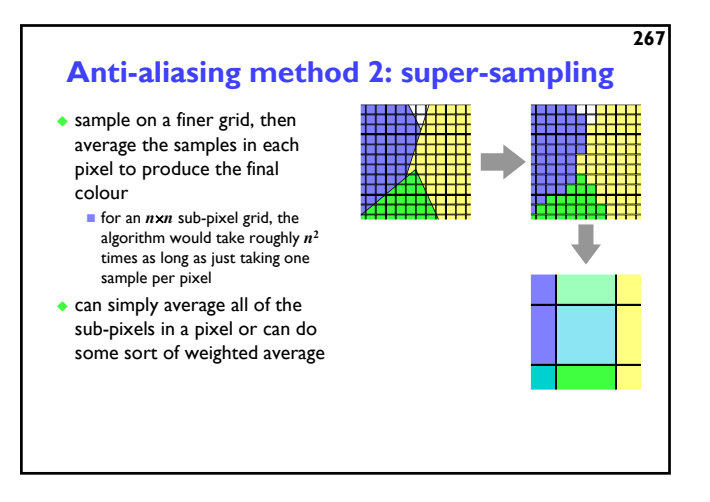

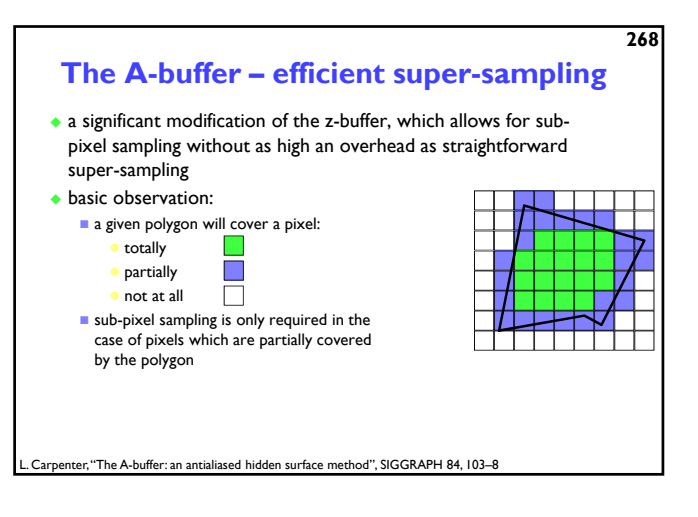

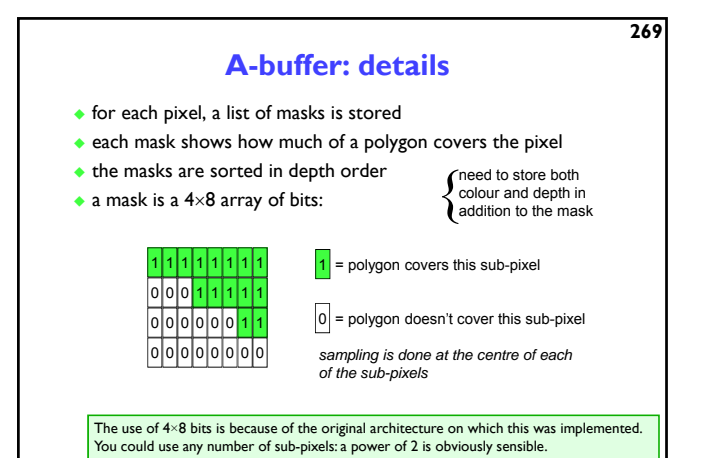

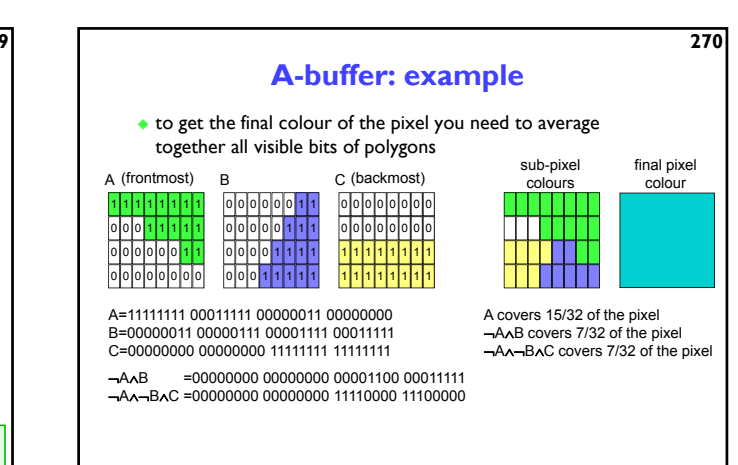

## **271**

**273**

#### **Making the A-buffer more efficient**

- if a polygon *totally* covers a pixel then:
	- do not need to calculate a mask, because the mask is all 1s all masks currently in the list which are *behind* this polygon can be discarded
	- any subsequent polygons which are behind this polygon can be immediately discounted (without calculating a mask)
- in most scenes, therefore, the majority of pixels will have only a single entry in their list of masks
- the polygon scan-conversion algorithm can be structured so that it is immediately obvious whether a pixel is *totally* or *partially* within a polygon

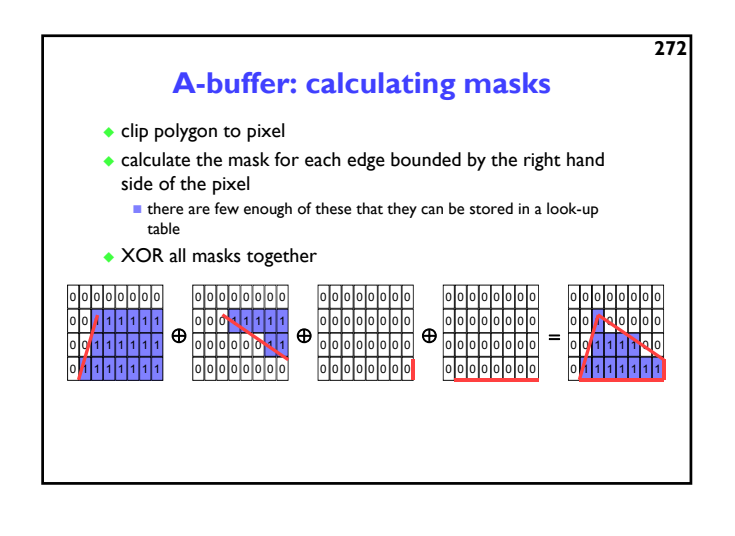

# **A-buffer: comments**

- the A-buffer algorithm essentially adds anti-aliasing to the *z*buffer algorithm in an efficient way
- most operations on masks are AND, OR, NOT, XOR very efficient boolean operations
- $\bullet$  why 4×8?
	- **a** algorithm originally implemented on a machine with 32-bit registers (VAX 11/780)
	- $\blacksquare$  on a 64-bit register machine,  $8\times8$  is more sensible
- what does the A stand for in A-buffer? anti-aliased, area averaged, accumulator

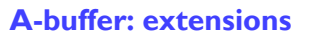

• as presented the algorithm assumes that a mask has a constant depth (*z* value)

 $\blacksquare$  can modify the algorithm and perform approximate intersection between polygons

- can save memory by combining fragments which start life in the same primitive
	- e.g. two triangles that are part of the decomposition of a Bezier patch
- can extend to allow transparent objects

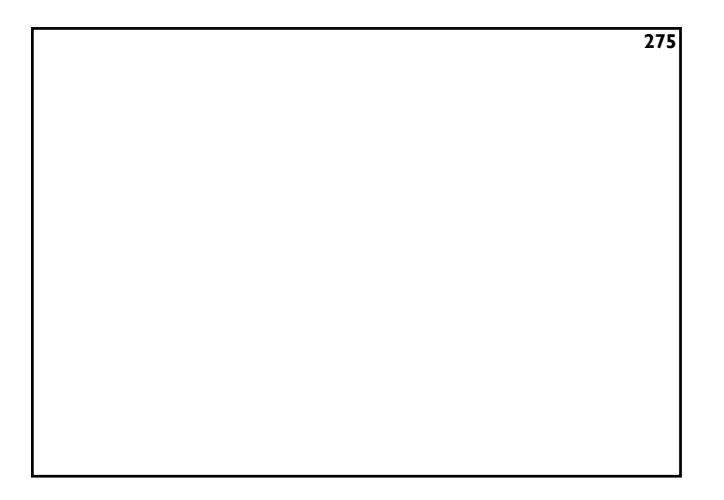

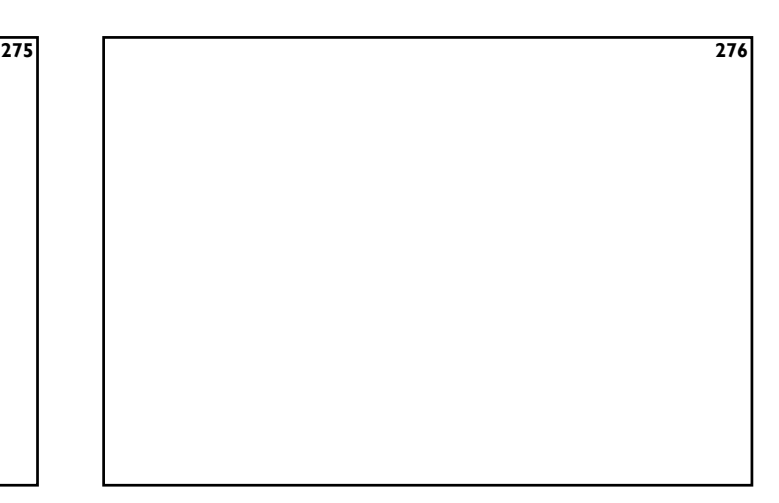

# **Computer Graphics & Image Processing**

- Background
- Simple rendering
- Graphics pipeline
- Underlying algorithms
- Colour and displays
	- Colour models for display and printing
	- Display technologies
	- ◆ Colour printing
- $+$ Image processing

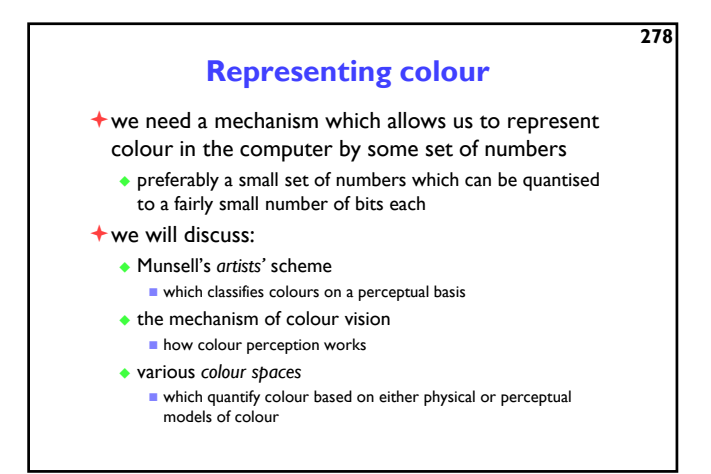

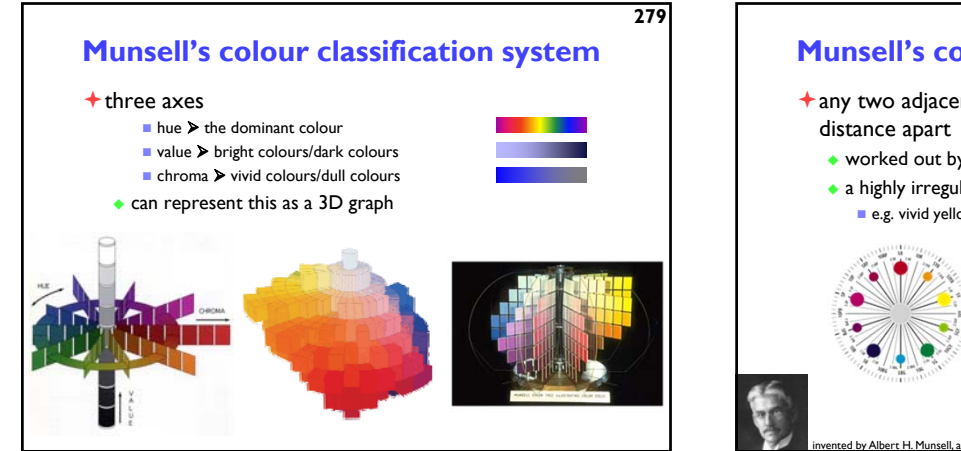

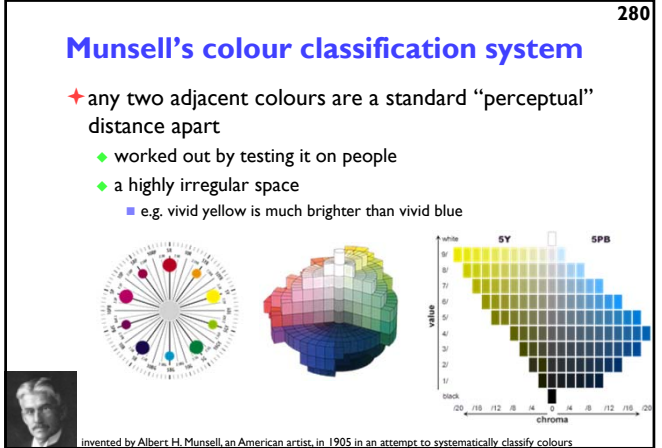

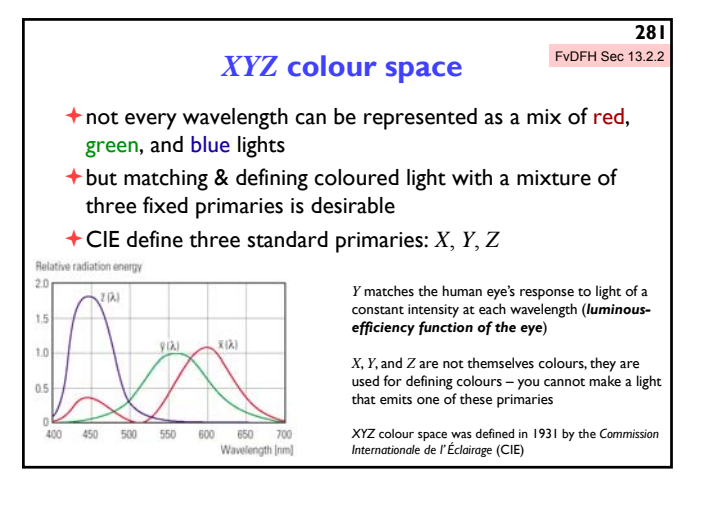

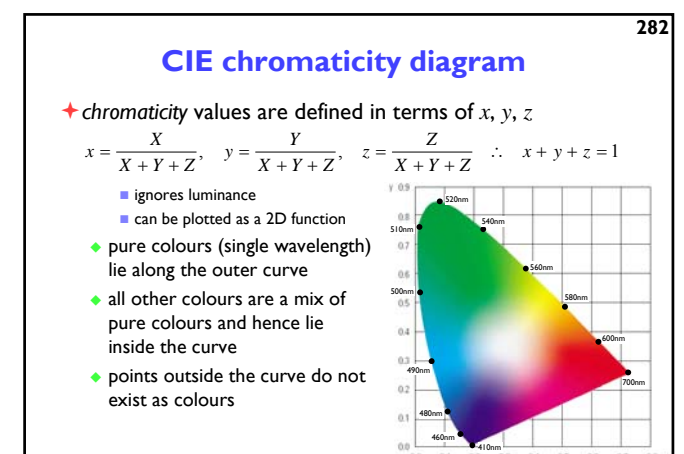

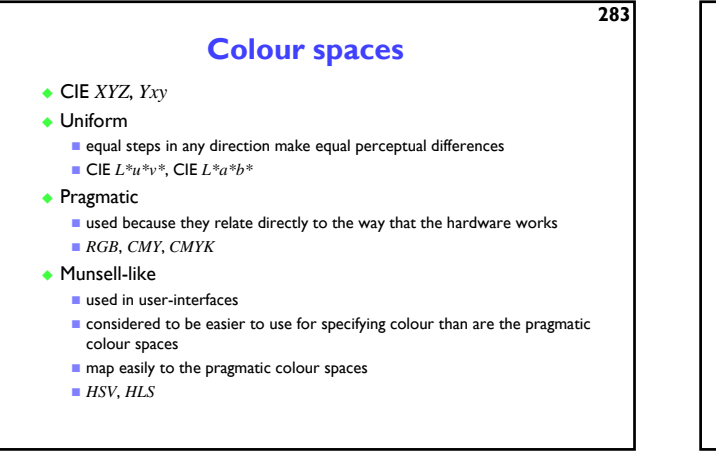

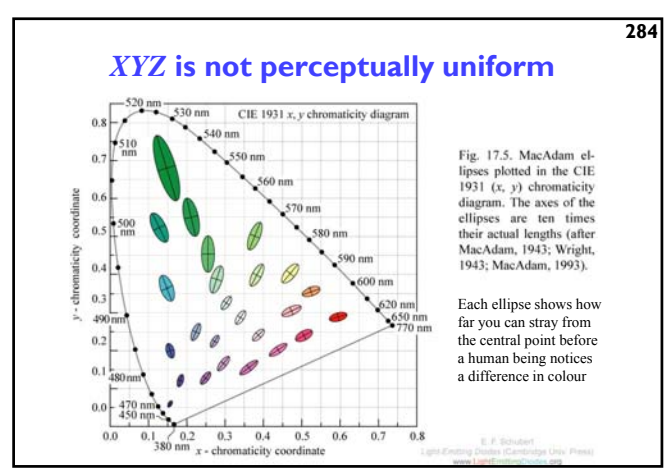

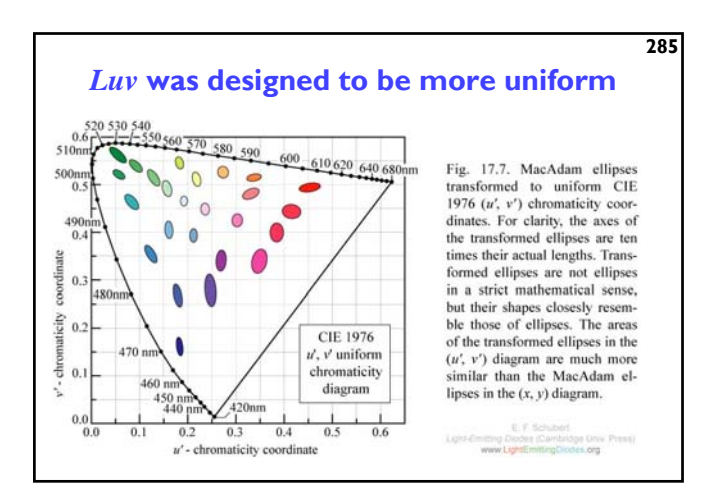

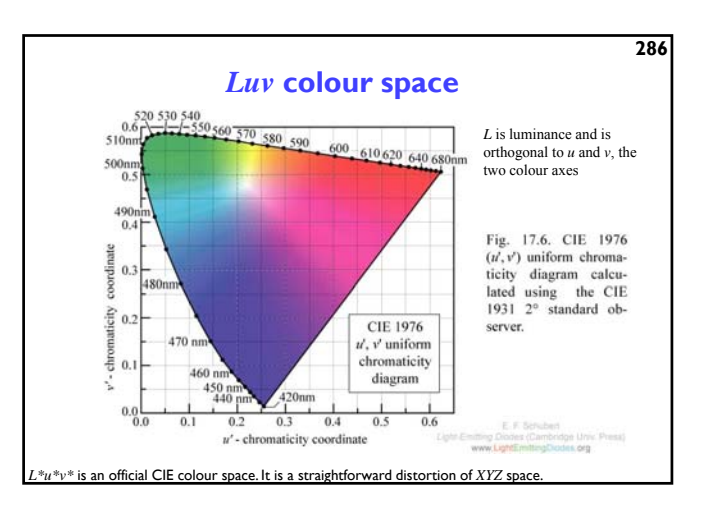

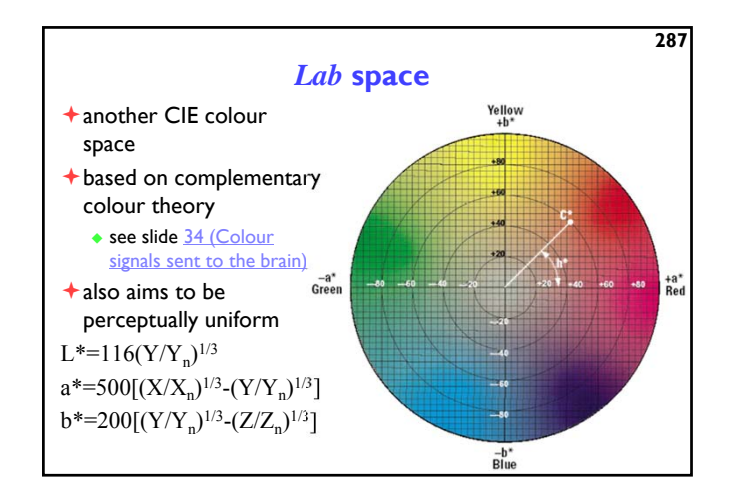

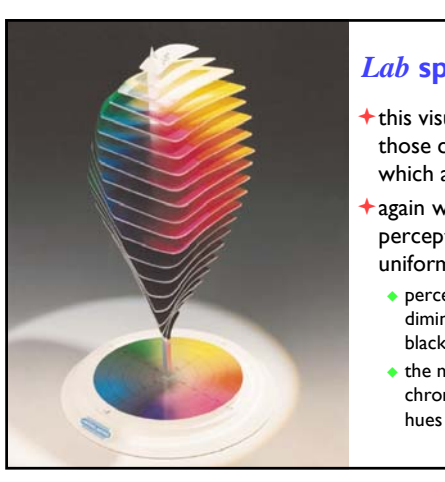

# *Lab* **space**

 $+$  this visualization shows those colours in *Lab* space which a human can perceive

- $\triangle$  again we see that human perception of colour is not uniform
	- perception of colour diminishes at the white and black ends of the *L* axis
	- $\bullet$  the maximum perceivable chroma differs for different hues

#### *RGB* **space**

- $*$  all display devices which output light mix red, green and blue lights to make colour
	- televisions, CRT monitors, video projectors, LCD screens
- nominally, *RGB* space is a cube
- $+$  the device puts physical limitations on:
	- $\bullet$  the range of colours which can be displayed
	- $\bullet$  the brightest colour which can be displayed
	- $\bullet$  the darkest colour which can be displayed

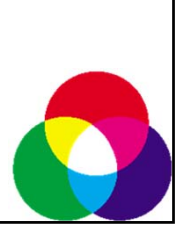

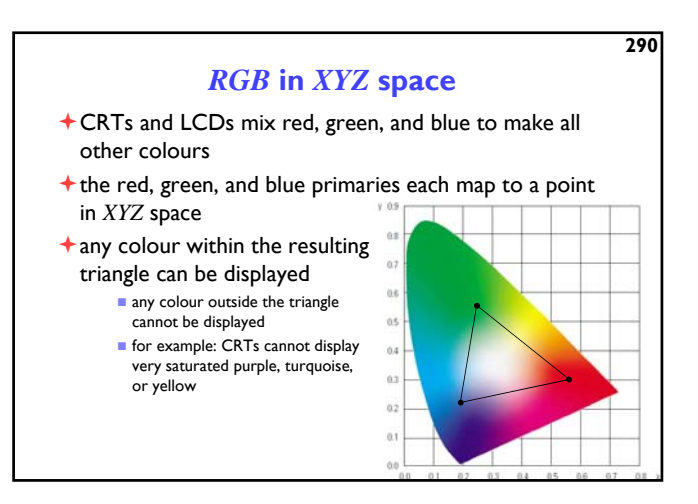

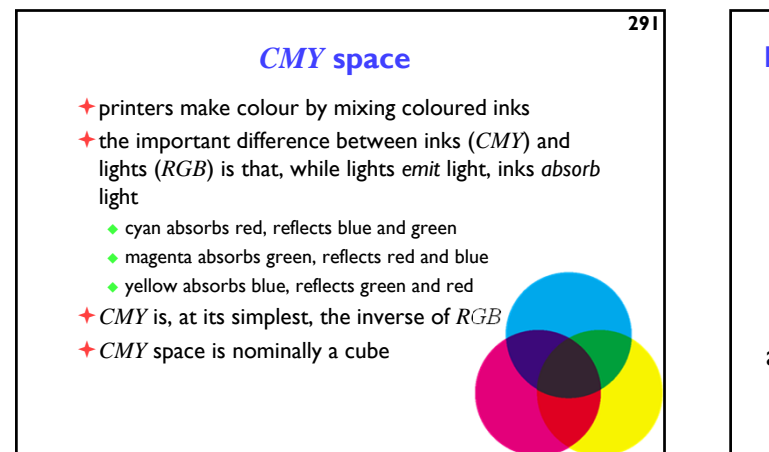

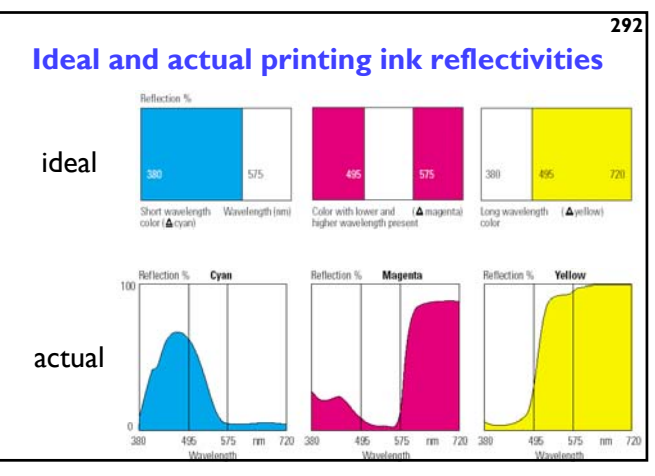

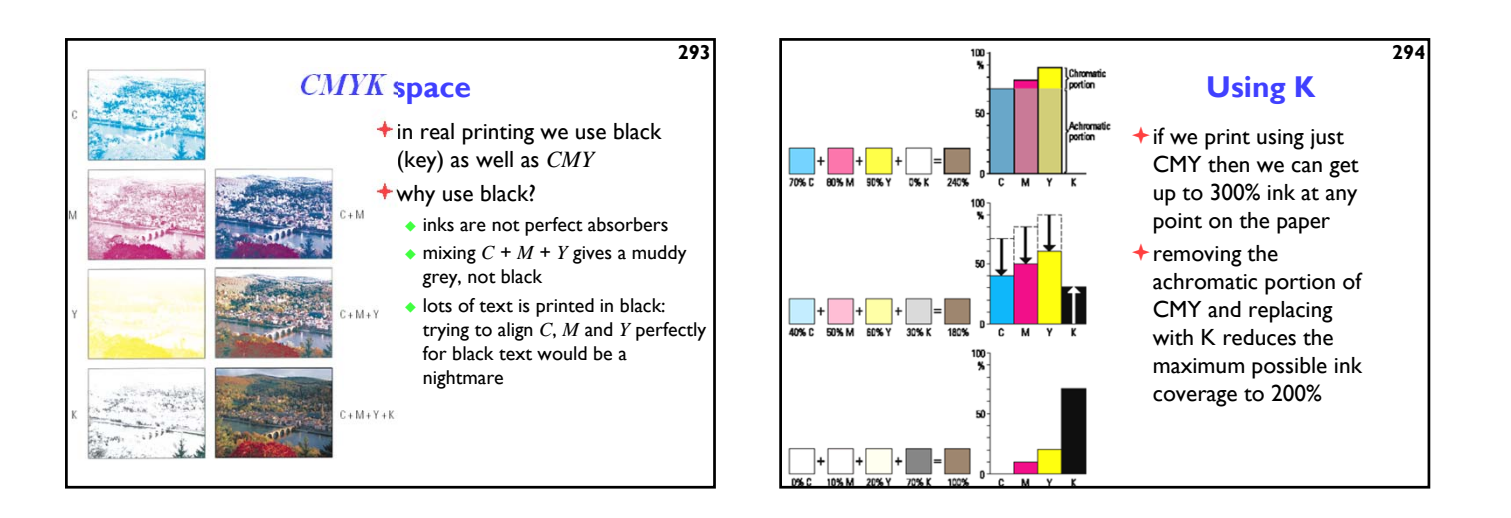

- **Colour spaces for user-interfaces**
- *+RGB* and *CMY* are based on the physical devices which produce the coloured output
- *RGB* and *CMY* are difficult for humans to use for selecting colours
- Munsell's colour system is much more intuitive:
	- $\bullet$  hue what is the principal colour?
	- $\bullet$  value how light or dark is it?
	- $\bullet$  chroma how vivid or dull is it?
- $\triangle$  computer interface designers have developed basic transformations of *RGB* which resemble Munsell's human-friendly system

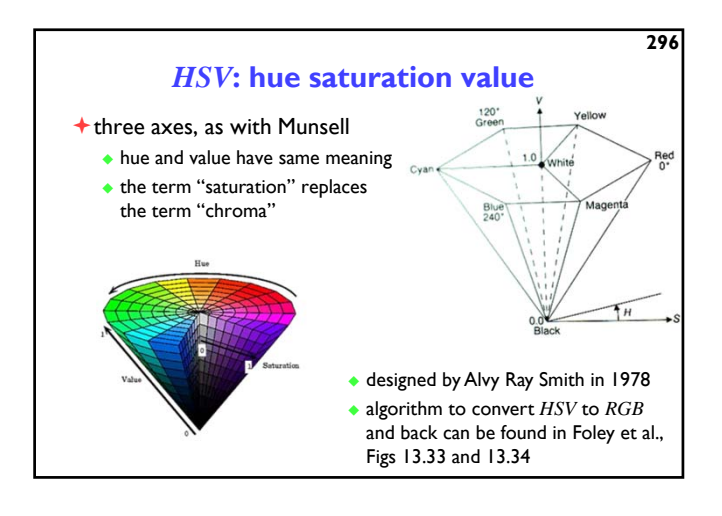

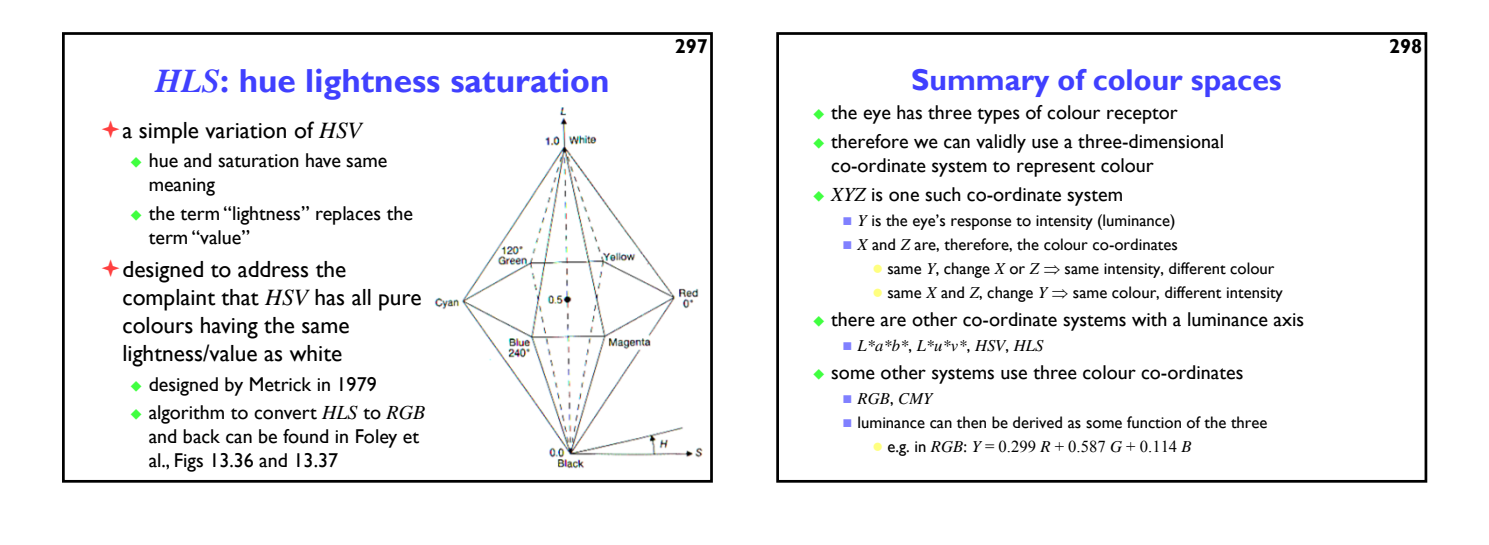

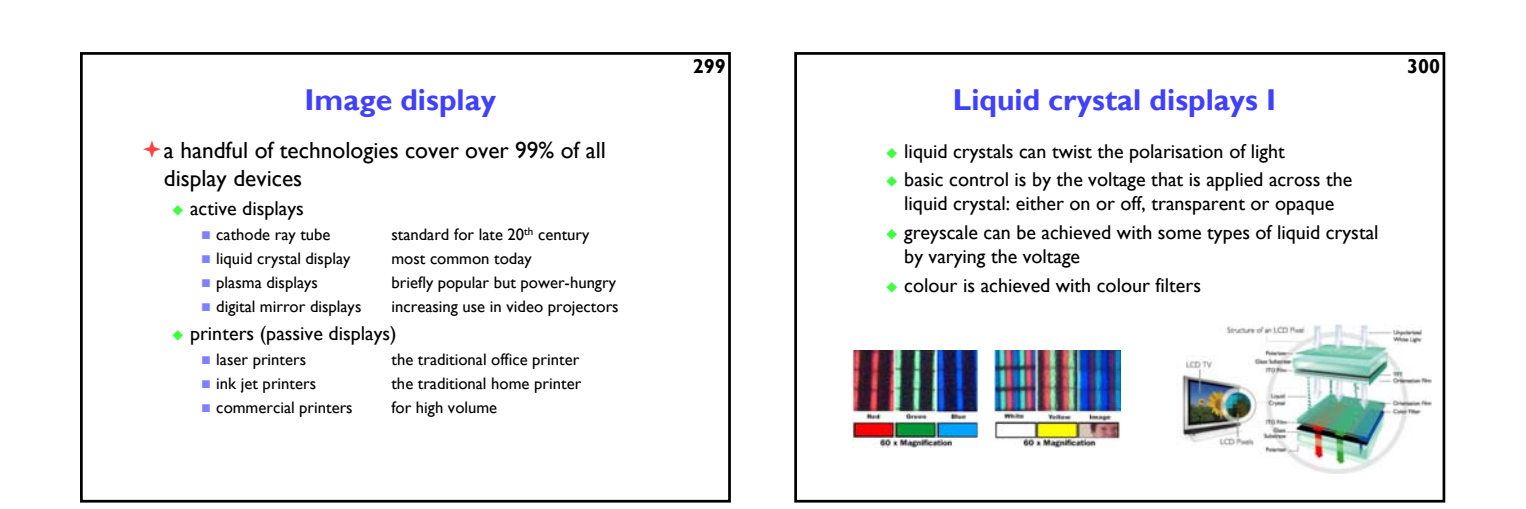

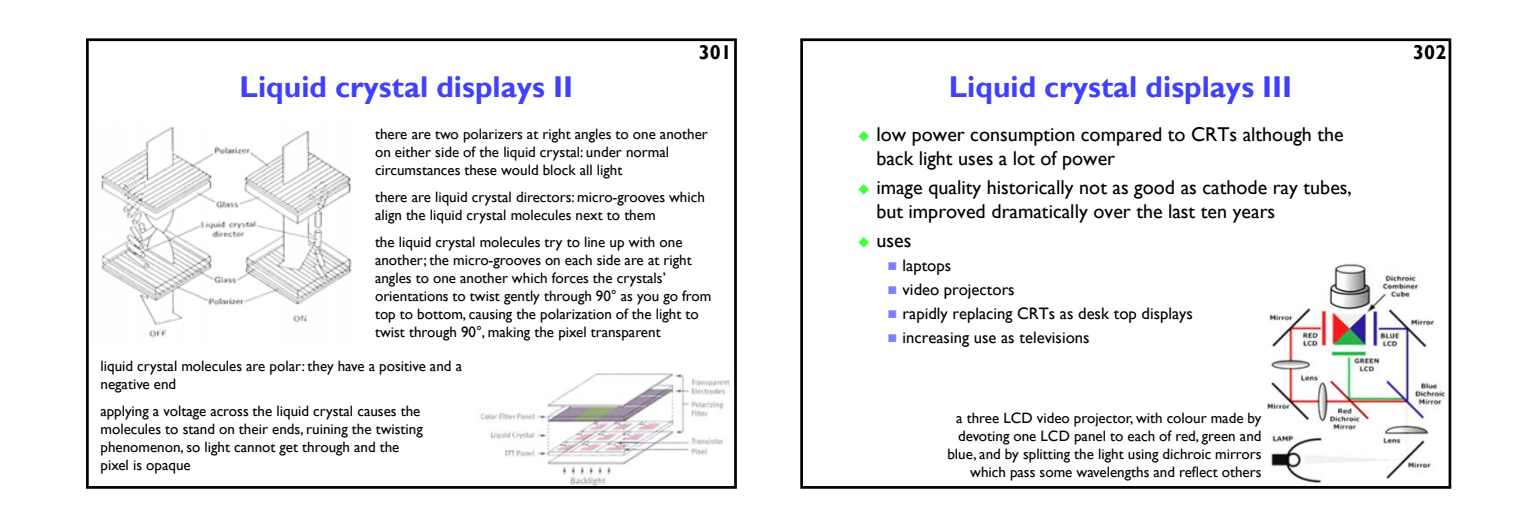

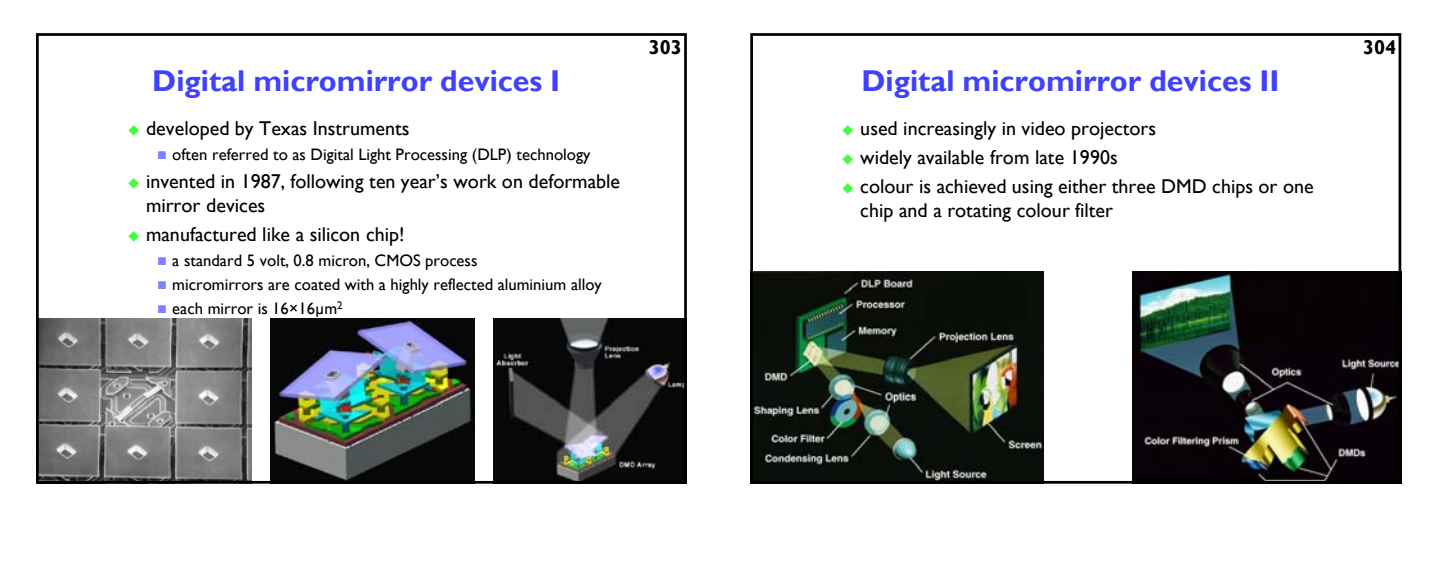

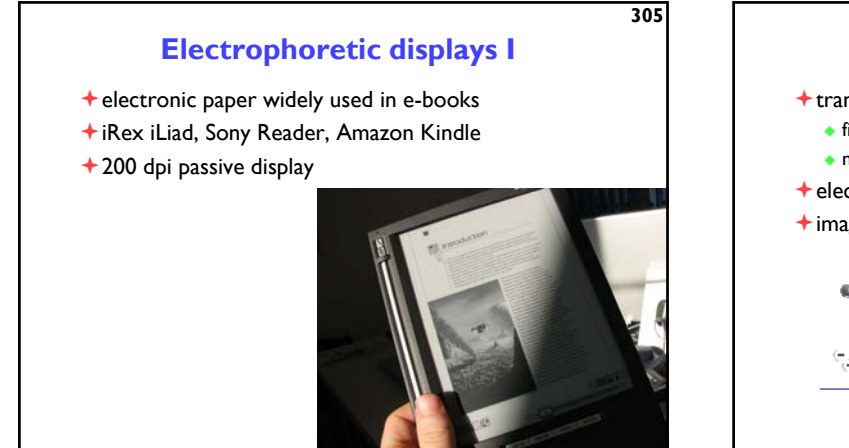

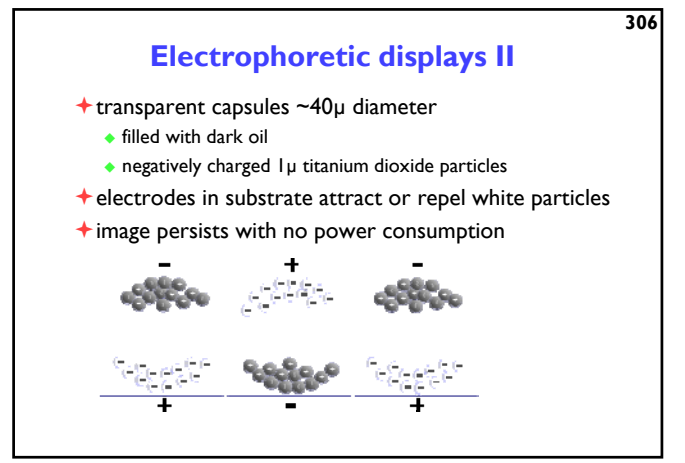

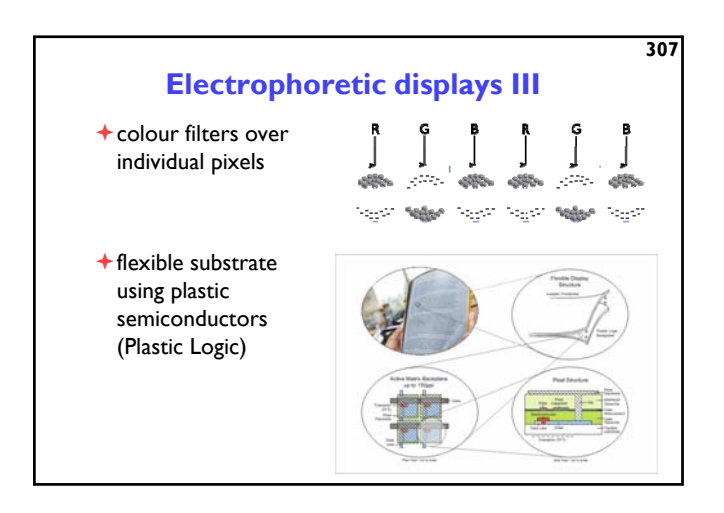

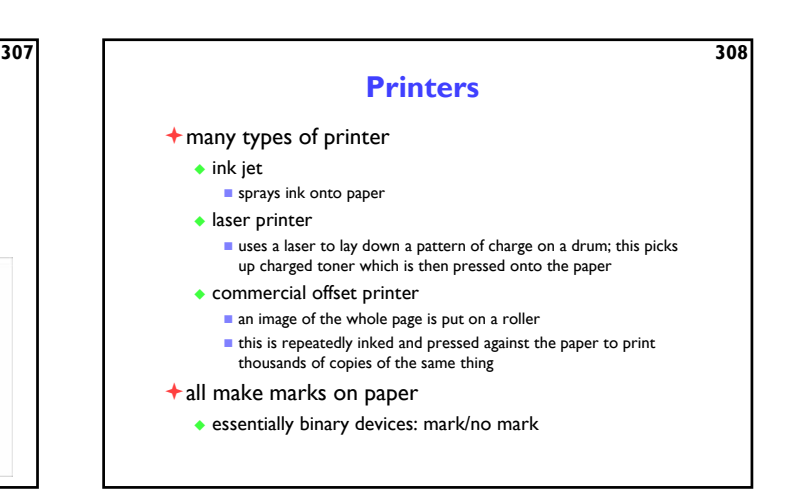

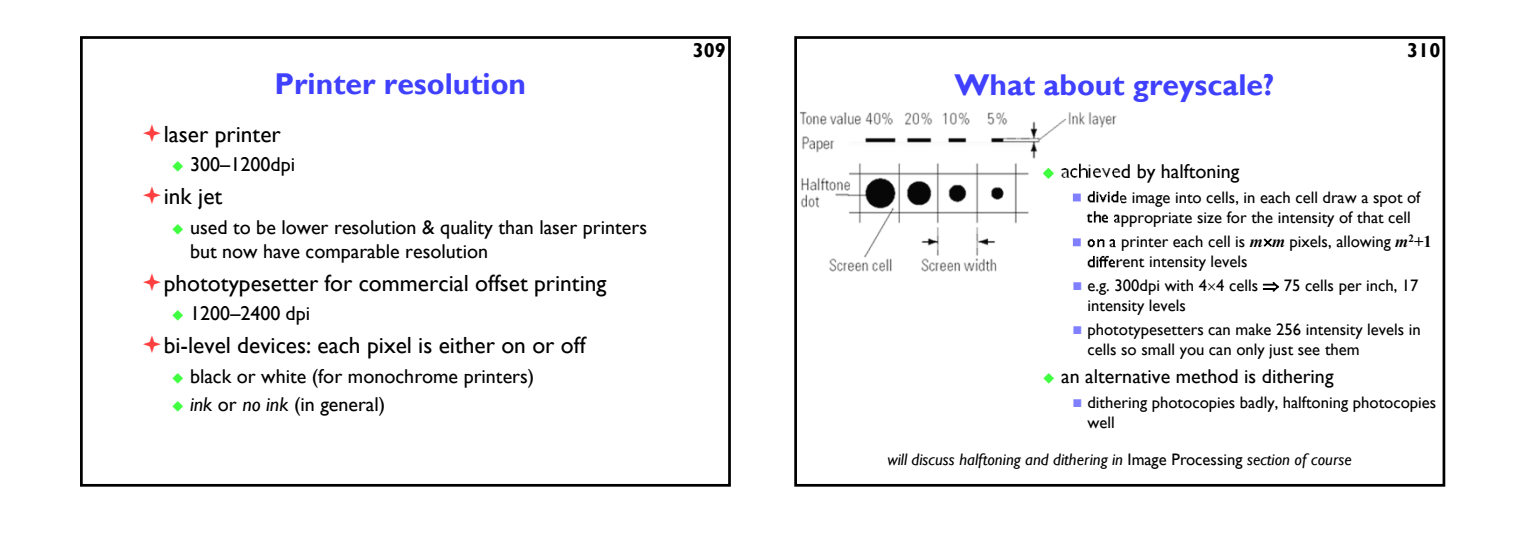

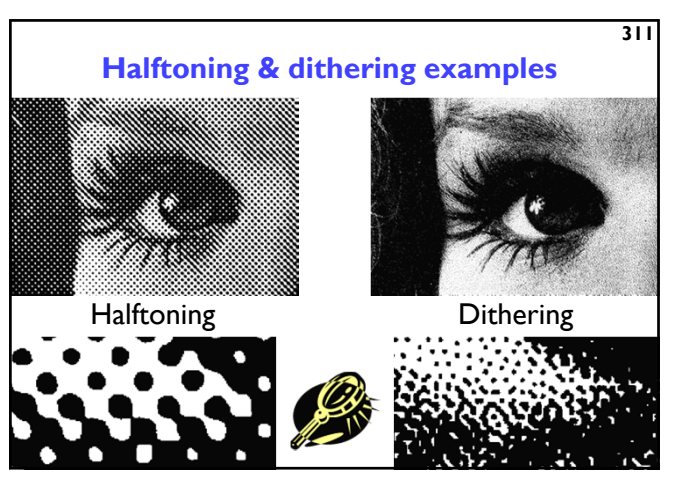

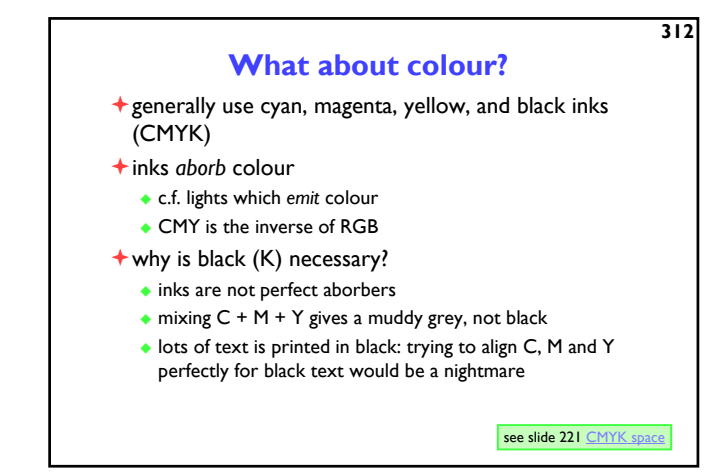

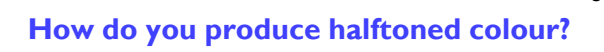

- print four halftone screens, one in each colour
- carefully angle the screens to prevent interference (moiré) patterns

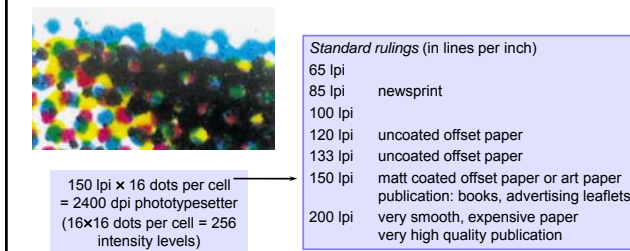

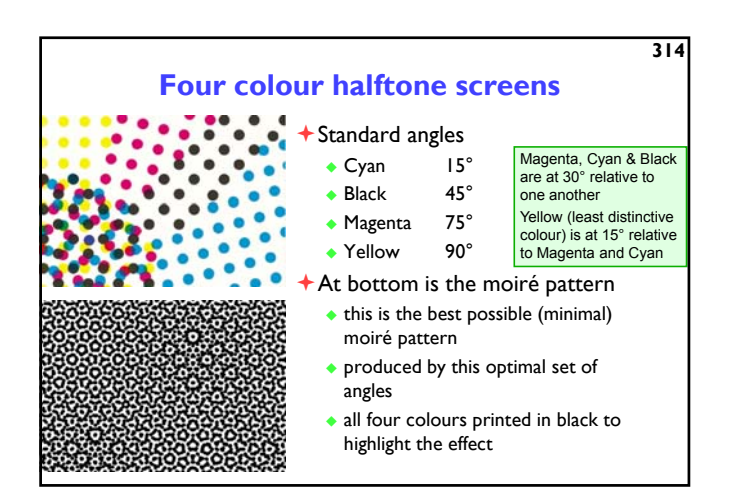

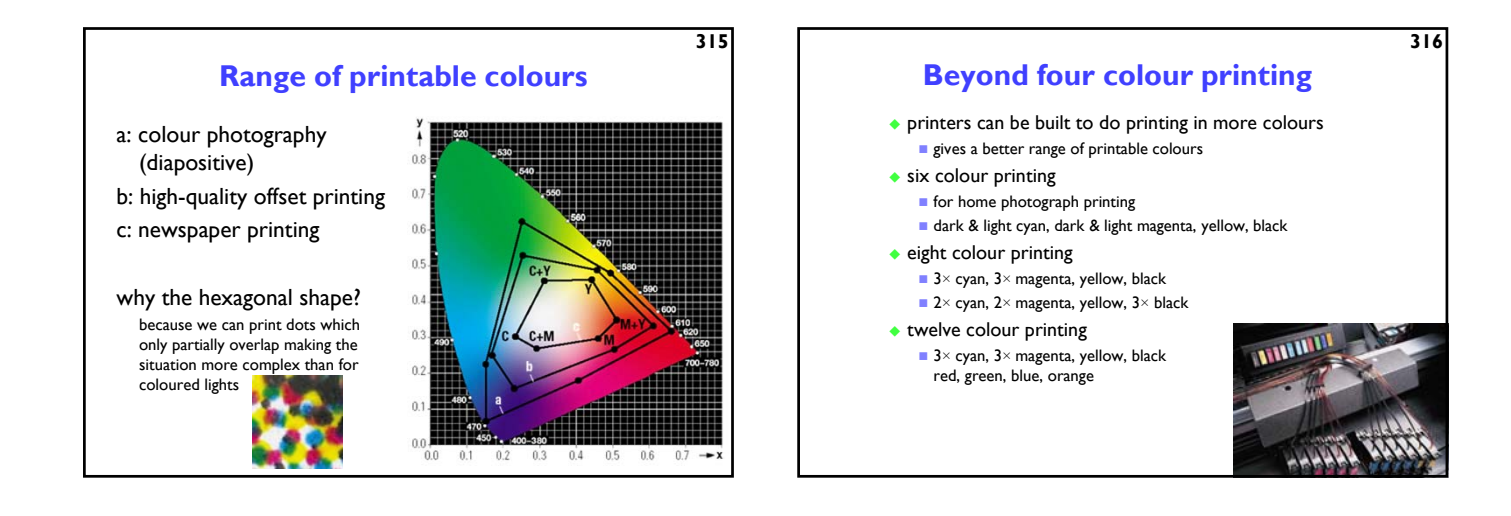

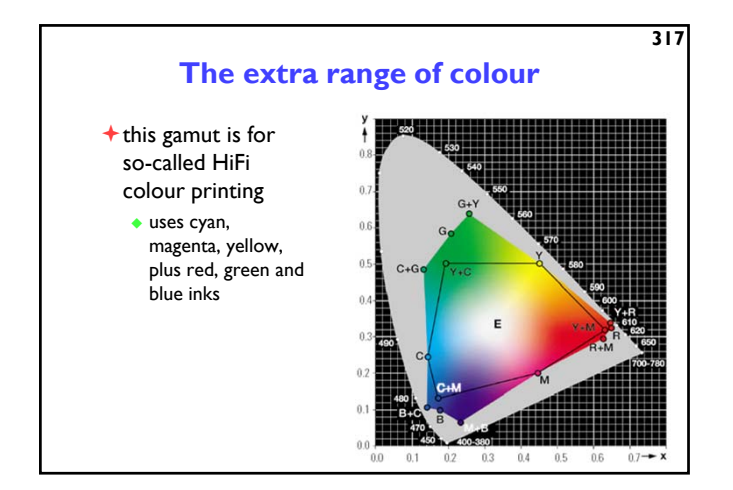

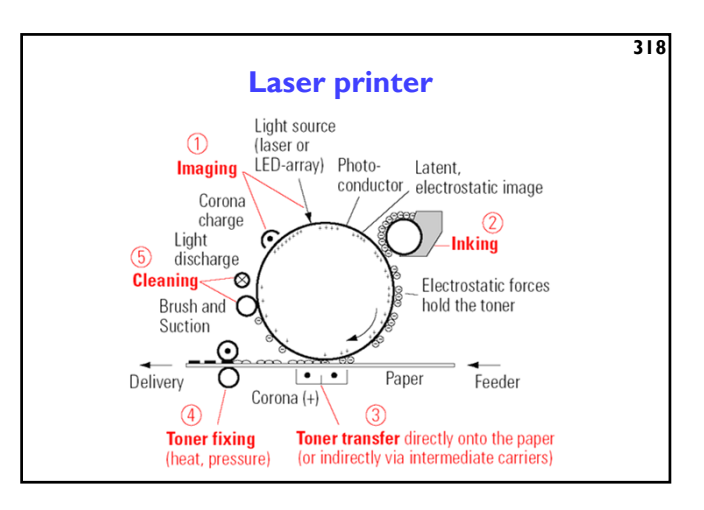

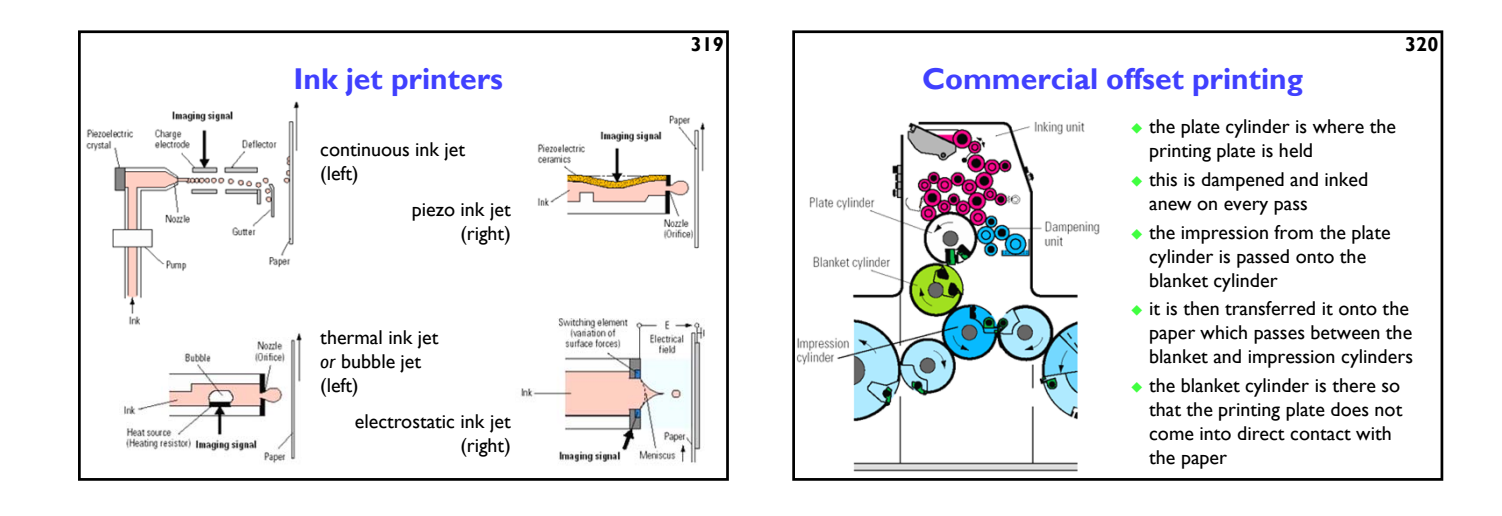

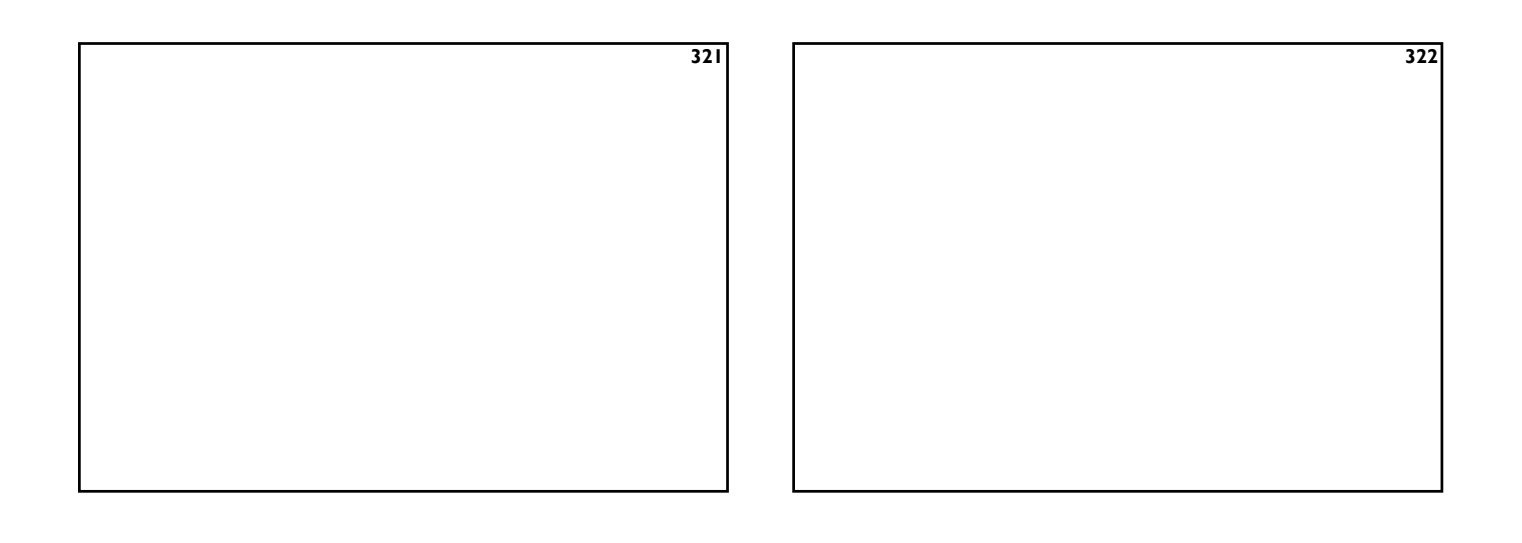

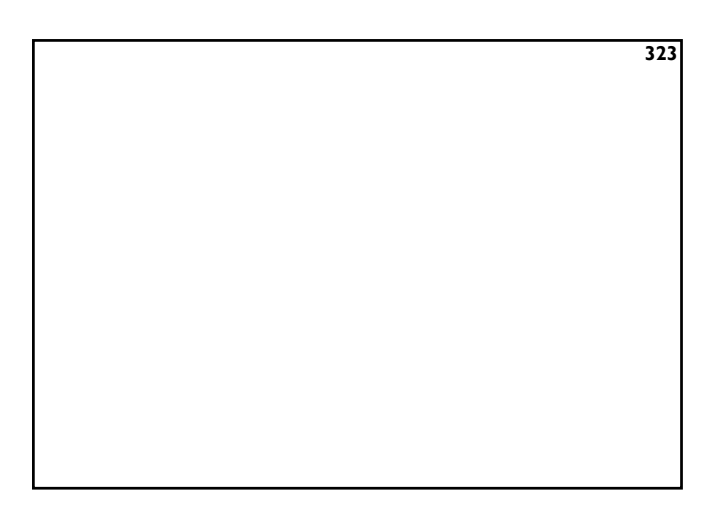

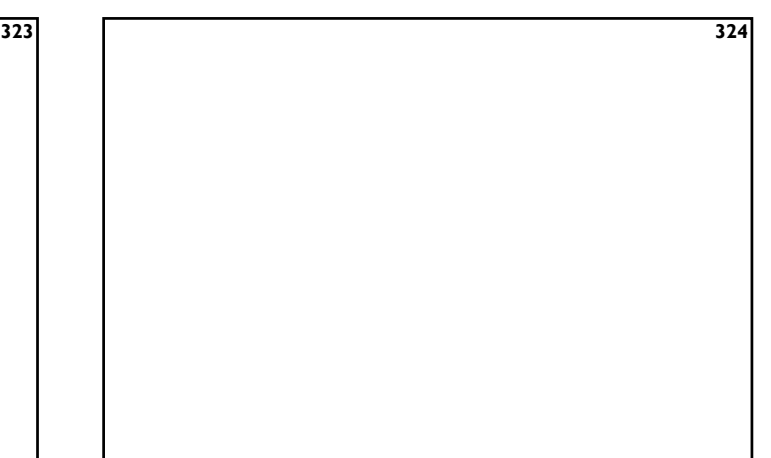

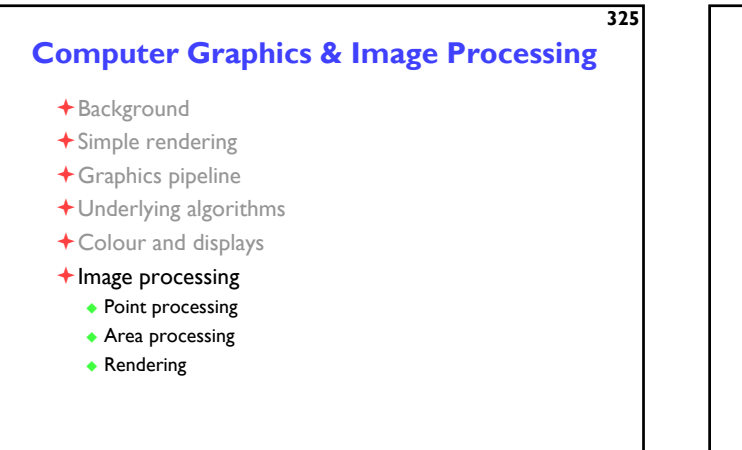

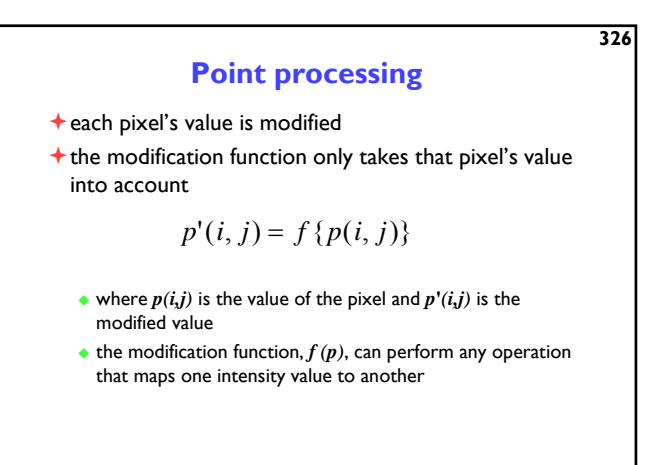

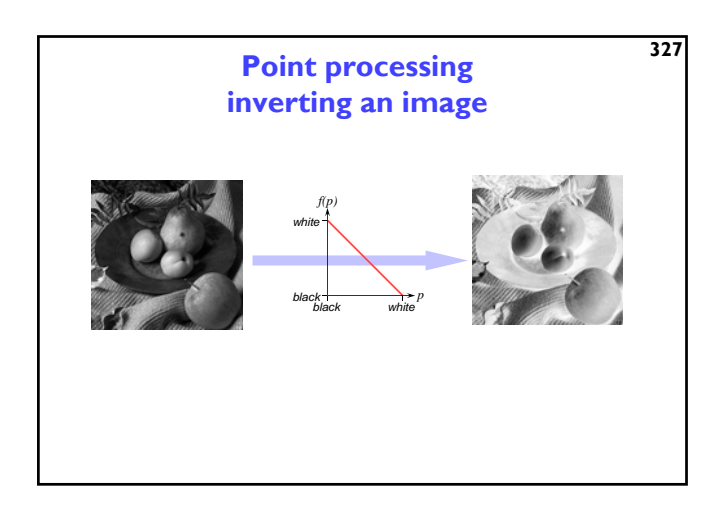

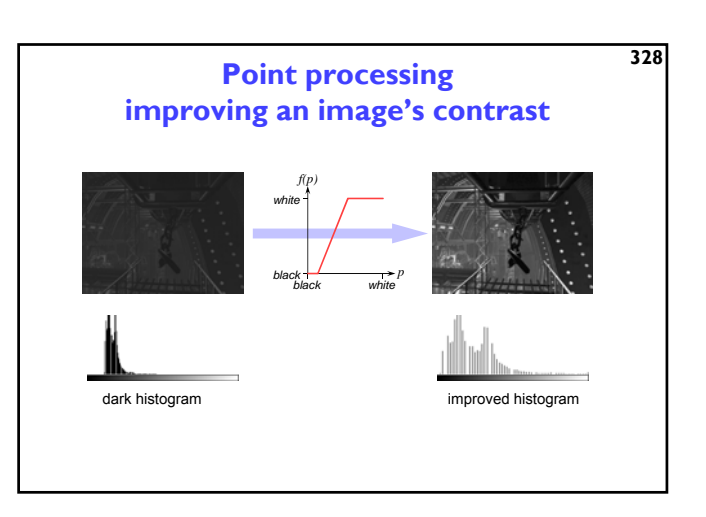

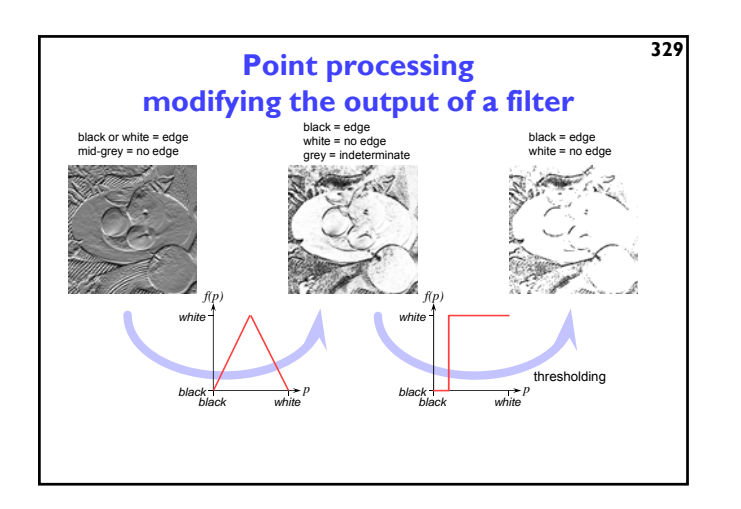

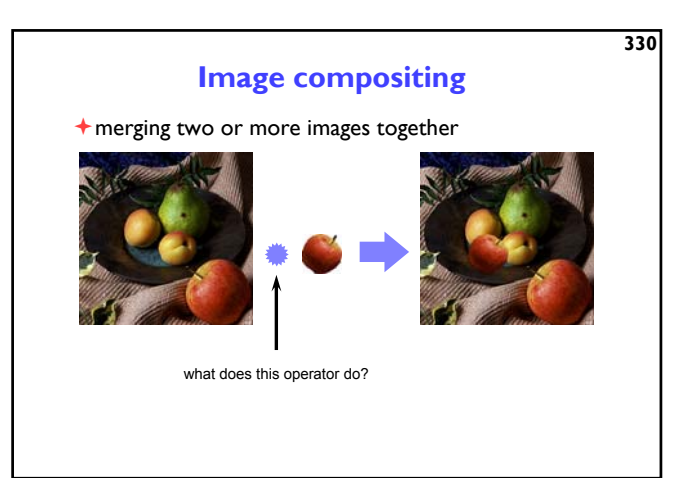

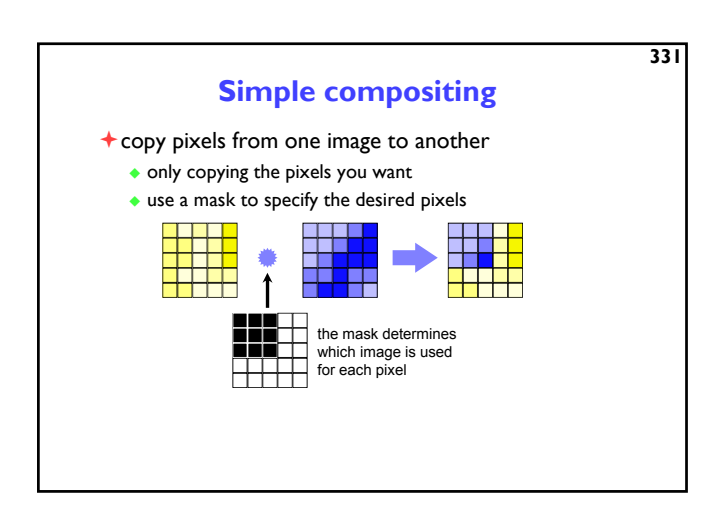

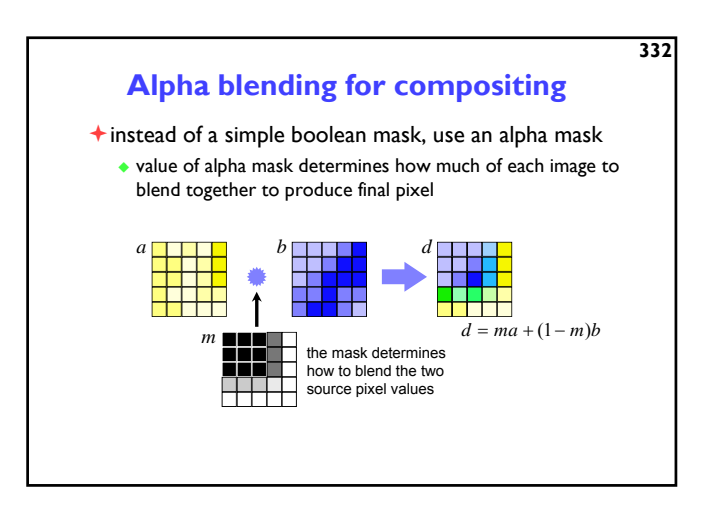

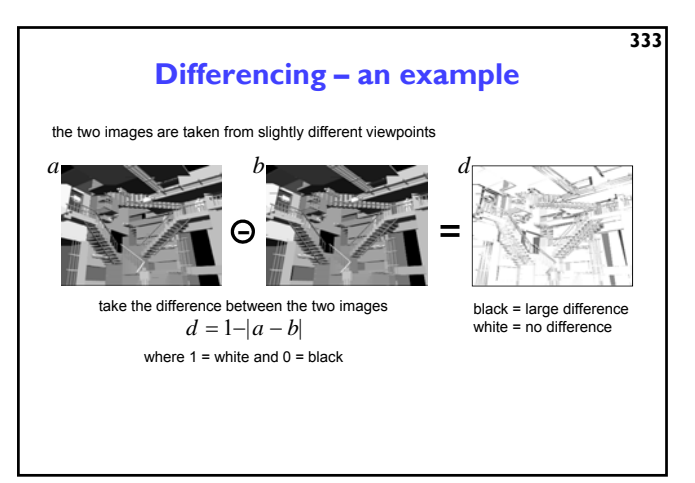

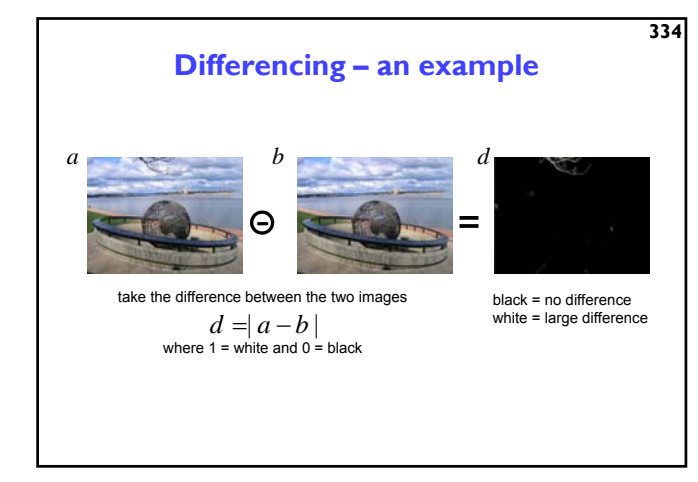

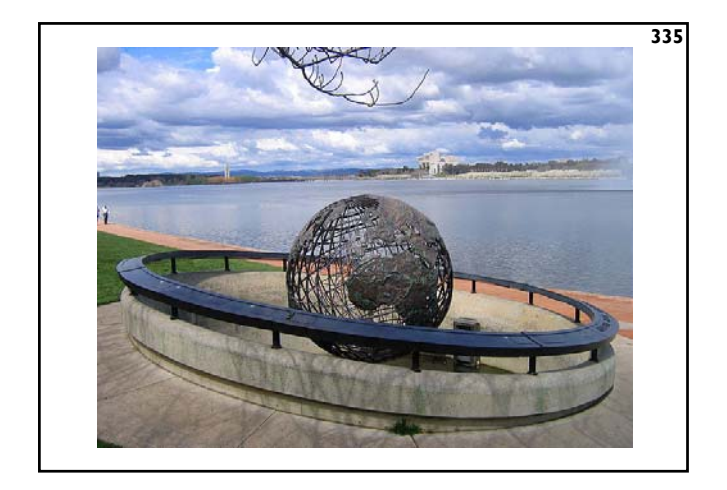

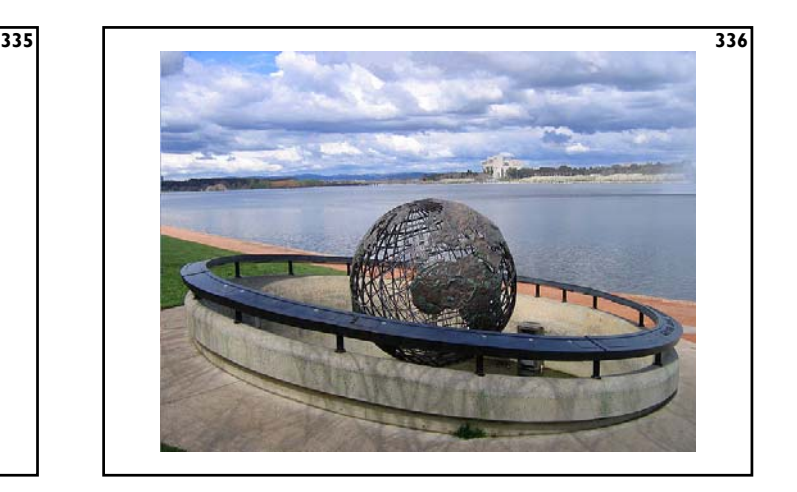

1 | 1 | 1 1 | 1 | 1  $=$   $\frac{1}{9} \times \frac{1}{1} \frac{1}{1} \frac{1}{1}$ 

1 2 4 2 1

Gaussian 5x5 blurring filter

6 9 6 6 9 6  $\frac{2}{12} \times \frac{2}{4} \frac{6}{9} \frac{9}{16} \frac{6}{9}$   

2 4 2 1

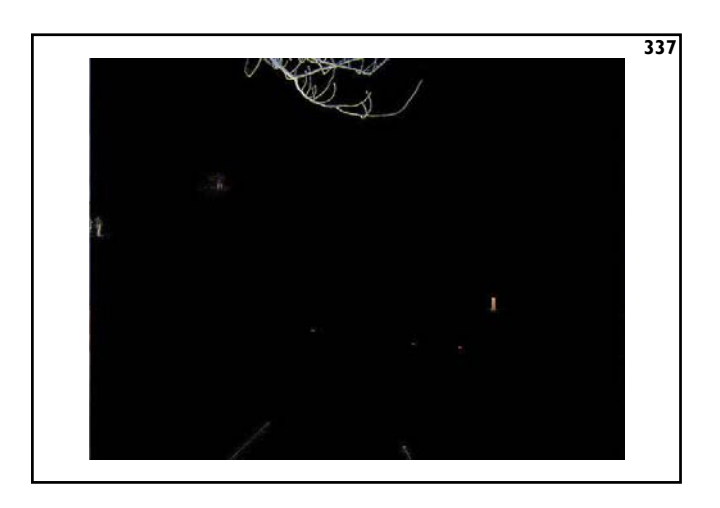

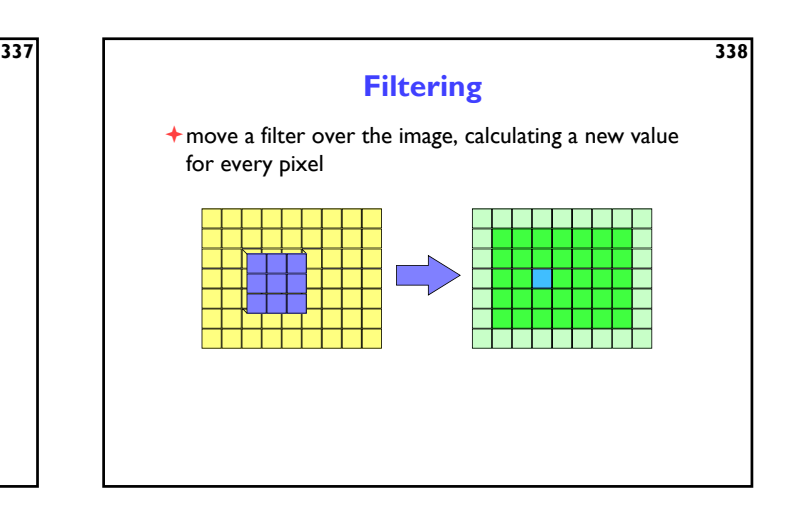

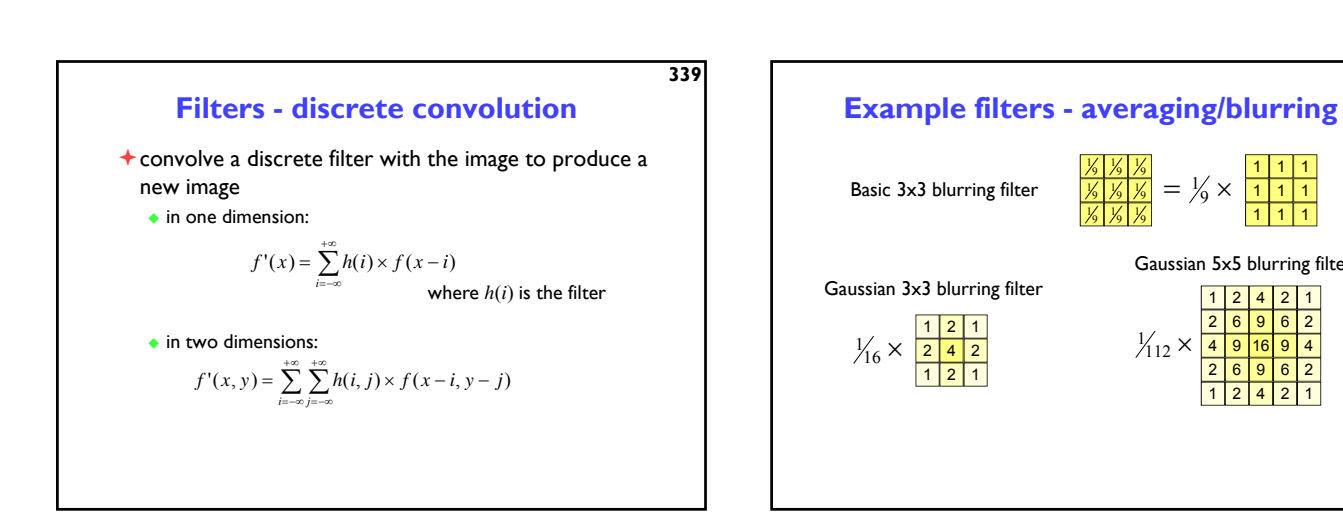

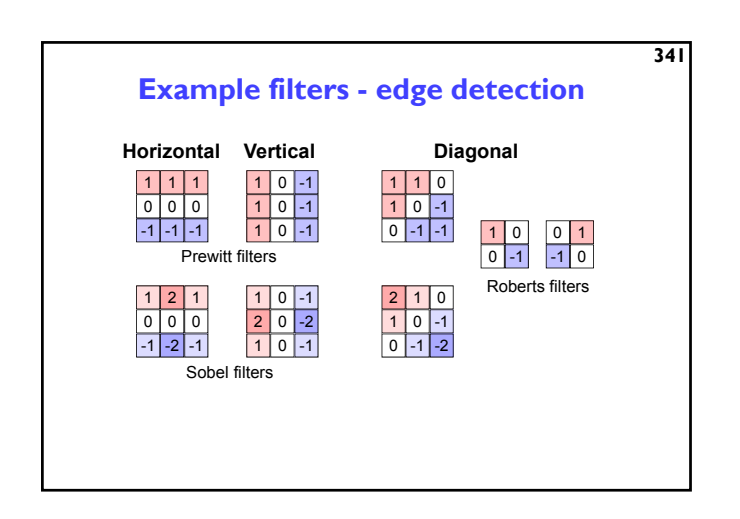

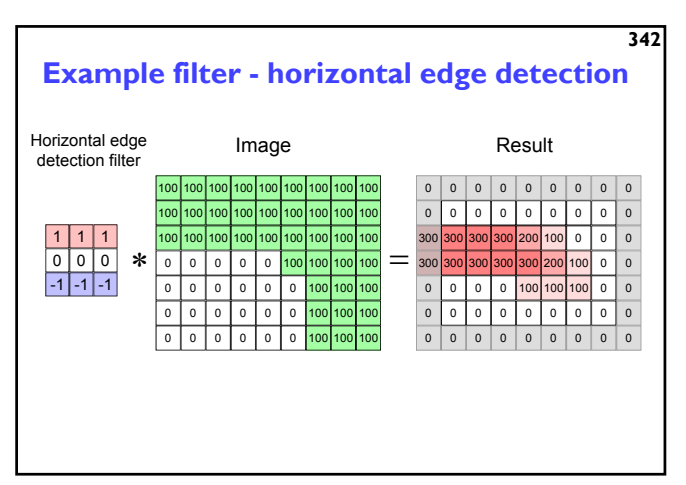

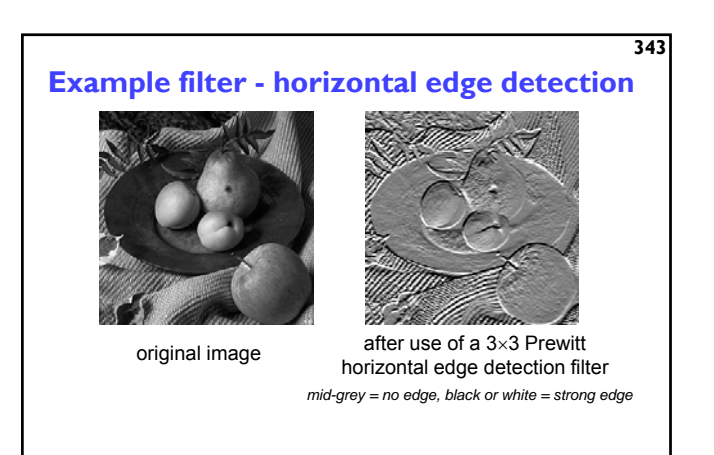

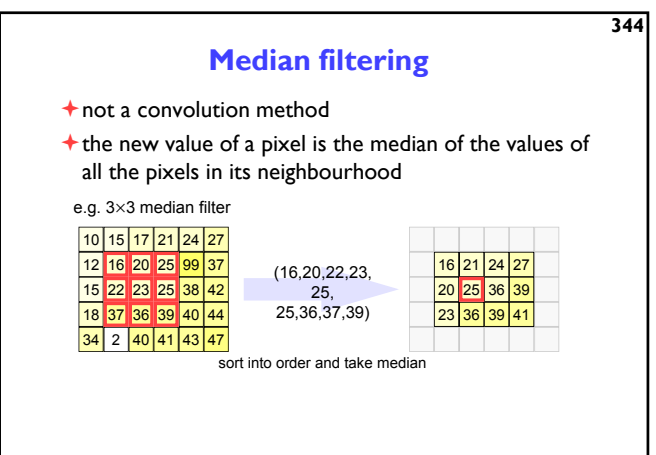

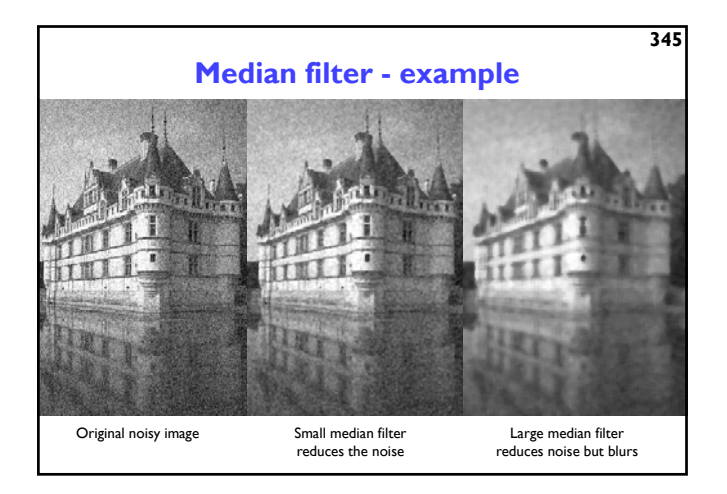

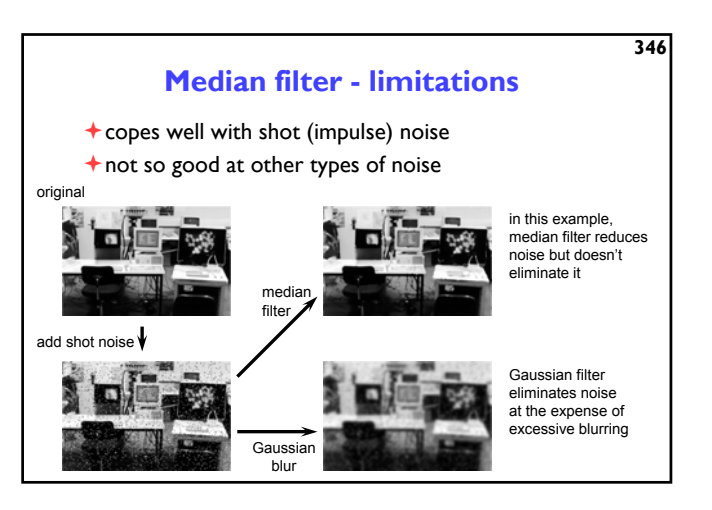

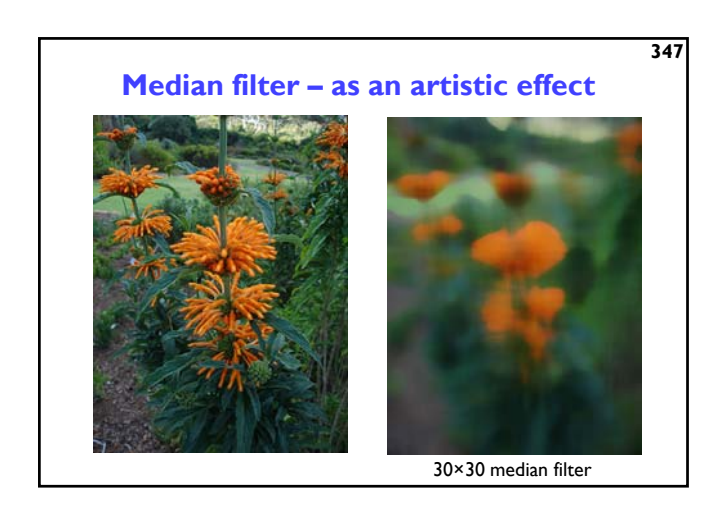

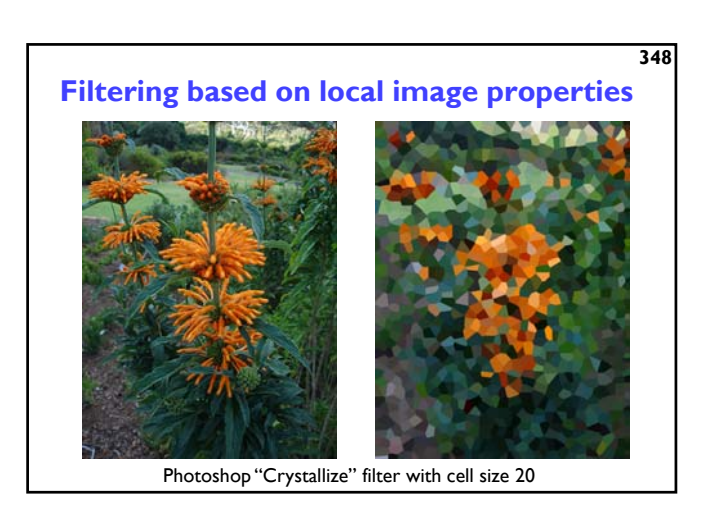

©1996–2015 Neil A. Dodgson & Peter Robinson 58

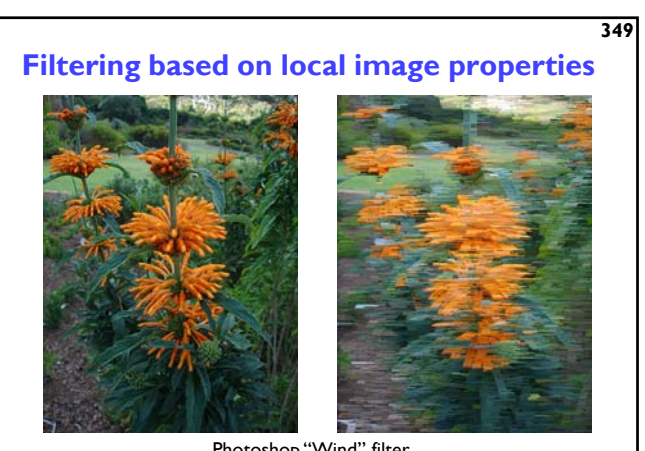

Photoshop "Wind" filter

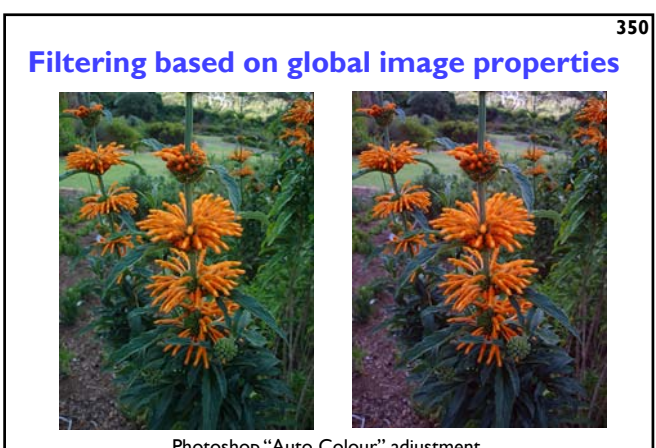

Photoshop "Auto Colour" adjustment

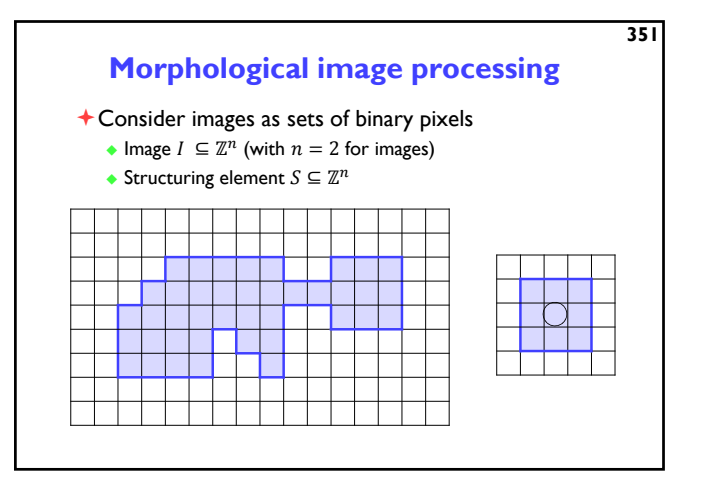

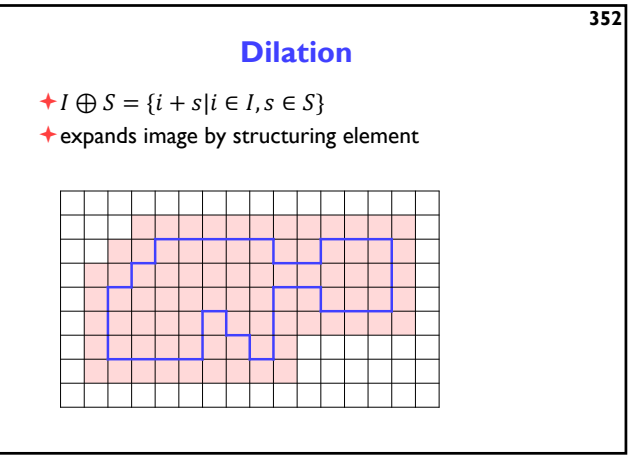

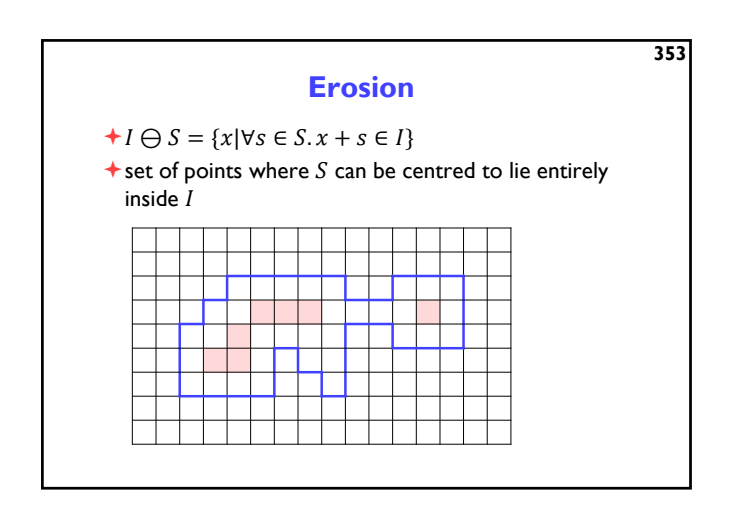

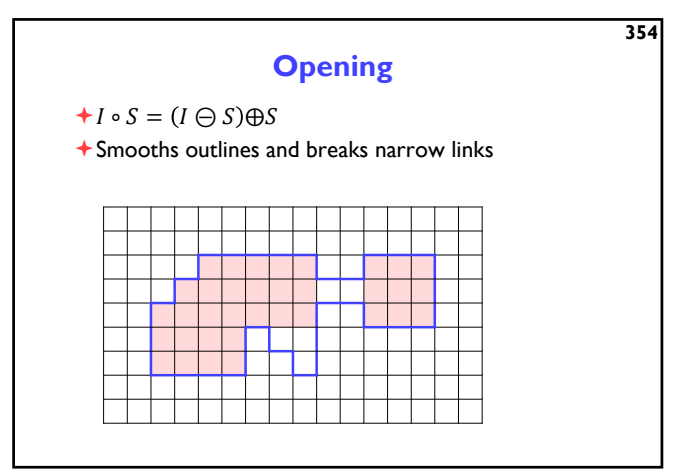

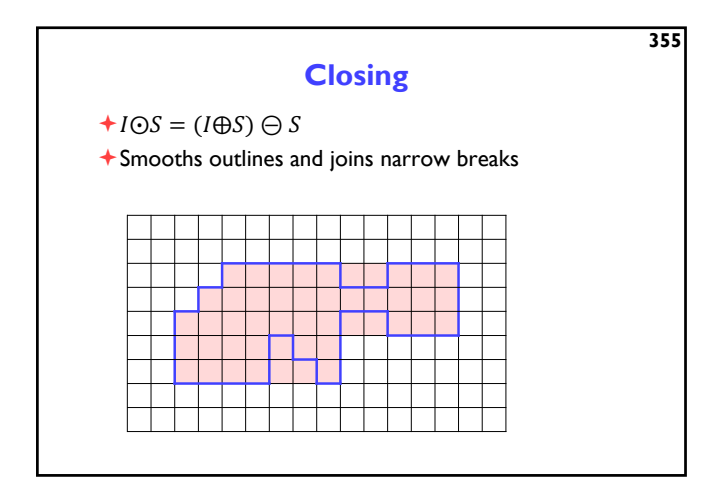

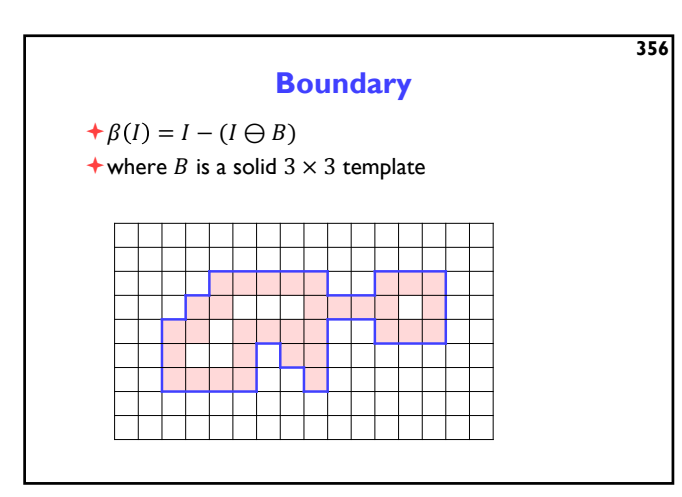

**Morphology with grey scales** + Consider images as functions  $f: \mathbb{Z}^2 \to \mathbb{R}$  $\bullet$  still with structuring element  $S \subseteq \mathbb{Z}^2$  $\rightarrow$  Dilation:  $(f \oplus S)(p) = \max_{s \in S} f(p + s)$  $\bullet$  largest value in *S*-shaped region **Erosion:**  $(f \ominus S)(p) = \min_{s \in S} f(p + s)$  $\bullet$  smallest value in S-shaped region Same opening and closing **357 358**

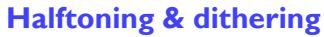

mainly used to convert greyscale to binary

- e.g. printing greyscale pictures on a laser printer
- ◆ 8-bit to 1-bit
- $\dashleftarrow$  is also used in colour printing, normally with four colours:
	- cyan, magenta, yellow, black

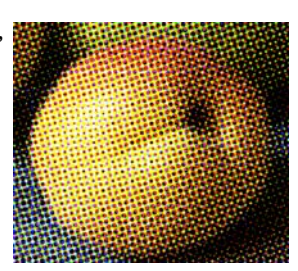

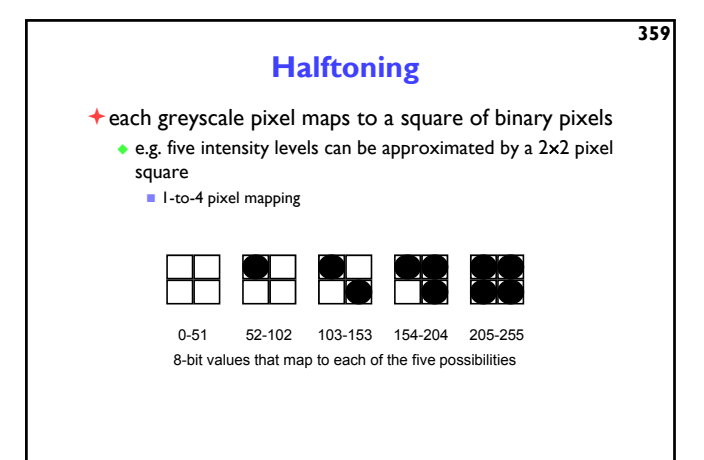

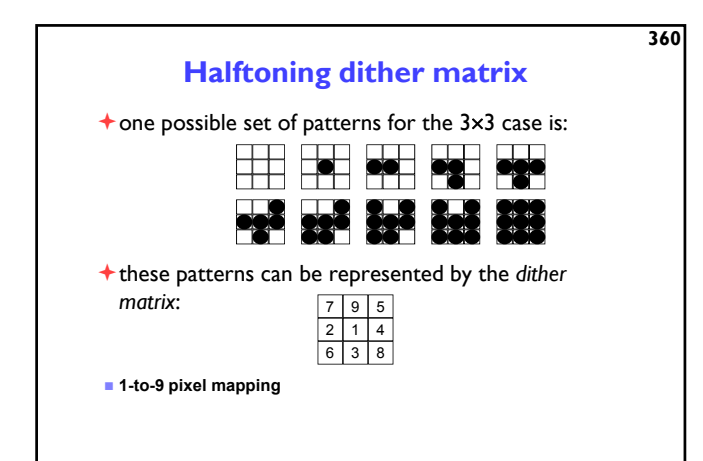

#### **Rules for halftone pattern design**

- mustn't introduce visual artefacts in areas of constant intensity  $e.g.$  this won't work very well: poo
- every *on* pixel in intensity level *j* must also be *on* in levels > *j* i.e. *on* pixels form a *growth sequence*
- pattern must grow outward from the centre simulates a dot getting bigger
- all *on* pixels must be connected to one another this is essential for printing, as isolated *on* pixels will not print very well (if at all)

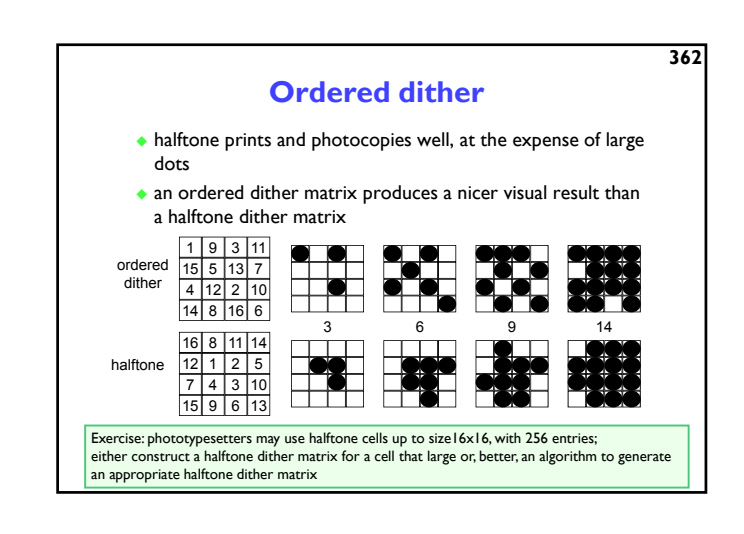

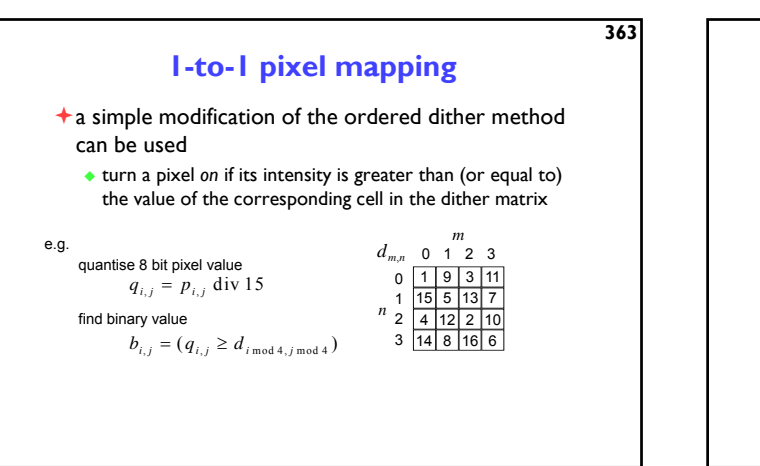

# **364 Error diffusion**  $+$  error diffusion gives a more pleasing visual result than ordered dither method: work left to right, top to bottom map each pixel to the closest quantised value pass the quantisation error on to the pixels to the right and below, and add in the errors before quantising these pixels

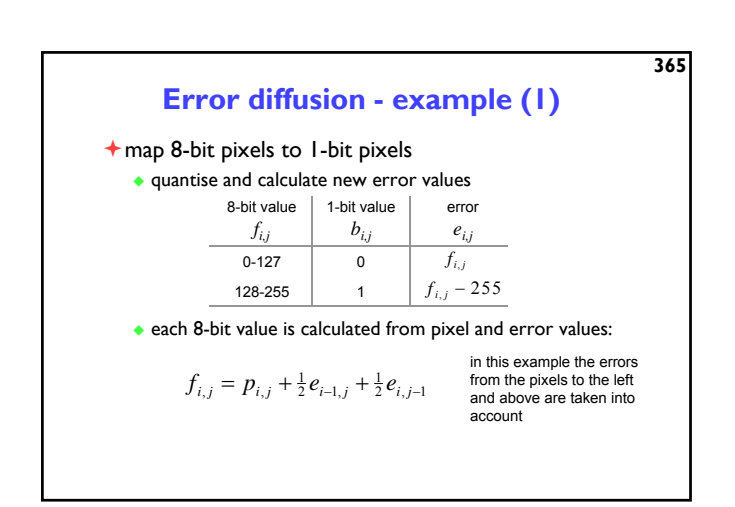

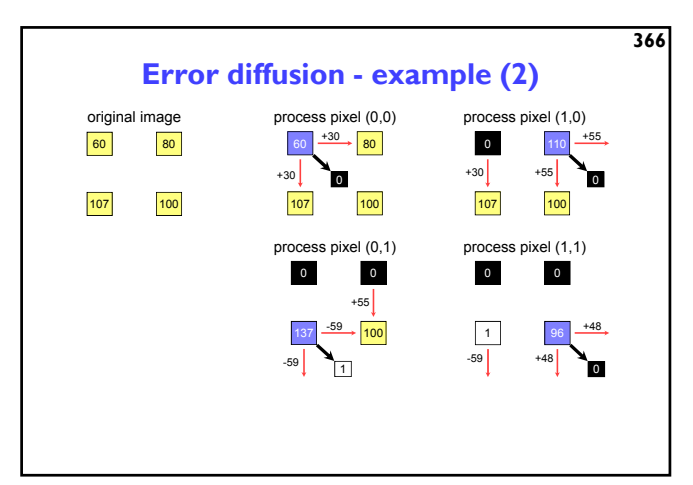

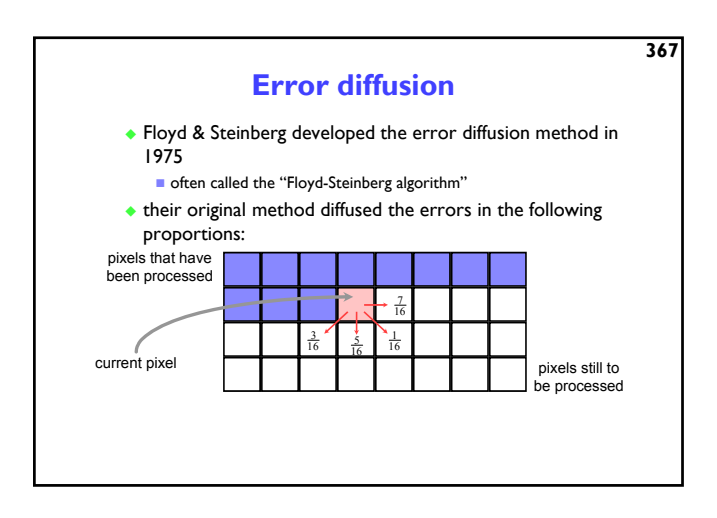

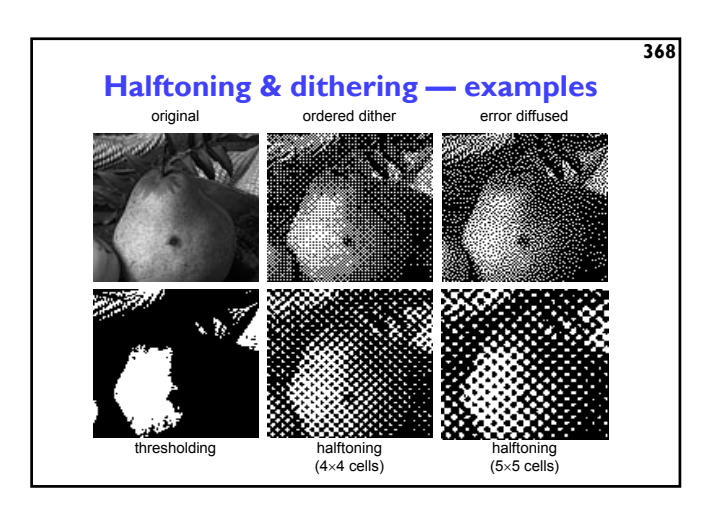

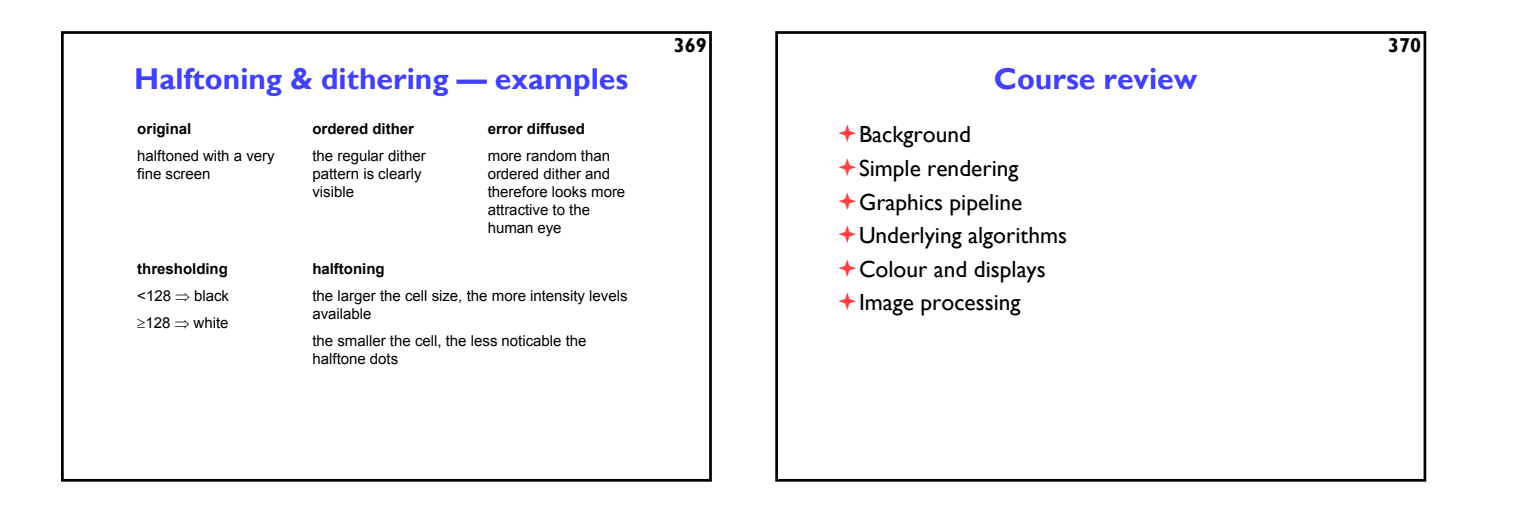

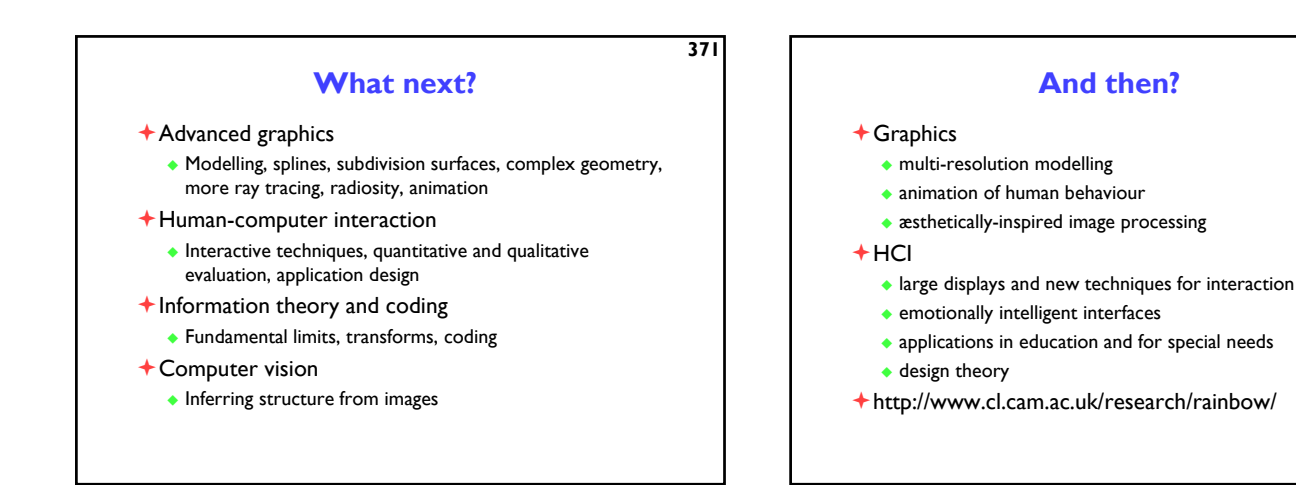

# ©1996–2015 Neil A. Dodgson & Peter Robinson 62